User Manual

# Tektronix

80C00 Series Optical Sampling Modules

071-0435-09

This document applies to firmware version 5.00 and above.

www.tektronix.com

Copyright © Tektronix. All rights reserved. Licensed software products are owned by Tektronix or its subsidiaries or suppliers, and are protected by national copyright laws and international treaty provisions.

Tektronix products are covered by U.S. and foreign patents, issued and pending. Information in this publication supercedes that in all previously published material. Specifications and price change privileges reserved.

TEKTRONIX and TEK are registered trademarks of Tektronix, Inc.

### Contacting Tektronix

Tektronix, Inc. 14200 SW Karl Braun Drive P.O. Box 500 Beaverton, OR 97077 USA

For product information, sales, service, and technical support:

- -In North America, call 1-800-833-9200.
- -Worldwide, visit www.tektronix.com to find contacts in your area.

## Warranty 2

Tektronix warrants that this product will be free from defects in materials and workmanship for a period of one (1) year from the date of shipment. If any such product proves defective during this warranty period, Tektronix, at its option, either will repair the defective product without charge for parts and labor, or will provide a replacement in exchange for the defective product. Parts, modules and replacement products used by Tektronix for warranty work may be new or reconditioned to like new performance. All replaced parts, modules and products become the property of Tektronix.

In order to obtain service under this warranty, Customer must notify Tektronix of the defect before the expiration of the warranty period and make suitable arrangements for the performance of service. Customer shall be responsible for packaging and shipping the defective product to the service center designated by Tektronix, with shipping charges prepaid. Tektronix shall pay for the return of the product to Customer if the shipment is to a location within the country in which the Tektronix service center is located. Customer shall be responsible for paying all shipping charges, duties, taxes, and any other charges for products returned to any other locations.

This warranty shall not apply to any defect, failure or damage caused by improper use or improper or inadequate maintenance and care. Tektronix shall not be obligated to furnish service under this warranty a) to repair damage resulting from attempts by personnel other than Tektronix representatives to install, repair or service the product; b) to repair damage resulting from improper use or connection to incompatible equipment; c) to repair any damage or malfunction caused by the use of non-Tektronix supplies; or d) to service a product that has been modified or integrated with other products when the effect of such modification or integration increases the time or difficulty of servicing the product.

THIS WARRANTY IS GIVEN BY TEKTRONIX WITH RESPECT TO THE PRODUCT IN LIEU OF ANY OTHER WARRANTIES, EXPRESS OR IMPLIED. TEKTRONIX AND ITS VENDORS DISCLAIM ANY IMPLIED WARRANTIES OF MERCHANTABILITY OR FITNESS FOR A PARTICULAR PURPOSE. TEKTRONIX' RESPONSIBILITY TO REPAIR OR REPLACE DEFECTIVE PRODUCTS IS THE SOLE AND EXCLUSIVE REMEDY PROVIDED TO THE CUSTOMER FOR BREACH OF THIS WARRANTY. TEKTRONIX AND ITS VENDORS WILL NOT BE LIABLE FOR ANY INDIRECT, SPECIAL, INCIDENTAL, OR CONSEQUENTIAL DAMAGES IRRESPECTIVE OF WHETHER TEKTRONIX OR THE VENDOR HAS ADVANCE NOTICE OF THE POSSIBILITY OF SUCH DAMAGES.

# Table of Contents

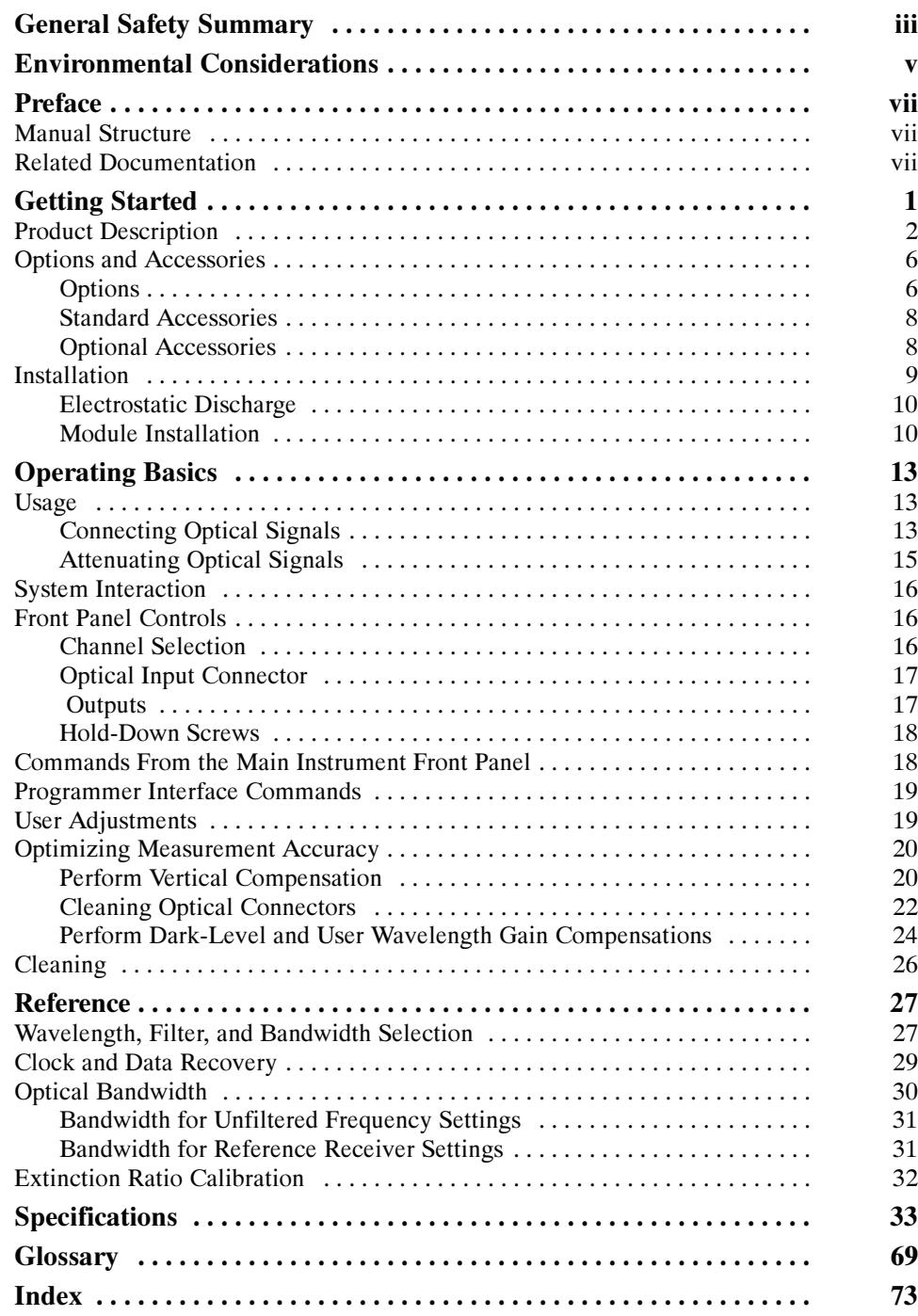

# List of Figures

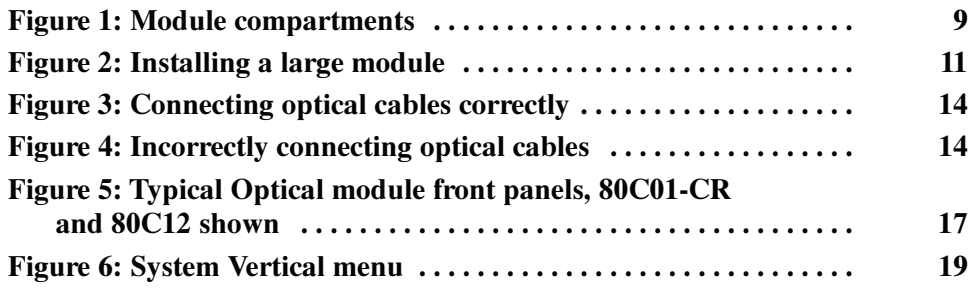

# List of Tables

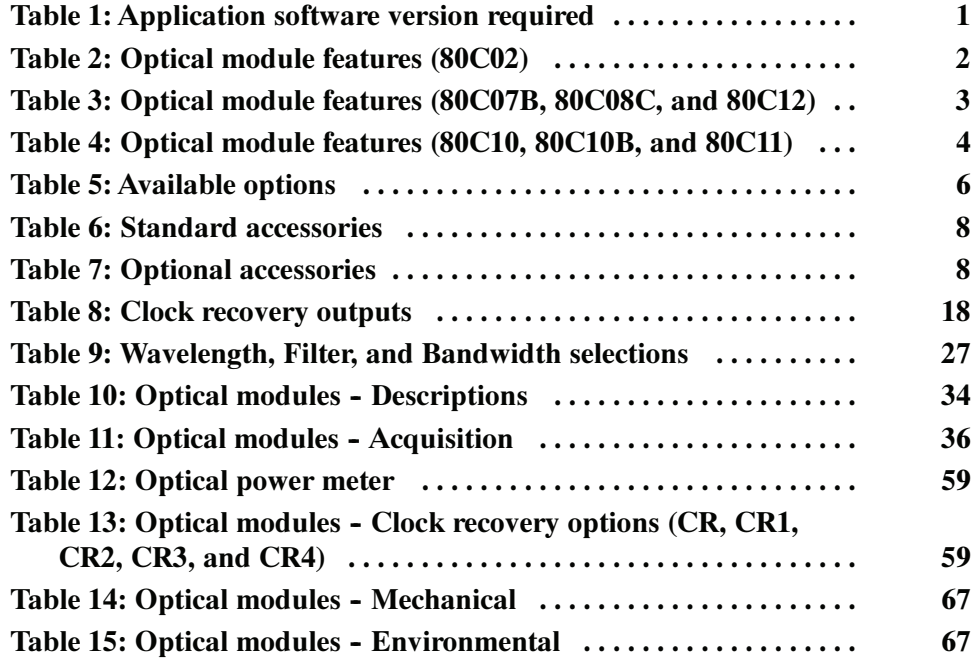

# General Safety Summary

Review the following safety precautions to avoid injury and prevent damage to this product or any products connected to it.

To avoid potential hazards, use this product only as specified.

While using this product, you may need to access other parts of the system. Read the General Safety Summary in other system manuals for warnings and cautions related to operating the system.

Ground the Product. This product is indirectly grounded through the grounding conductor of the mainframe power cord. To avoid electric shock, the grounding conductor must be connected to earth ground. Before making connections to the input or output terminals of the product, ensure that the product is properly grounded. To Avoid Fire or Personal Injury

> **Observe All Terminal Ratings.** To avoid fire or shock hazard, observe all ratings and markings on the product. Consult the product manual for further ratings information before making connections to the product.

The inputs are not rated for connection to mains or Category II, III, or IV circuits.

Do not apply a potential to any terminal, including the common terminal, that exceeds the maximum rating of that terminal.

Do Not Operate Without Covers. Do not operate this product with covers or panels removed.

Avoid Exposed Circuitry. Do not touch exposed connections and components when power is present.

Wear Eye Protection. Wear eye protection if exposure to high-intensity rays or laser radiation exists.

Do Not Operate With Suspected Failures. If you suspect there is damage to this product, have it inspected by qualified service personnel.

Do Not Operate in Wet/Damp Conditions.

Do Not Operate in an Explosive Atmosphere.

Keep Product Surfaces Clean and Dry.

Provide Proper Ventilation. Refer to the manual's installation instructions for details on installing the product so it has proper ventilation.

## Symbols and Terms

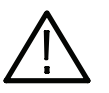

WARNING. Warning statements identify conditions or practices that could result in injury or loss of life.

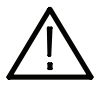

**CAUTION.** Caution statements identify conditions or practices that could result in damage to this product or other property.

Terms on the Product. These terms may appear on the product:

Terms in this Manual. These terms may appear in this manual:

DANGER indicates an injury hazard immediately accessible as you read the marking.

WARNING indicates an injury hazard not immediately accessible as you read the marking.

CAUTION indicates a hazard to property including the product.

Symbols on the Product. The following symbols may appear on the product:

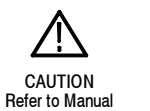

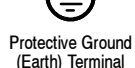

# Environmental Considerations

This section provides information about the environmental impact of the product.

## Product End-of-Life **Handling**

Observe the following guidelines when recycling an instrument or component:

Equipment Recycling. Production of this equipment required the extraction and use of natural resources. The equipment may contain substances that could be harmful to the environment or human health if improperly handled at the product's end of life. In order to avoid release of such substances into the environment and to reduce the use of natural resources, we encourage you to recycle this product in an appropriate system that will ensure that most of the materials are reused or recycled appropriately.

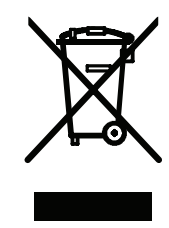

The symbol shown to the left indicates that this product complies with the European Union's requirements according to Directive 2002/96/EC on waste electrical and electronic equipment (WEEE). For information about recycling options, check the Support/Service section of the Tektronix Web site (www.tektronix.com).

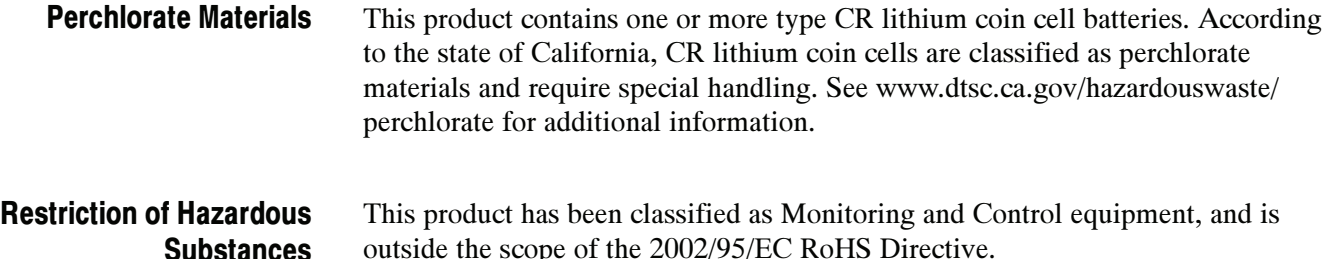

# Preface

This is the user manual for the 80C00 Series Optical Modules and their available options. It includes the following information:

- **Describes the capabilities of the modules and how to install them**
- Explains how to operate the modules: how to control acquisition, processing, and input/output of information
- -Lists specifications of the modules

Go to the Tektronix web site at http://www.tektronix.com for the latest revision of the user documentation. Select the Manuals link under the myTek Resource Center heading, then enter the part number or product name to locate the document.

You can also order a printed version of this manual (see *Optional Accessories* on page 8).

# Manual Structure

This manual is composed of the following chapters:

- **EXECUTE:** Getting Started shows you how to configure and install your optical module.
- **P** Operating Basics describes controlling the module using the front panel and the instrument user interface.
- Reference provides information on wavelength selection, clock recovery, and optical bandwidth.
- **E** Specifications contains specifications for the 80C00 Series Optical Modules.

# Related Documentation

This document covers installation and usage of the sampling module and its features. For information about the main instrument in which the sampling module is used, refer to the user documents and online help provided with your main instrument.

Preface

# Getting Started

The 80C00 Series Optical Modules and their available options are high-performance optical modules that support high bandwidth telecom and datacom standards. These modules can be installed in the following main instruments (mainframes):

- -DSA8200 Digital Serial Analyzer
- -CSA8000, CSA8000B, and CSA8200 Communications Signal Analyzers
- -TDS8000, TDS8000B, and TDS8200 Digital Sampling Oscilloscopes

Proper operation of the optical sampling modules requires that the appropriate application software is installed on the main instrument. Table 1 lists the mainframe application software versions and the optical modules supported.

To display the version installed, select About from the Help menu of the main instrument.

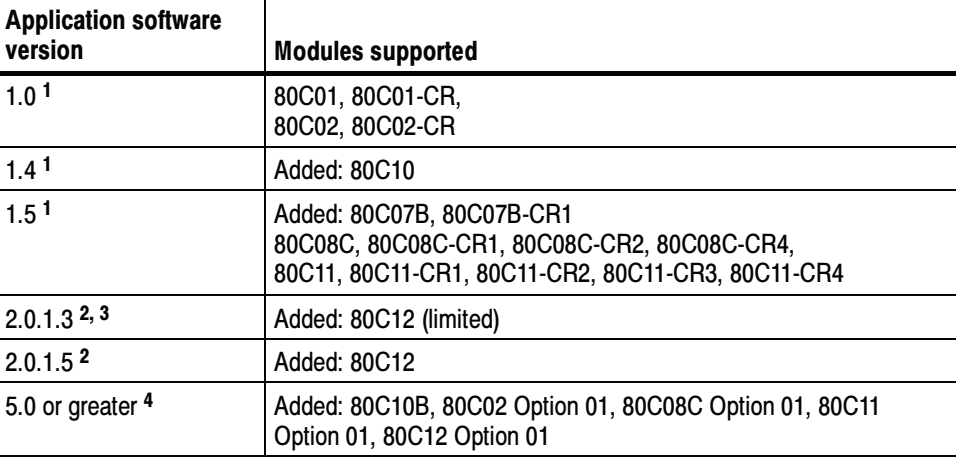

### Table 1: Application software version required

<sup>1</sup> Product application software version 1.x requires the Windows 98 operating system.

<sup>2</sup> Product application software version 2.x requires the Windows 2000 operating system.

- <sup>3</sup> Product application software version 2.0.1.3 should be replaced with the latest version available for download from the Tektronix Web site.
- <sup>4</sup> Product application software version 5.x requires the Windows XP operating system.

# Product Description

The optical modules provide the features shown in Tables 2 through 4. Table 9 on page 27 provides wavelength selections, filter and bandwidth specifications for each module. Figure 5 on page 17 shows the module controls, connectors, and indicators.

## Table 2: Optical module features (80C02)

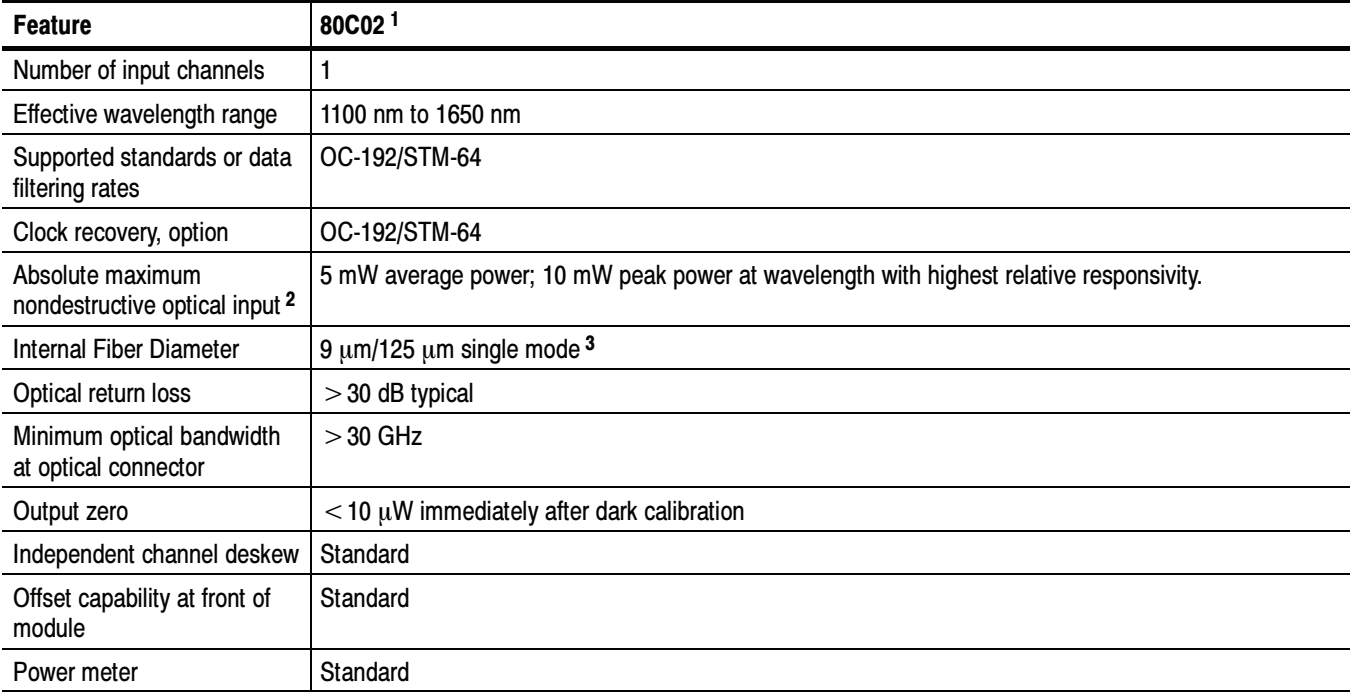

<sup>1</sup> Some values in the table are typical.

<sup>2</sup> The optical input powers below non-destructive levels may exceed saturation and compression limits of the module.

<sup>3</sup> Compatible with single-mode fiber of equal or smaller diameter.

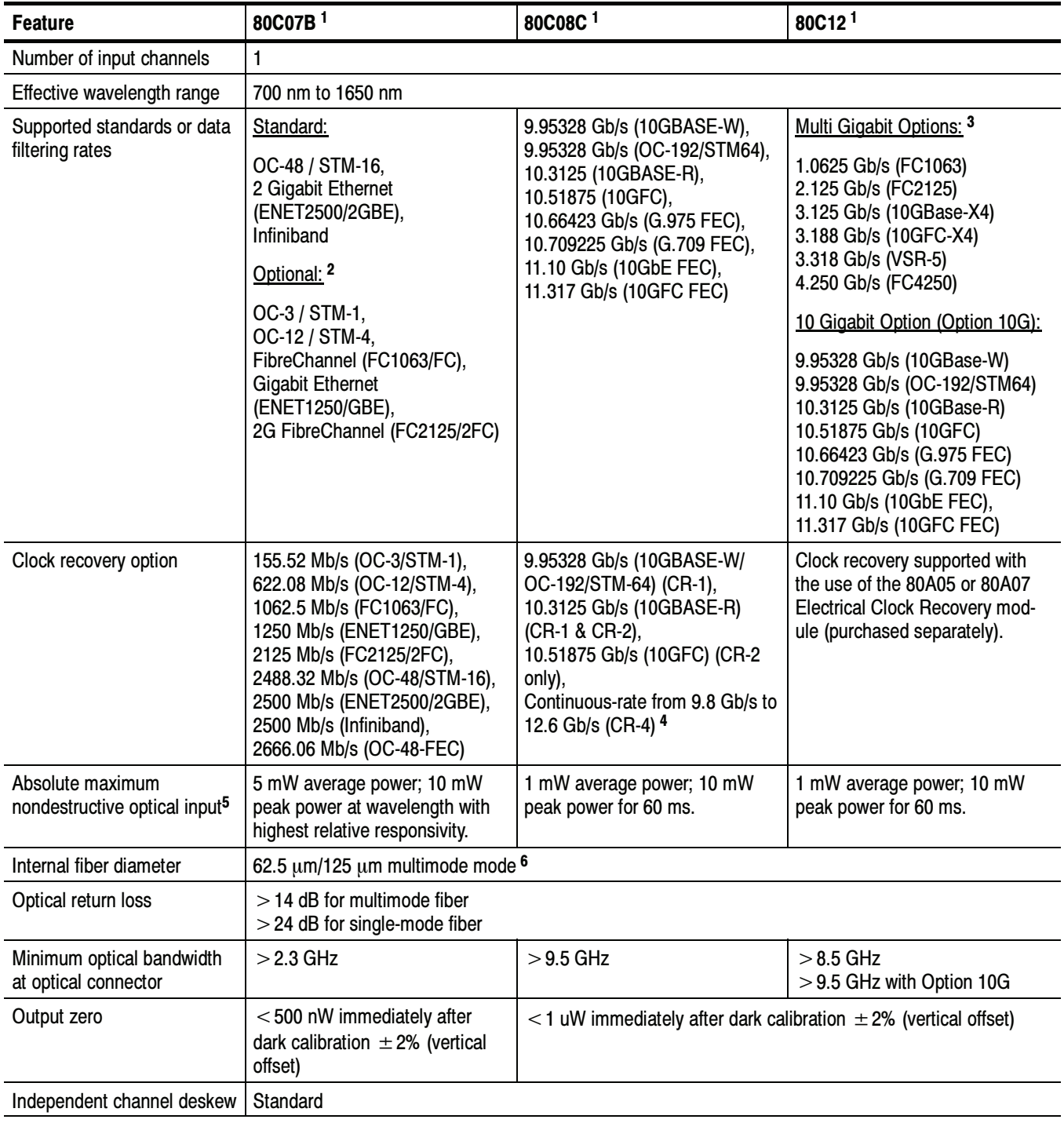

## Table 3: Optical module features (80C07B, 80C08C, and 80C12)

## Table 3: Optical module features (80C07B, 80C08C, and 80C12) (cont.)

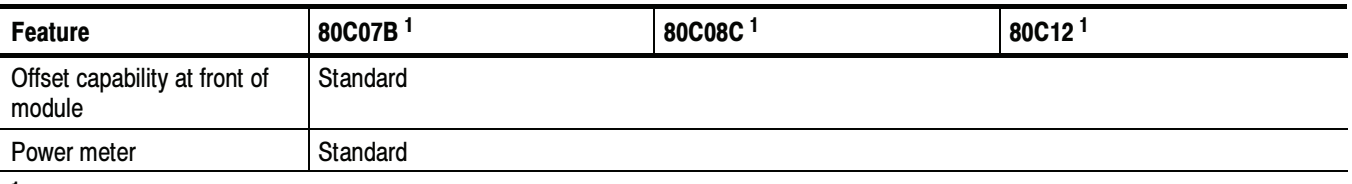

<sup>1</sup> Some values in the table are typical.

<sup>2</sup> The 80C07B is shipped with five reference receiver filters. Three are standard, with the two remaining configured at the time of purchase. See Table 5 on page 6 for the optional configurations.

<sup>3</sup> The 80C12 is available with a variety of options that support 2 to 4 filters. See Table 5 on page 6 for the optional configurations.

4 Continuous-rate clock recovery supporting any standard or user-definable rate in the range from 9.8 Gb/s to 12.6 Gb/s.

<sup>5</sup> The optical input powers below non-destructive levels may exceed saturation and compression limits of the module.

<sup>6</sup> Compatible with single-mode fiber of equal or smaller diameter.

### Table 4: Optical module features (80C10, 80C10B, and 80C11)

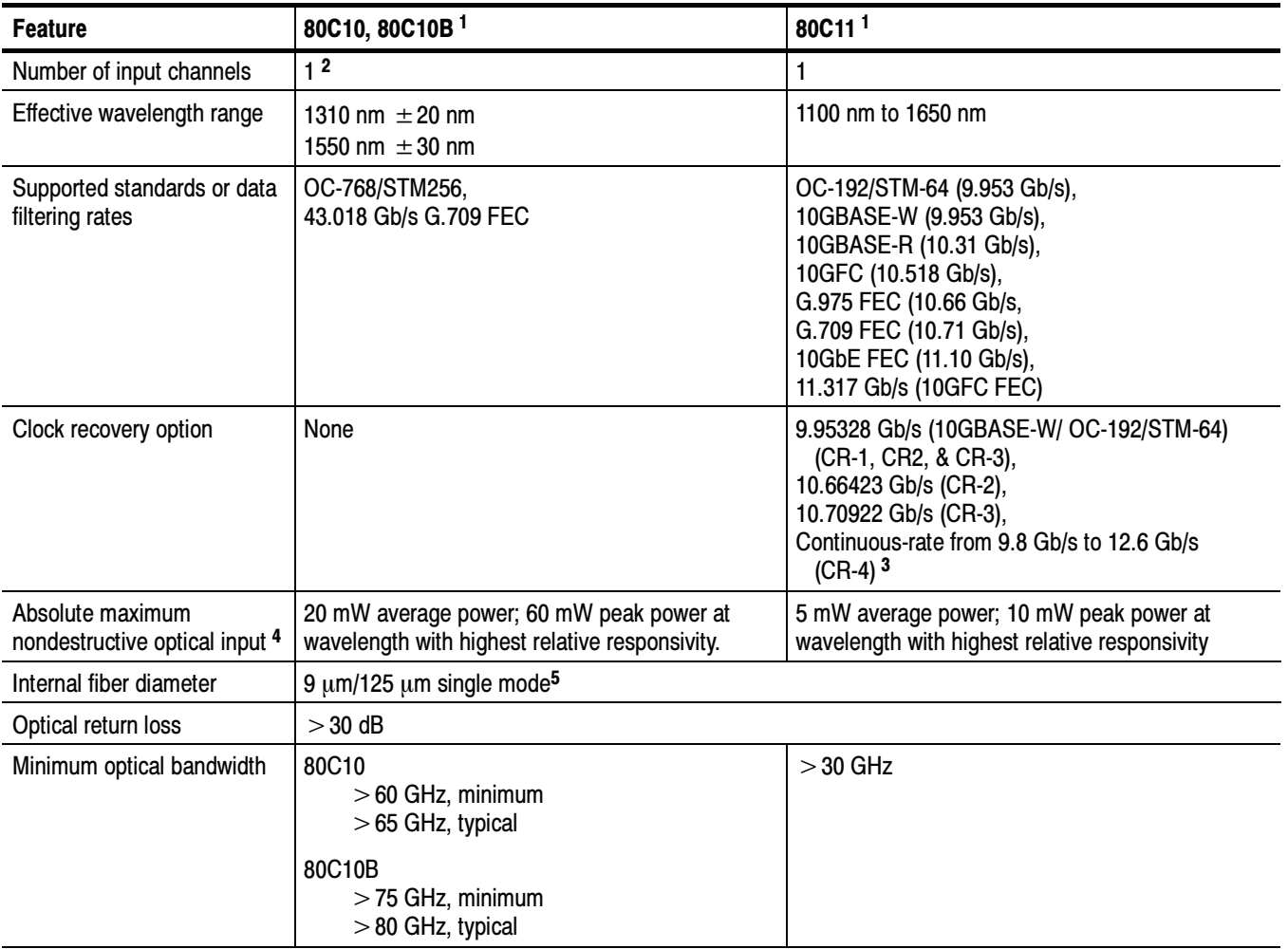

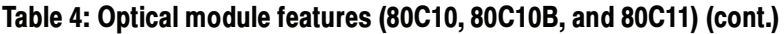

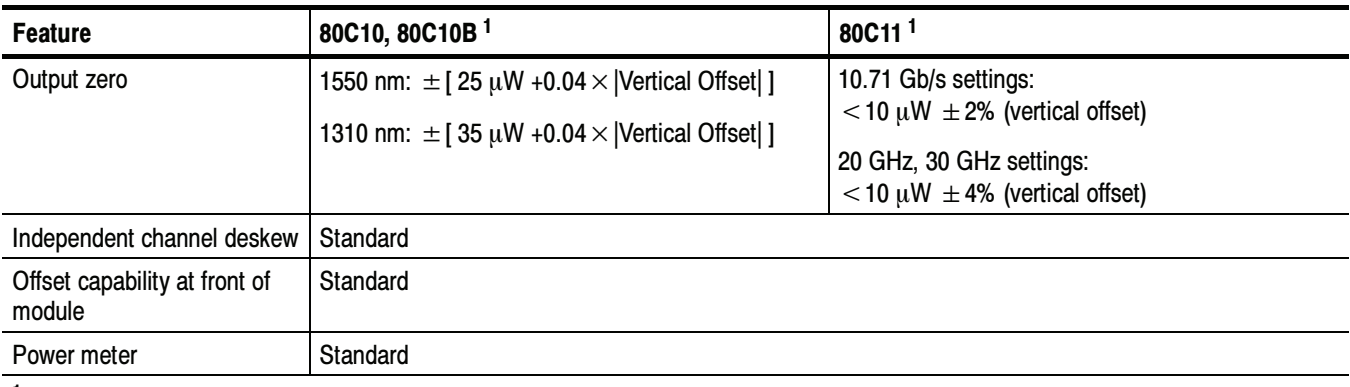

<sup>1</sup> Some values in the table are typical.

<sup>2</sup> The 80C10 and 80C10B have two separate optical inputs, one for 1310 nm and one for 1550 nm.

<sup>3</sup> Continuous-rate clock recovery supporting any standard or user-definable rate in the range from 9.8 Gb/s to 12.6 Gb/s.

<sup>4</sup> The optical input powers below non-destructive levels may exceed saturation and compression limits of the module.

<sup>5</sup> Compatible with single-mode fiber of equal or smaller diameter.

# Options and Accessories

This section lists the standard and optional accessories available for the sampling modules.

The following options can be ordered for the sampling modules: **Options** 

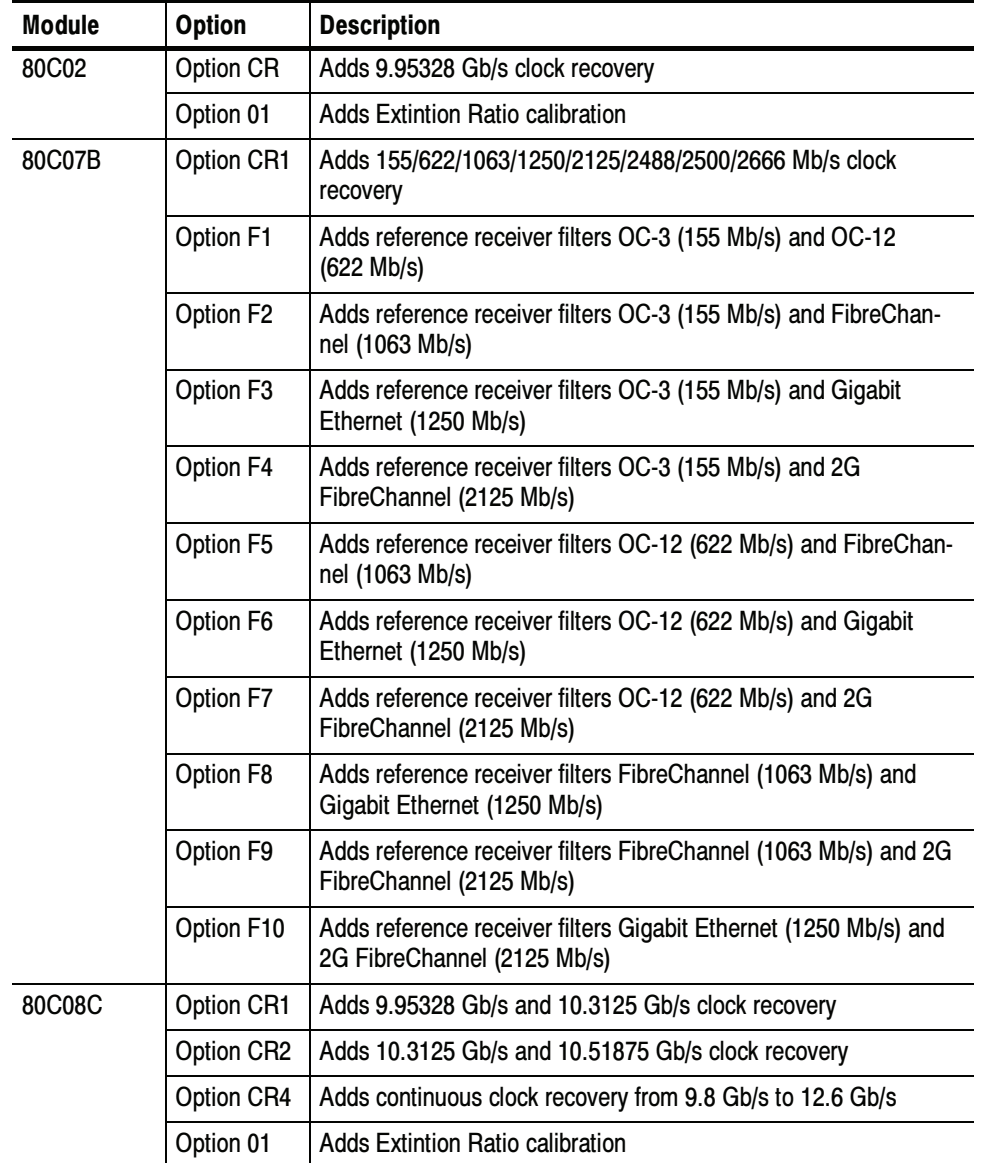

## Table 5: Available options

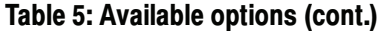

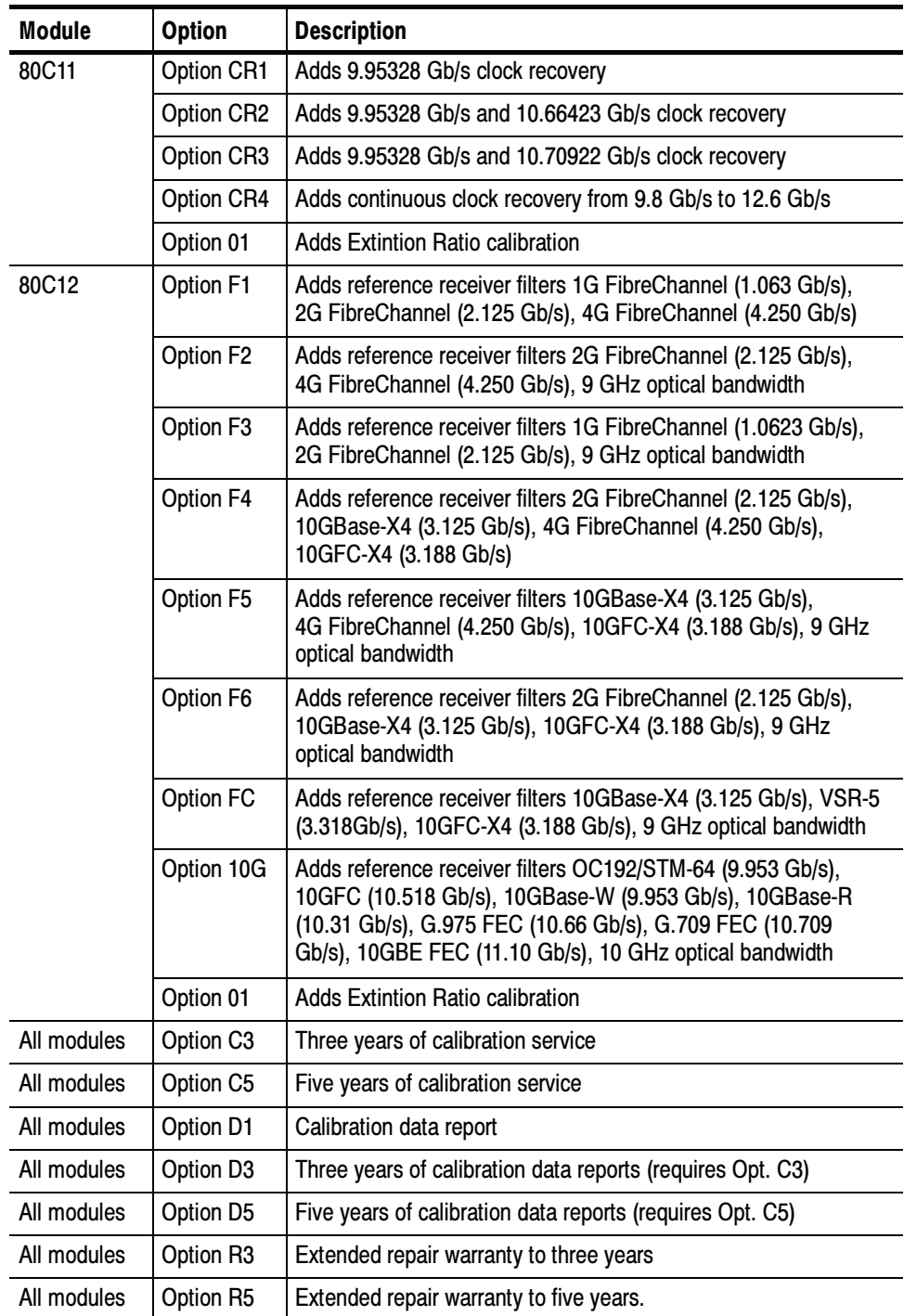

## Standard Accessories

The following accessories are shipped with the module:

### Table 6: Standard accessories

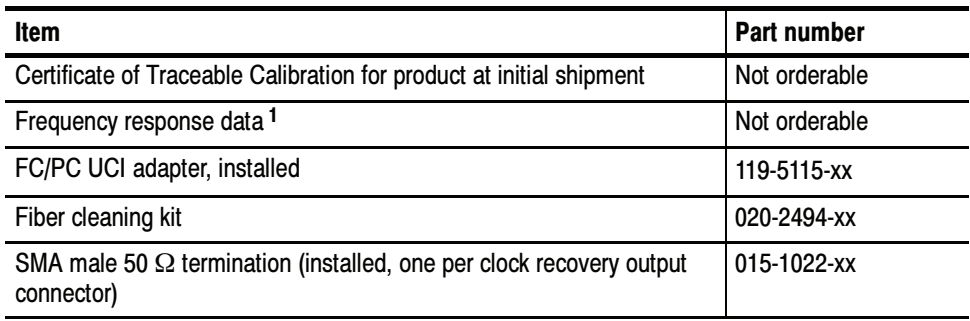

### 1 Frequency response data is provided for each module's filtered modes.

#### The following accessories are orderable for use with the sampling module at the time this manual originally published. Consult a current Tektronix catalog for additions, changes, and details: Optional Accessories

### Table 7: Optional accessories

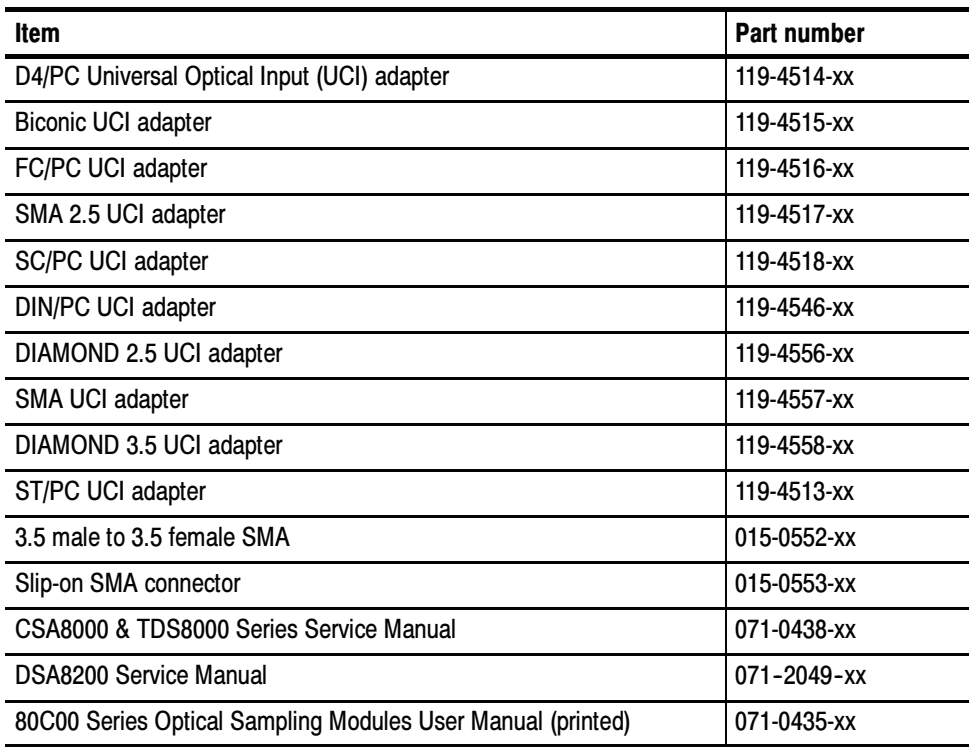

# Installation

The optical modules fit in the large slot in the front panel of a compatible instrument, such as the DSA8200. Figure 1 shows the front panel of a DSA8200 instrument and the locations of the module compartments.

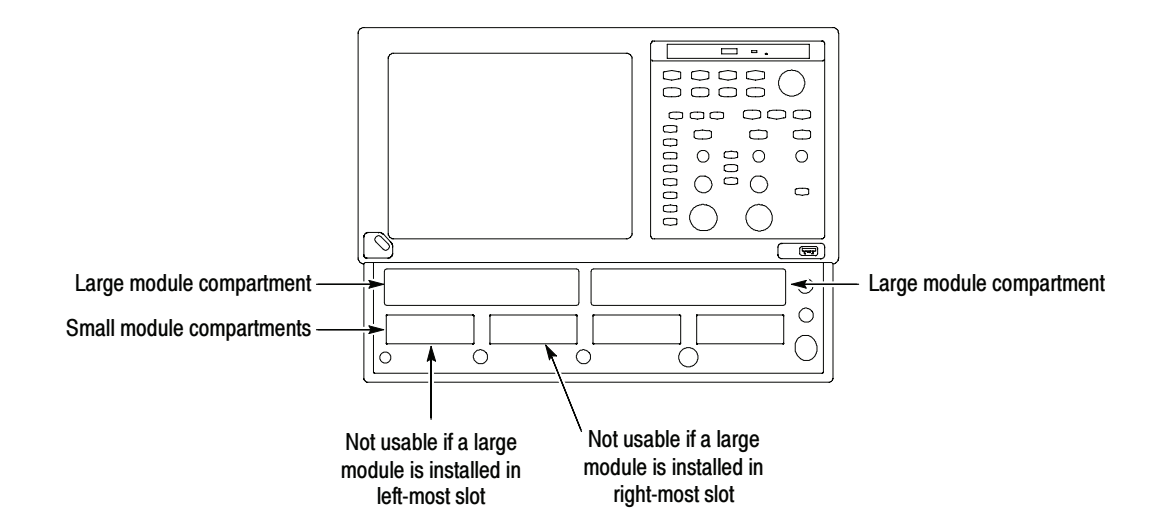

### Figure 1: Module compartments

At least one module must be installed in the main instrument to acquire signals.

NOTE. Installing a large module, in either large compartment, disables some of the small compartment channels. Refer to your main instrument's Online Help about compartment interaction.

The large compartments support single channel modules, while the small compartments support single or dual channel modules. Eight of the 10 inputs are usable at one time.

To prevent electrostatic damage to the main instrument and optical modules, follow the precautions described in this manual and the manuals accompanying your main instrument. Electrostatic Discharge

> Circuitry in the optical module is very susceptible to damage from electrostatic discharge and from over drive signals. Be sure to only operate the optical module in a static-controlled environment (grounded conductive table top, wrist strap, floor mat, and ionized air blower). Be sure to discharge to ground any electrostatic charge that may be present on electrical cables before attaching the cable to the optical module recovered clock and data outputs.

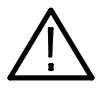

**CAUTION.** The recovered clock and data outputs of the optical module are subject to damage from electrostatic discharge (ESD). To prevent damage from electrostatic discharge, store the optical module with the supplied SMA terminations installed. Store the module in a static-free container, such as the shipping container. Whenever you move the optical module from one instrument to another, use a static-free container to carry the optical module.

Always use a wrist strap (provided with your instrument) when handling an optical module or making connections. Discharge to ground any electrostatic charge that may be present on cables before attaching the cable to the opticalmodule.

#### To install a large module, first power off the instrument using the front-panel On/Standby power switch. Then place the module into a compartment and slowly push it in with firm pressure. Once the module is seated, turn the hold-down screws clockwise to lock the module in place. See Figure 2. Module Installation

**NOTE**. To facilitate installation, turn the hold-down screws so that they are completely out (all the way counterclockwise), and then be sure to seat the module completely into its compartment. Doing so will help ensure the retaining ear on each screw rotates into position as you tighten the screws.

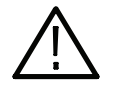

**CAUTION.** To prevent damage to the optical module or instrument, never install or remove a module when the front-panel On/Standby power switch is ON (powered-on).

Once you have secured the module, you can turn on the instrument.

**NOTE**. When removing a module, after turning the hold-down screws counterclockwise, use the module ejectors on the main instrument to eject the module.

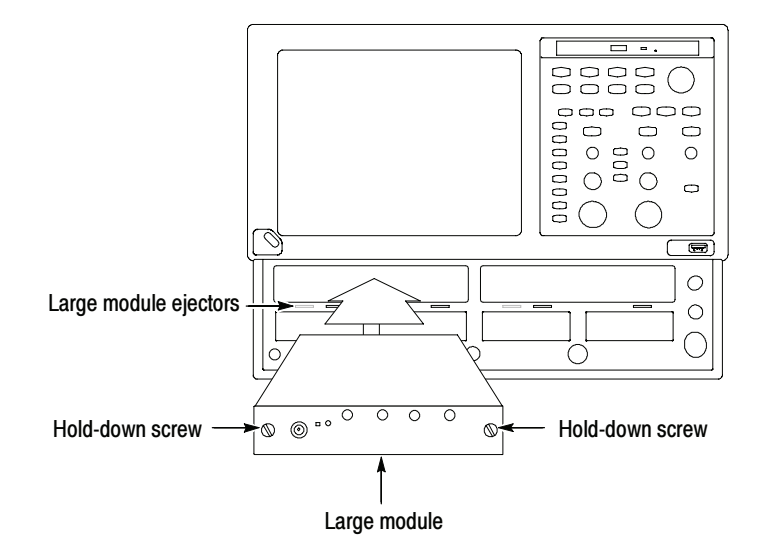

### Figure 2: Installing a large module

**NOTE.** After first installing a sampling module(s) or after moving a sampling module from one compartment to another, you should run Compensation from the Utilities menu to ensure the instrument meets it specifications. You must run a compensation if an extender is installed, changed, or removed from a module. For instructions on running a compensation, see Optimizing Measurement Accuracy on page 20.

After running Compensation, you must save the new values to retain them, otherwise they will be lost when turning the instrument power off.

Getting Started

# Operating Basics

This section describes the front panel, connecting to the circuit under test, system interaction with the main instrument, and the programmer interface.

## Usage

Handle your optical module carefully at all times.

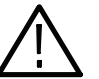

**CAUTION.** To avoid damaging your optical module, take the following precautions:

Do not drop your module since damage and misalignment of the photodiode optical assembly can result. Store the module in a secure location when not in use.

Replace the protective cap on the input connector when the module is not in use.

To prevent loss of optical power or damage to the optical connectors, keep the connectors clean at all times. Also insure that all connectors and jumpers attached to the inputs are clean prior to insertion. See Cleaning Optical Connectors on page 22.

#### Take care to preserve the integrity of the connectors by keeping them free of contamination. For cleaning information, see Cleaning Optical Connectors on page 22. Connecting Optical **Signals**

The input of the 80C02, 80C10, and 80C11 modules (see note) can couple to single-mode optical fibers with a core diameter/cladding diameter of  $9/125 \mu m$ . The 80C07B, 80C08C, and 80C12 modules can couple to any single-mode dimension or multimode dimension not exceeding a core diameter/cladding diameter of 62.5/125 µm. Alternate types can be coupled by use of UCI (universal connector interface) series adapters. Refer to a current Tektronix catalog for details.

**NOTE**. The 80C10 has two separate optical inputs. The user must choose the correct one to use depending on 1310 nm or 1550 nm operation.

Attach the fiber optic cable with a suitable connector or a UCI Interface adapter to the optical input receptacle as follows. Figure 3 illustrates the proper use of a UCI adapter.

- 1. Firmly press the cable connector or adapter into the interface ferrule until it reaches the stop.
- 2. Line up the key with the slot in the UCI adapter before inserting.

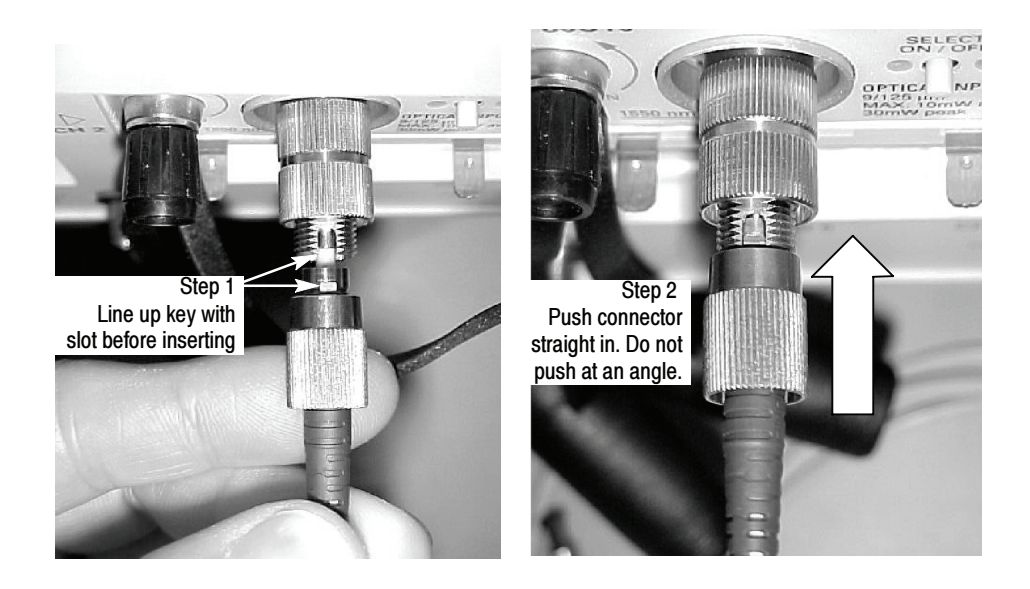

Figure 3: Connecting optical cables correctly

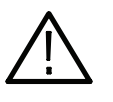

CAUTION. Do not insert the connector into the UCI adapter at an angle. Do not insert the connector and then rotate to line up the key with the slot. Either action may damage the UCI adapter.

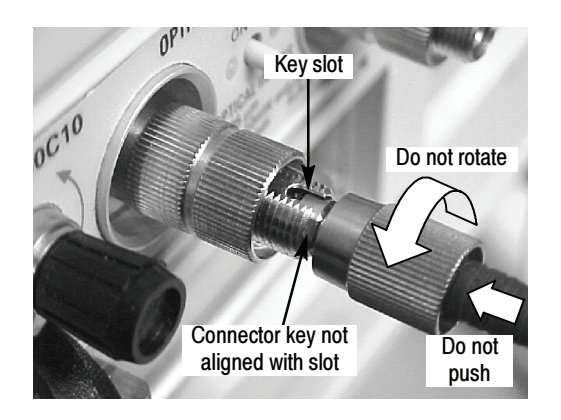

Figure 4: Incorrectly connecting optical cables

- 3. Firmly tighten the cable connector or the adapter shell. Tighten with finger pressure only.
- 4. To remove, unscrew the cable connector or adapter shell.

### Attenuating Optical **Signals**

To keep the optical input power to an appropriate level, it may be necessary to attenuate the optical signal.

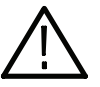

**CAUTION.** To avoid damaging the optical input of the module, attenuate to the Absolute Maximum Nondestructive Optical Input specifications. To maintain the levels within performance range and to avoid clipping, attenuate optical signals as indicated in the table below:

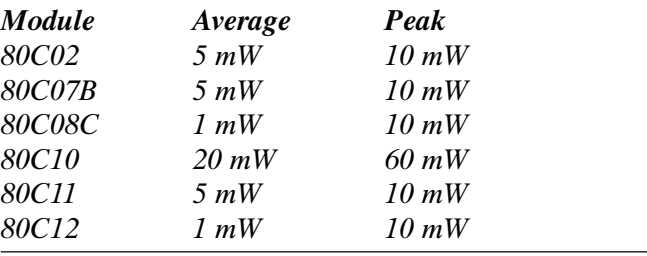

NOTE. The 80C07B module can have a somewhat deteriorated response for signals larger than 200  $\mu W_{\!p\text{-}p}$  (1310 nm and 1550 nm) and 400  $\mu W_{\!p\text{-}p}$  (780 nm and 850 nm). The 80C08C module also can have a somewhat deteriorated response for signals larger than 500  $\mu W_{p\text{-}p}.$  The 80C12 module can have a deteriorated response for signals larger than 500  $\mu W_{p\text{-}p}$  (1310 nm and 1550 nm) and 800  $\mu W_{p-p}$  (850 nm)<sub>.</sub>

NOTE. Optical sampling modules may have dynamic ranges exceeded without obvious visual indication onscreen because the overloaded signal output of the photodetector may still be within the dynamic range of the internal electrical sampler.

# System Interaction

Your optical module is a part of a larger instrument system. Most optical module functions are controlled automatically by the main instrument. These include such things as vertical scaling and horizontal sampling rate. You do not directly control these parameters; they are controlled for you as you perform tasks on the main instrument. The parameters that you control from the optical module front panel are explained in the Front Panel Controls section.

An additional optical module function that you control from the main instrument is external channel attenuation. External Attenuation lets you enter a number representing any external attenuation you have added to a channel.

# Front Panel Controls

Typical optical module front panels are shown in Figure 5.

- Each channel has a SELECT channel button and an amber channel light. The button operates as follows: Channel Selection
	- -If the amber channel light is on, the channel is acquiring a waveform.
	- - If you press the button and the channel is not currently being acquired (for any channel or math waveform), then the instrument activates (turns on) the channel.
	- If you press the button and the channel is currently active as a channel waveform, then the instrument selects the channel waveform.
	- If the channel waveform is already selected when you press the channel button, the instrument turns the channel off.

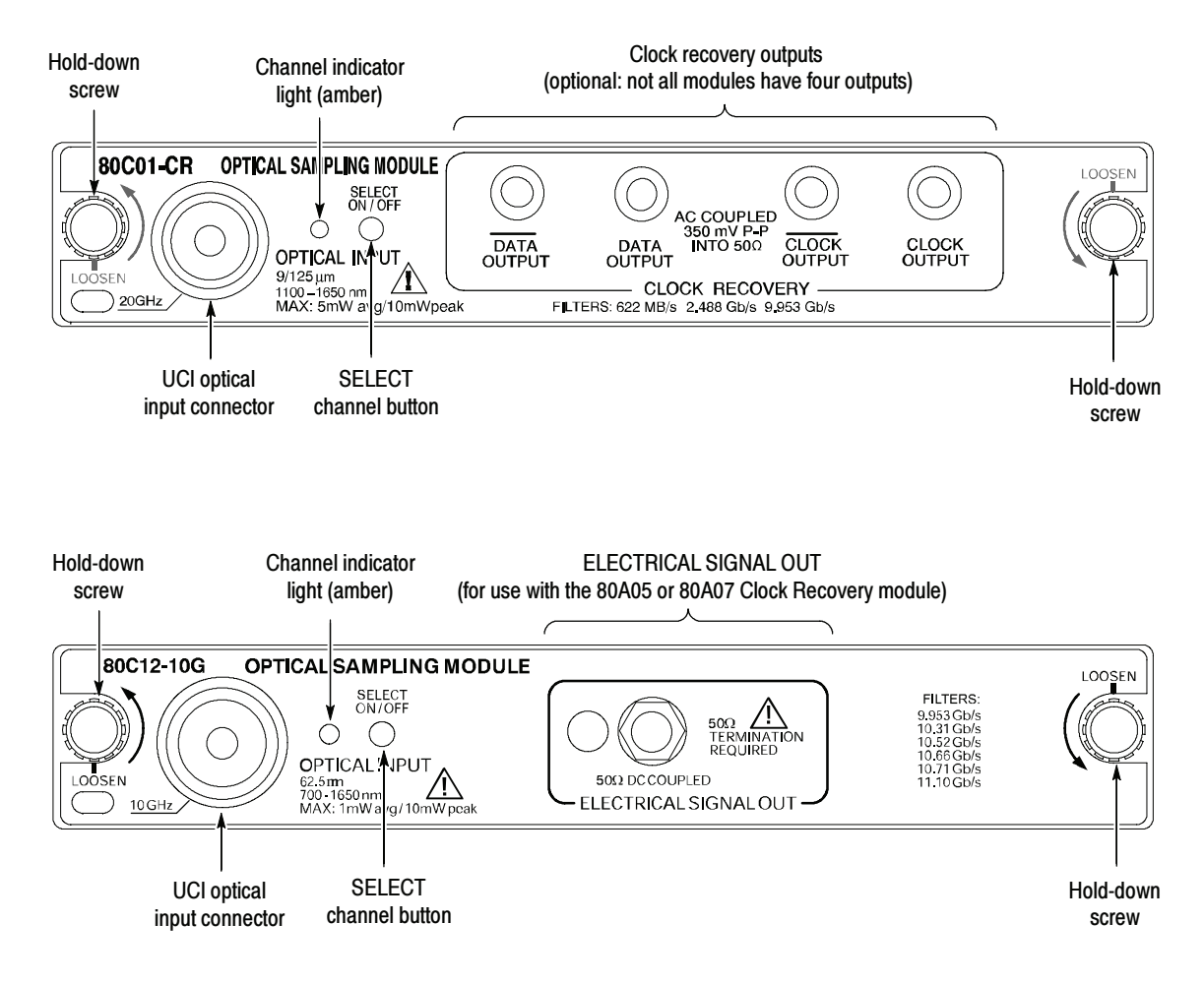

Figure 5: Typical Optical module front panels, 80C01-CR and 80C12 shown

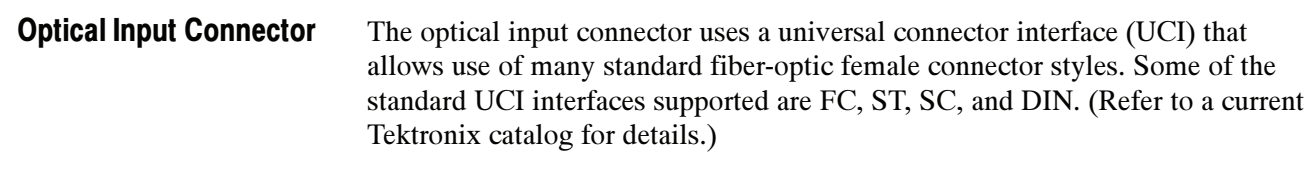

Most optical modules provide optional clock and data-recovery circuitry, providing clock and data outputs; the recovered clock is internally routed to the main-instrument trigger circuit. The circuitry also provides front-panel output of normal and complemented clock, and on some modules, normal and complemented data. **Outputs** 

> The 80C12 module provides an electrical signal output. For clock recovery purposes, this signal must be routed to the input of an 80A05 or 80A07 Electrical Clock Recovery module within the same mainframe.

Table 8 provides a list of current modules and available outputs.

**NOTE.** Use 50  $\Omega$  terminations, provided with your optical module, on all unused outputs.

#### Modules **Front panel outputs** 80C02-CR DATA, CLOCK, 1/16 CLOCK 80C07B-CR1 DATA, DATA, CLOCK, CLOCK 80C08C-CR1 80C08C-CR2 80C08C-CR4 CLOCK, 1/16 CLOCK CLOCK, 1/16 CLOCK CLOCK, 1/16 CLOCK 80C11-CR1 80C11-CR2 80C11-CR3 80C11-CR4 DATA, CLOCK, 1/16 CLOCK CLOCK, 1/16 CLOCK CLOCK, 1/16 CLOCK CLOCK, 1/16 CLOCK 80C12 ELECTRICAL SIGNAL OUT (for use with the 80A05 module)

### Table 8: Clock recovery outputs

You can disable the internal recovered clock from being used as the main instrument trigger by selecting external or internal triggering; select the recovered clock rate without actually selecting recovered clock as the trigger condition in order to activate the front-panel clock recovery signals.

Hold-down screws secure the module to the main instrument. Once the holddown screws are loosened, use the eject levers to remove the module from a powered-down main instrument. Indicators on the hold-down screws point in the direction that the latch is pointing. Hold-Down Screws

# Commands From the Main Instrument Front Panel

The Vertical Setup dialog box lets you toggle between the basic and optical module controls. The optical and basic controls are shown in Figure 6.

You first select the channel you want to set in the Waveform section of the dialog box. Then you select the Setup Wavelength, Filter, Bandwidth, or Compensate controls in the dialog box to change those settings or to initiate a compensation. Optical modules with the clock recovery option also have source and rate controls in the Trigger dialog box.

Detailed information on these dialog boxes can be found in the Online Help for your main instrument.

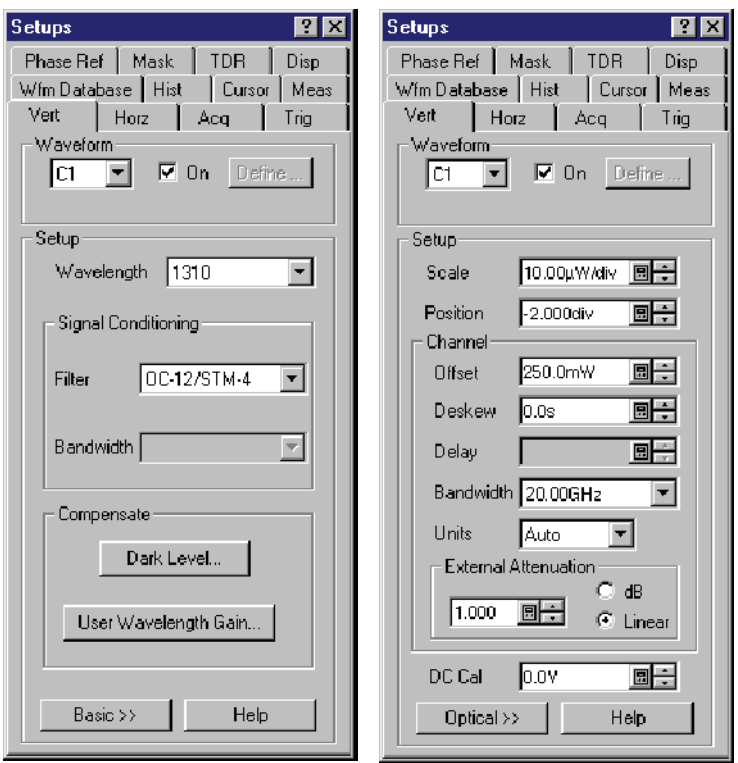

Figure 6: System Vertical menu

# Programmer Interface Commands

The remote programming commands for all sampling modules are documented in the Programmer Guide accessible from the instrument Help menu.

# User Adjustments

All optical module setups, parameters, and adjustments are controlled by the main instrument. To save, recall, or change any module settings, use the main-instrument menus or front-panel controls. Consult the Online Help for your main instrument.

# Optimizing Measurement Accuracy

Measurement accuracy of optical modules is increased (or maintained) by performing the following procedures:

- -Vertical Compensation
- -Cleaning the Optical Connectors
- -Dark-Level and User Wavelength Gain Compensations

#### Performing a vertical compensation will maximize the accuracy of the automatic measurements you take. This procedure uses internal routines to optimize the vertical offset, gain, and linearity. Perform Vertical Compensation

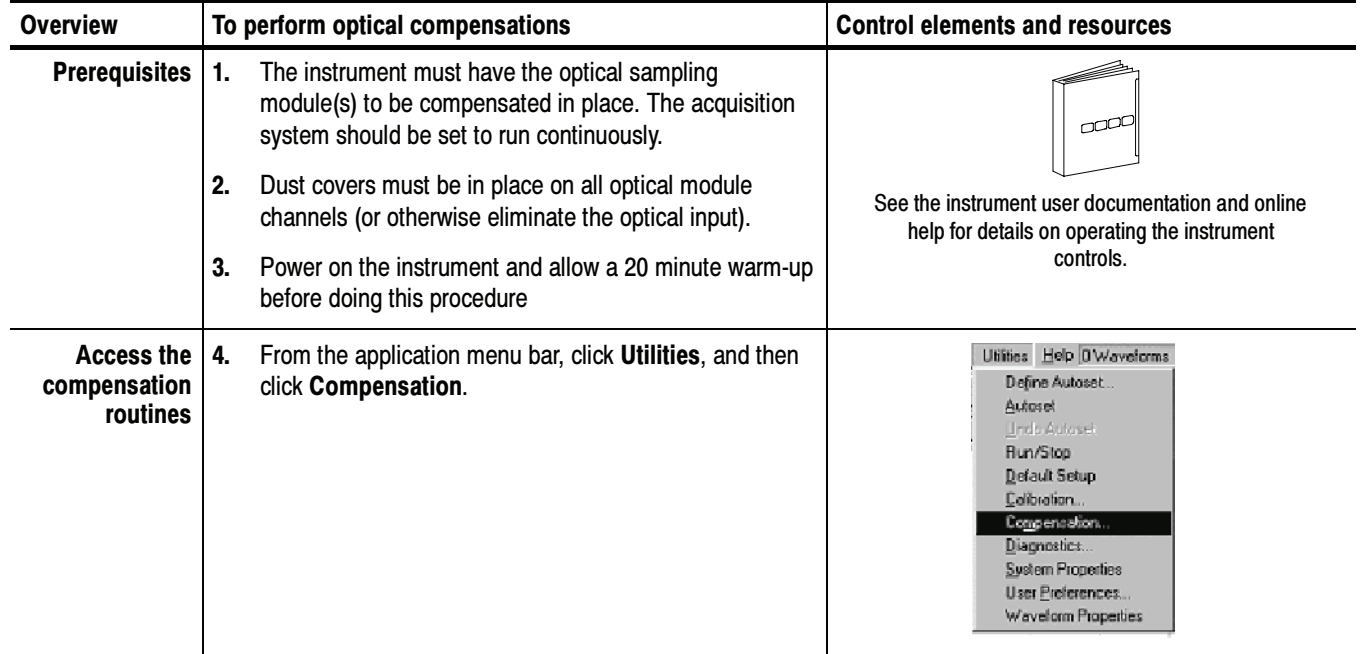

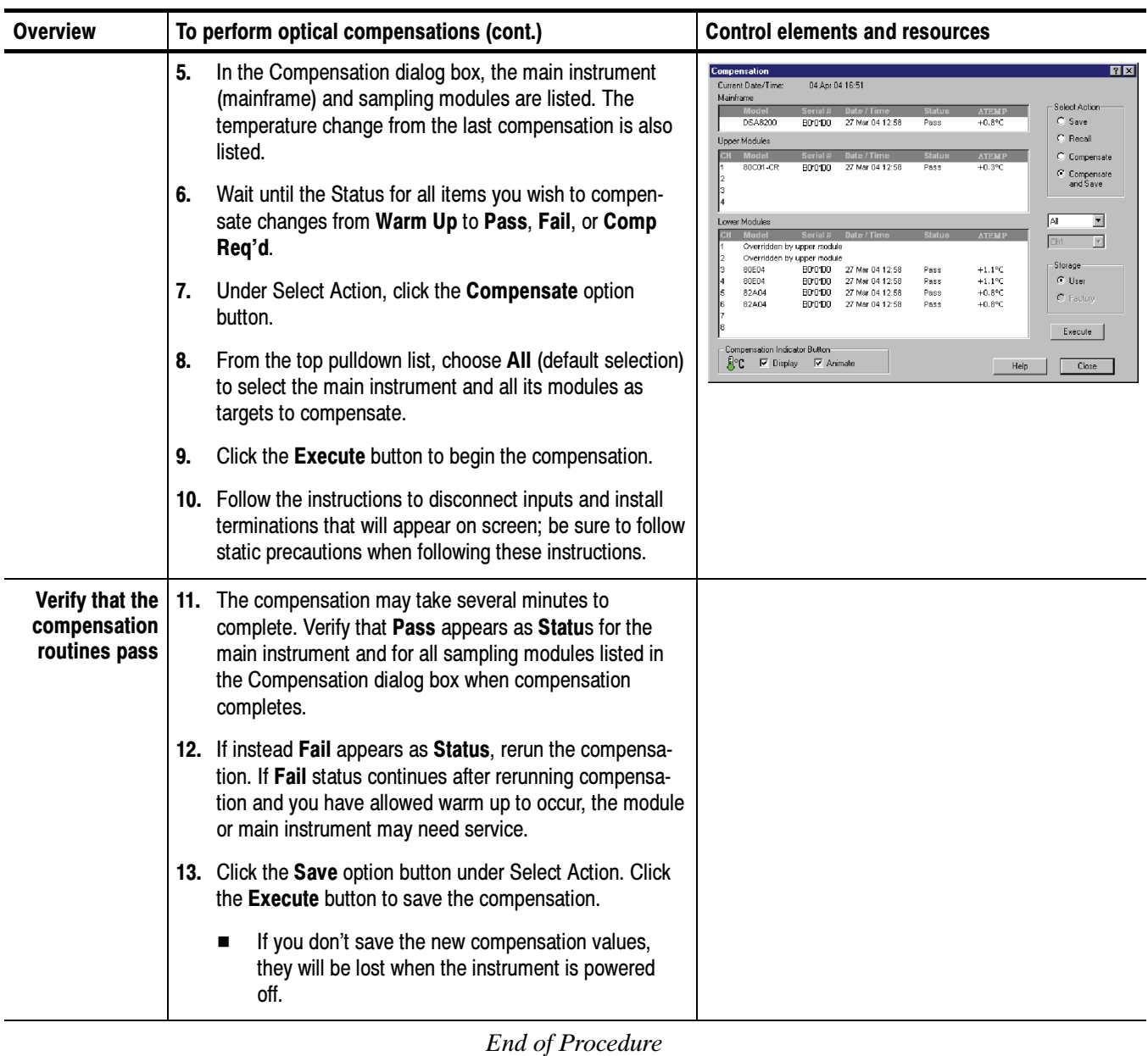

## Cleaning Optical **Connectors**

Small dust particles and oils can easily contaminate optical connectors and reduce or block the signal. Take care to preserve the integrity of the connectors by keeping them free of contamination.

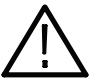

**CAUTION.** To prevent loss of optical power or damage to the optical connectors, keep the connectors clean at all times.

To reduce the need for cleaning, immediately replace protective caps on the optical connectors when not in use.

Use the following items to clean optical connectors:

- dry, clean, and dust-free compressed air
- fiber cleaning cassette and/or tape dispenser cleaner
- pipe cleaner

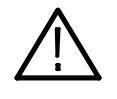

**CAUTION.** Clean your connecting fiber (ferrule endface) with a dry cloth tape (cassetted or in a dispenser) cleaner. Both ferrule endfaces can be cleaned in this way.

For safe and effective cleaning of the optical male fiber end-face exposed after removing the UCI adapter, Tektronix recommends the following method and tools.

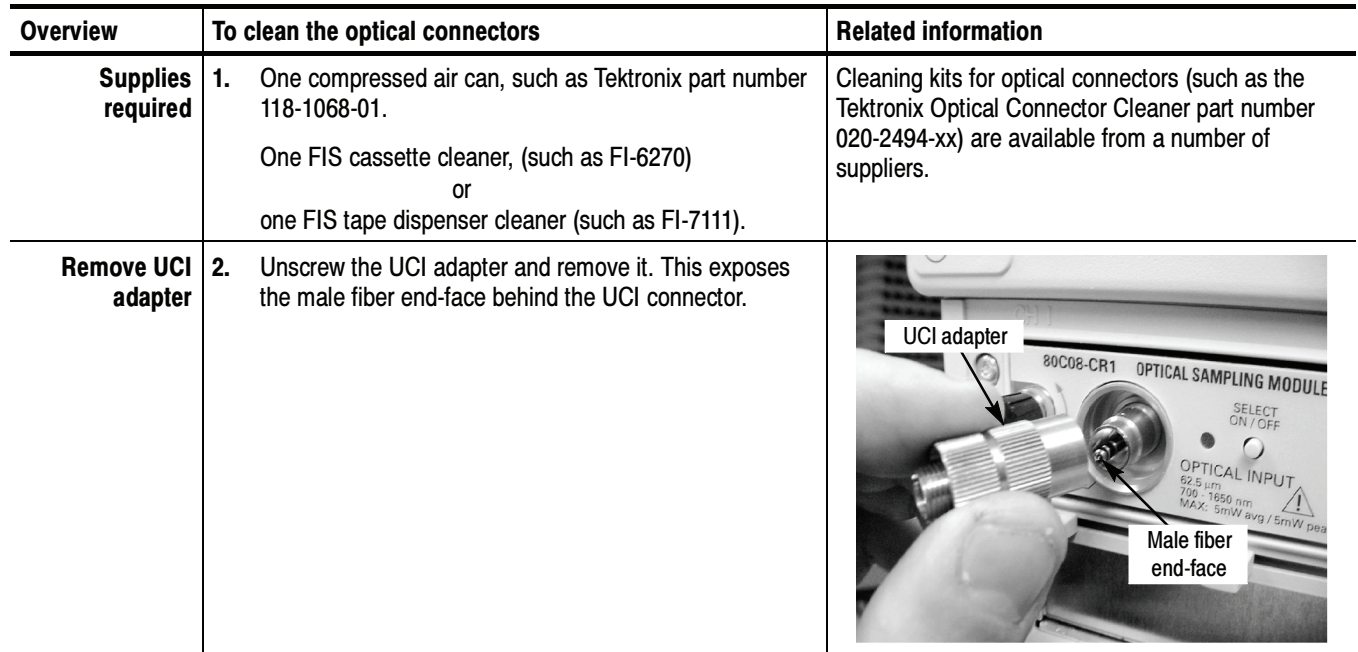

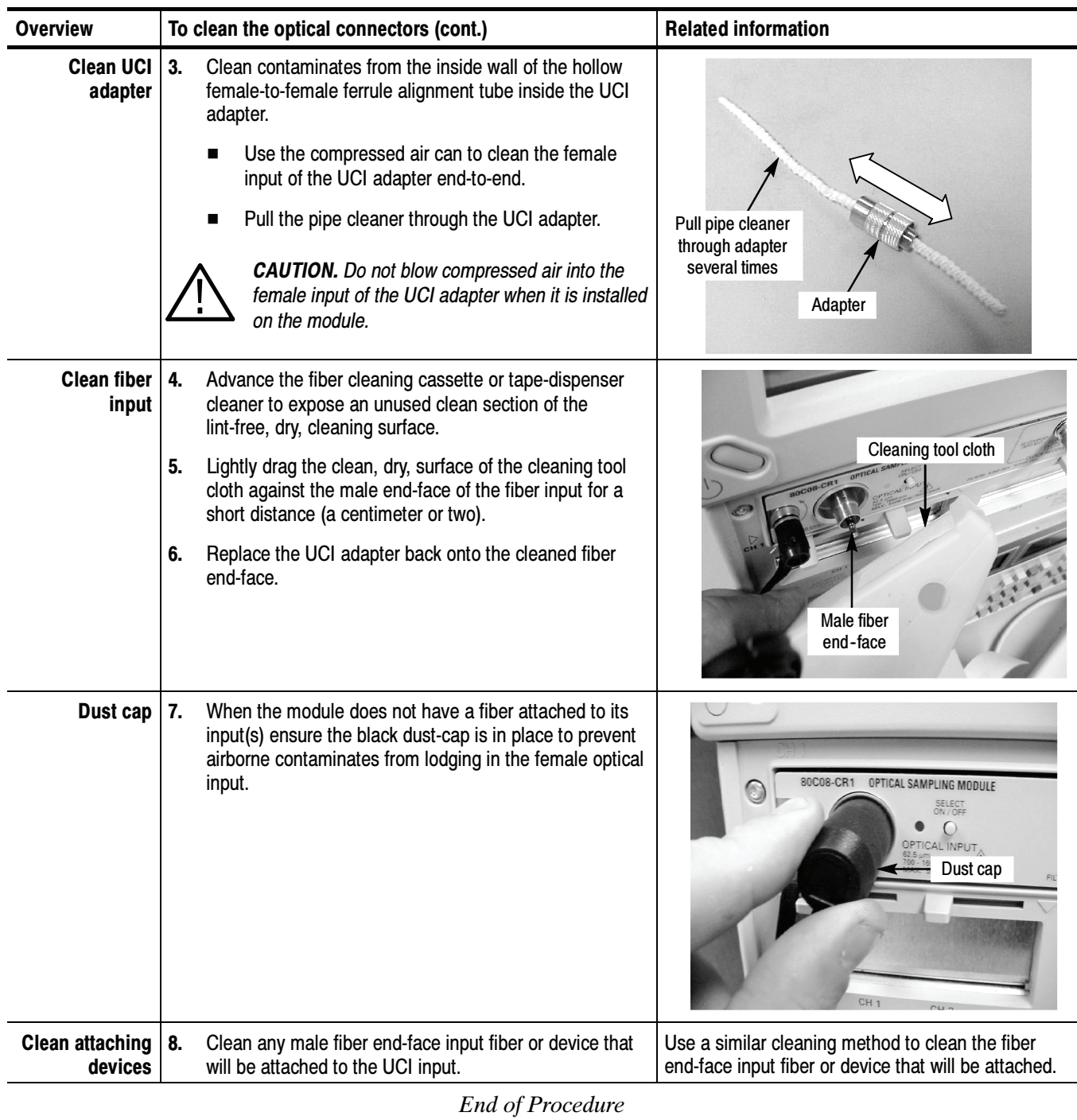

## Perform Dark-Level and User Wavelength Gain **Compensations**

Performing a dark-level calibration will maximize the accuracy of the extinction ratio and other optical automatic measurements you take. Performing a User Wavelength Gain compensation will optimize an optical channel for your custom input signal. Use the following procedure to perform either compensation; this procedure applies only to optical modules.

NOTE. These procedures compensate the selected module and the its current bandwidth and filter selection. The compensation values are not saved when powering off the instrument.

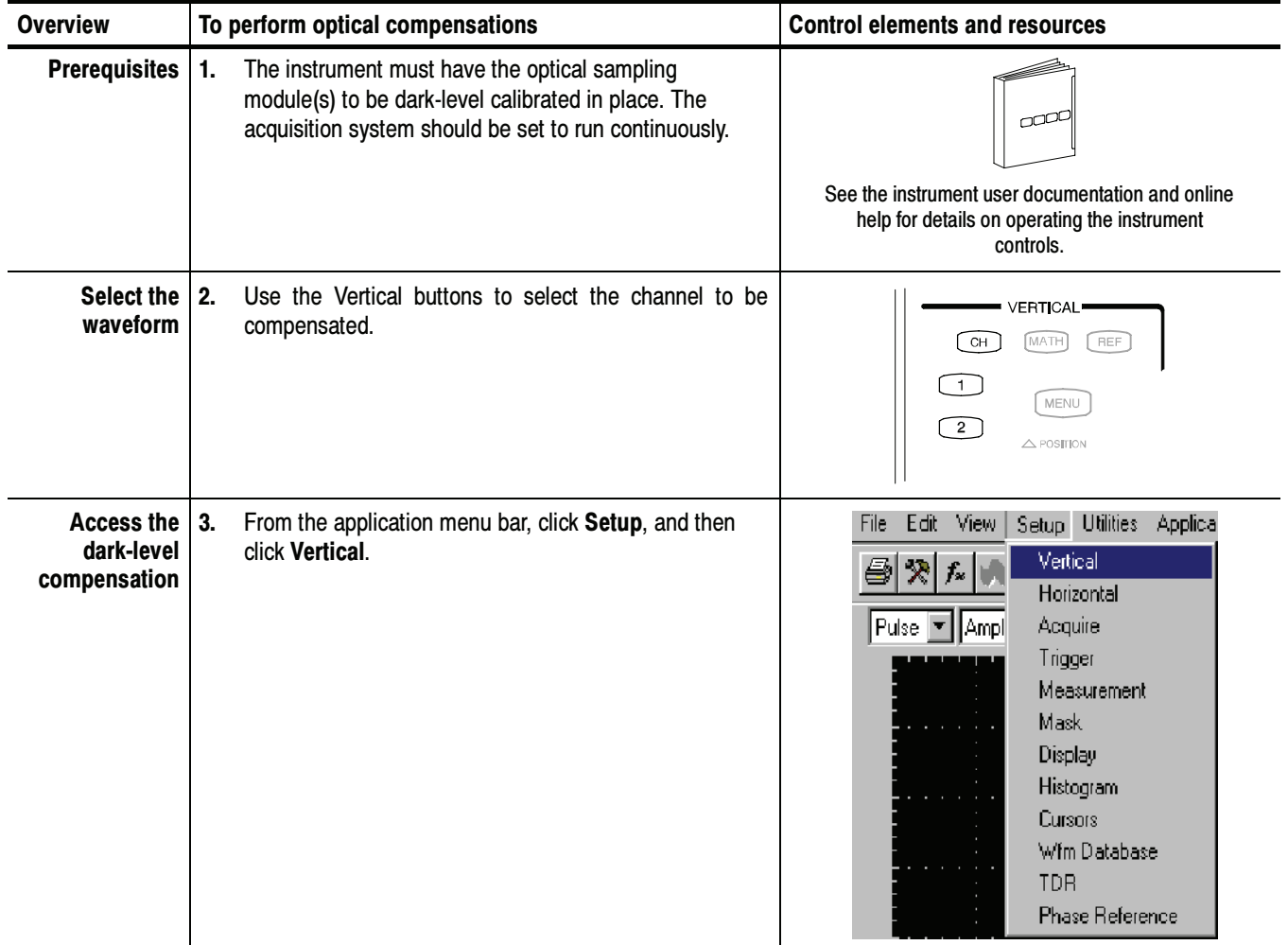
| <b>Overview</b>                              | To perform optical compensations (cont.)                                                                                                    | <b>Control elements and resources</b>                                |
|----------------------------------------------|----------------------------------------------------------------------------------------------------|----------------------------------------------------------------------|
| <b>Run the</b><br>dark-level<br>compensation | 4.<br>In Vert Setup dialog box, click the Dark Level button<br>under Compensation. Follow the instructions on screen.                                                                                                    | Compensate<br>Dark Level                                             |
|                                              | 5.<br>Repeat steps 2 and 4 for any additional optical channels<br>that you want to compensate.                                                                                                    | User Wavelength Gain                                                 |
|                                              | If any of the following settings or conditions change after<br>performing a dark level compensation, perform another<br>compensation to maintain the specified accuracy.                                                                                                    |                                                                      |
|                                              | Trigger rate setting<br>п                                                                                                    |                                                                      |
|                                              | Vertical offset setting<br>П                                                                                                    |                                                                      |
|                                              | Filter or bandwidth setting<br>■                                                                                                    |                                                                      |
|                                              | Ambient temperature change of more than 1 °C<br>п                                                                                                    |                                                                      |
|                                              | ELECTRICAL SIGNAL OUT front panel connection<br>■<br>change (80C12)                                                                                                    |                                                                      |
| Run the user<br>wavelength gain              | If you want, you can can compensate an optical channel for<br>a custom input signal:                                                                                                    | Compensater<br>Dark Level                                            |
| compensation                                 | In Vert Setup dialog box, click the User Wavelength<br>6.<br>Gain button under Compensation. Follow the<br>instructions on screen.                                                                                                    | User Wavelength Gain                                                 |
|                                              | 7.<br>In the User Wavelength Gain Compensation dialog box,<br>set the wavelength and power of the signal to be<br>applied to the channel.                                                                                                    | User Wavelength Gain Compensation<br>User Wavelength:<br><b>圆</b> nm |
|                                              | You must connect an optical signal to the module<br>П<br>input with a precisely known amount of optical<br>power. An independently-calibrated average optical<br>power meter is used to measure this power<br>precisely. Then signal is connected to the 80C00<br>with the same fiber cables. | Power:<br>回W<br>Cancel<br>οκ <sub>Γ</sub>                            |
|                                              | 8.<br>Press the OK button to execute the compensation.                                                                                                    |                                                                      |
|                                              | Repeat steps 2, 6, and 7 for any additional optical<br>9.<br>channels that you want to compensate.                                                                                                    |                                                                      |

NOTE. The 80C10 has two separate optical inputs each optimized for different wavelength regions (1310 nm or 1550 nm). Therefore, it supports two different user wavelength gain compensation calibrations, one for each input.

End of Procedure

# **Cleaning**

The case of the module keeps dust out and should not be opened. Cleaning the exterior of the module is usually confined to the front panel. If you desire to clean the case, remove the module from the main instrument but first read the entire Installation procedure starting on page 9 for proper handling of the module. **Exterior** 

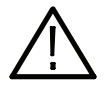

**WARNING.** To prevent injury, power down the instrument and disconnect it from line voltage before performing any cleaning.

Clean the exterior surfaces of the module with a dry lint-free cloth or a softbristle brush. If any dirt remains, use a damp cloth or swab dipped in a 75% isopropyl alcohol solution. Use a swab to clean narrow spaces around controls and connectors. Do not allow moisture inside the module. Do not use abrasive compounds on any part of the chassis that may damage the chassis.

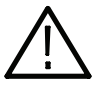

**CAUTION.** To prevent damage, avoid the use of chemical cleaning agents which might damage the plastics used in this instrument. Use a 75% isopropyl alcohol solution as a cleaner and rinse with deionized water. Use only deionized water when cleaning the menu buttons or front-panel buttons. Before using any other type of cleaner, consult your Tektronix Service Center or representative.

Do not open the case of the module. There are no user serviceable components and cleaning the interior is not required.

The procedure for cleaning the optical connectors begins on page 22 in the Optimizing Measurement Accuracy section. Optical Connectors

# Reference

This section describes how to select the optical module wavelength, how to enable clock recovery, and explains optical bandwidth.

## Wavelength, Filter, and Bandwidth Selection

To select the optical wavelength, use the Vertical Setups menu. This menu is shown in Figure 6 on page 19.

First select the channel in the Waveform section of the menu. Then select the Wavelength that matches your system from the Setup Wavelength drop down box.

Use the Signal Conditioning boxes to select the filter and bandwidth appropriate for your optical standard.

For more information, consult the Online Help for your main instrument.

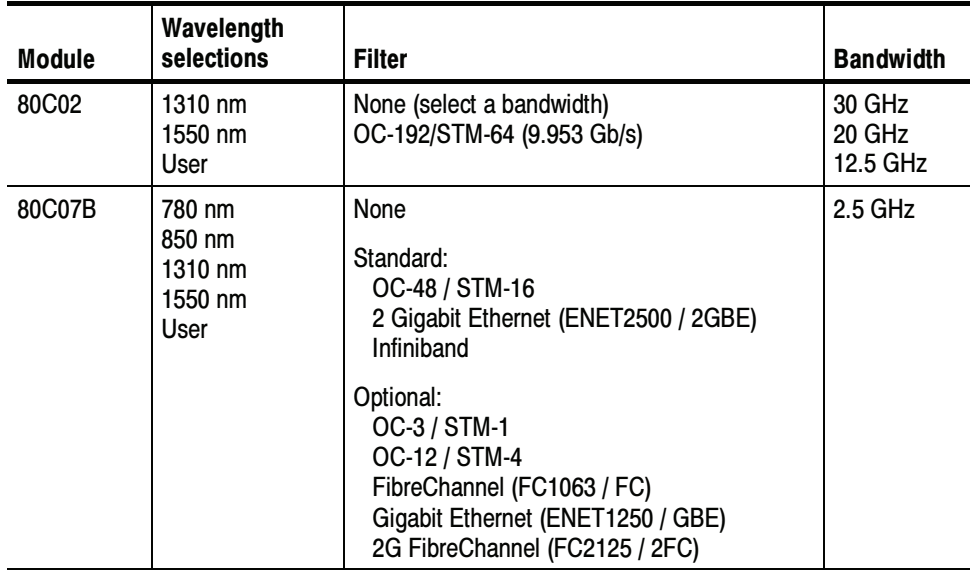

#### Table 9: Wavelength, Filter, and Bandwidth selections

| <b>Module</b> | Wavelength<br>selections                       | <b>Filter</b>                                                                                                    | <b>Bandwidth</b>                   |
|---------------|------------------------------------------------|----------------------------------------------------------------------------------------------------|------------------------------------|
| 80C08C        | 780 nm<br>850 nm<br>1310 nm<br>1550 nm<br>User | None (select a bandwidth)<br>OC-192/STM-64 (9.953 Gb/s)<br>10GBASE-W (9.953 Gb/s)<br>10GBASE-R (10.31 Gb/s)<br>10GFC (10.518 Gb/s)<br>G.975 FEC (10.66 Gb/s)<br>G.709 FEC (10.709 Gb/s)<br>10GbE FEC (11.10 Gb/s),<br>11.317 Gb/s (10GFC FEC)                                                                                                    | 10 GHz                             |
| 80C10         | 1310 nm<br>1550 nm<br>User                     | None (select a bandwidth)<br>OC-768/STM-256 (39.813 Gb/s)<br>G.709 FEC (43.018 Gb/s)                                                                                                    | 30 GHz<br>65 GHz                   |
| 80C10B        | 1310 nm<br>1550 nm<br>User                     | None (select a bandwidth)<br>OC-768/STM-256 (39.813 Gb/s)<br>G.709 FEC (43.018 Gb/s)                                                                                                    | 30 GHz<br>65 GHz<br>80 GHz         |
| 80C11         | 1310 nm<br>1550 nm<br>User                     | None (select a bandwidth)<br>OC-192/STM-64 (9.953 Gb/s)<br>10GBASE-W (9.953 Gb/s)<br>10GBASE-R (10.31 Gb/s)<br>10GFC (10.518 Gb/s)<br>G.975 FEC (10.66 Gb/s)<br>G.709 FEC (10.709 Gb/s)<br>10GbE FEC (11.10 Gb/s),<br>11.317 Gb/s (10GFC FEC)                                                                                                    | 28 GHz                             |
| 80C12         | 850 nm<br>1310 nm<br>1550 nm                   | None (select a bandwidth)<br>1G FibreChannel (1.0623 Gb/s)<br>2G FibreChannel (2.125 Gb/s)<br>10GBase-X4 (3.125 Gb/s)<br>10GFC-X4 (3.188 Gb/s)<br>VSR-5 (3.318Gb/s)<br>4G FibreChannel (4.250 Gb/s)<br>OC192/STM-64 (9.953 Gb/s)<br>10GFC (10.518 Gb/s)<br>10GBase-W (9.953 Gb/s)<br>10GBase-R (10.31 Gb/s)<br>10GBE FEC (11.10 Gb/s)<br>G.975 FEC (10.66 Gb/s)<br>G.709 FEC (10.709 Gb/s),<br>11.317 Gb/s (10GFC FEC) | 9 GHz<br>10 GHz with<br>option 10G |

Table 9: Wavelength, Filter, and Bandwidth selections (cont.)

### Clock and Data Recovery

Clock and Data recovery is available on most modules as Options CR, CR1, CR2, CR3, or CR4. The 80C12 module comes standard with an electrical signal output that, when routed to an 80A05 Electrical Clock Recovery module, provides Clock recovery. The 80A05 must be installed in the same mainframe. Table 8 on page 18 provides a list of all available optical modules and the clock recovery available for each module.

- -**DATA and DATA (recovered data).** These outputs provide a 50  $\Omega$ , AC-coupled,  $\sim$ ECL/2 level signal from the optical module data signal. These signals are digitally buffered and retimed to be synchronous with the serial recovered clock.
- - CLOCK and CLOCK (recovered clock). These outputs are clock signals synchronous with the incoming data signal.
- $\blacksquare$  1/16 CLOCK (recovered clock). This output provides the clock signal at  $1/16^{\text{th}}$ the rate.

Clock recovery options CR, CR1, CR2, and CR3 provide various predefined output rates (depending on the optical module model and the CR option). Clock recovery option CR4 provides both predefined selections and a continuous-rate selection. The continuous rate depends on the user entering the bit rate into the Trigger Setup dialog box of the main instrument with an accuracy better than 1000 ppm. Table 13 on page 59 summarizes the clock recovery options for all modules.

**NOTE**. If clock and data recovery are enabled and no signal (or not the appropriate signal) is applied to the front panel, the recovered clock and data may free run.

**NOTE**. The recovered clock is simultaneously made available internally to the main instrument for use as the trigger; it is not necessary to attach a cable from the clock or 1/16 clock to the external trigger input. Simply select the recovered clock for triggering from the trigger menu.

The 80C12 module uses the 80A05 Electrical Clock Recovery module for Clock and Data recovery. Refer to the 80A05 module user documentation for triggering information.

### Optical Bandwidth

Traditionally bandwidth is defined as the frequency at which the power out is one half the power out at a frequency near DC. In the voltage domain the power dissipated into a resistive load (such as a 50  $\Omega$  termination of a sampler) is the  $V_{RMS}^2/R$  where  $V_{RMS}$  is the RMS of the voltage swing seen at the resistive load, and R is the resistance value. A logarithmic scale using decibels is typically used to describe a system's frequency dependent response. A value expressed in terms of a decibel relative to a reference is defined as:

$$
dB = 10 \log \left( \frac{value}{reference} \right)
$$

For electrical bandwidths the reference of a system is commonly the response of the system to a sinusoidal frequency at or near DC. The point at which the system response (power is the common parameter that is referred to in many systems) is one half would therefore be:

$$
dB = 10 \log \left( \frac{0.5}{response \ at \ DC} \right) = -3dB
$$

In terms of frequency, voltage, and resistance the bandwidth is expressed as:

$$
-3dB = 10 \log \left( \frac{V(f)^2}{R} \div \frac{V(DC)^2}{R} \right)
$$

where  $V(f)$  is the RMS of the voltage swing response at the bandwidth frequency and V(DC) is the RMS voltage swing response at a frequency approaching DC. Further math yields  $V(f) = 0.707 \times V(DC)$ .

The expression is simplified by cancelling the R and moving the squared term inside the log expression to a multiple outside the log expression:

$$
10\log\left(\frac{V(f)^2}{R} \div \frac{V(DC)^2}{R}\right) = 2 \times 10\log\left(\frac{V(f)}{V(DC)}\right) = 20\log\left(\frac{V(f)}{V(DC)}\right)
$$

In the DSA8200, CSA8000 and TDS8000 Series instruments, the vertical units displayed for an optical module are not in volts, but in watts, which are units of power. The optical-to-electrical converter inside the module outputs a voltage whose amplitude is linearly dependent on the incoming optical power; in this condition the voltage applied at the electrical sampler already represents optical power in its linear form (as opposed to having to square the voltage and divide by R). For the optical sampling modules then, the bandwidth where the displayed optical power is one half that approaching DC is:

$$
dB = 10 \log \left( \frac{0.5}{response \ at \ DC} \right) = -3dB
$$

The  $V(f)$  is the frequency at which the vertical swing is one half (0.5) the  $V(DC)$ not 0.707. The optical bandwidth therefore corresponds to the traditional electrical bandwidth of -6 dB. During testing of optical modules by impulse testing, the resulting impulse waveform is converted to frequency by Fourier transform and the bandwidth is defined as  $-3$  dB = 10 log(vertical swing at frequency / vertical swing at DC). During reference receiver curve calculation, however, the definition is changed to match the industry standard definition which assumes electrical bandwidths are  $-3$  dB =  $20 \times \log(\text{vertical swing at})$ frequency / vertical swing at DC).

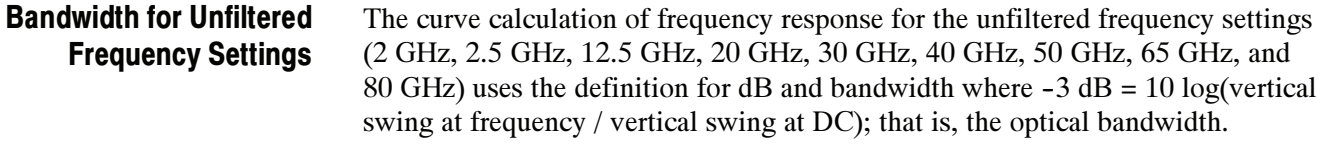

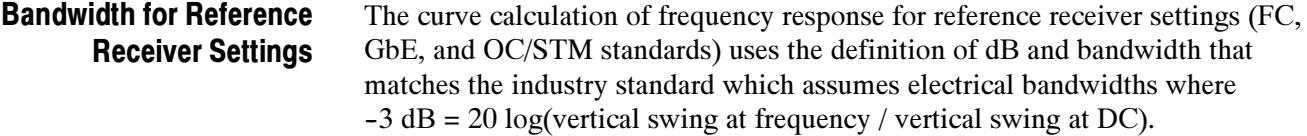

# Extinction Ratio Calibration

Option 01 (Extinction Ratio Calibration) is available for certain modules (80C02, 80C08C, 80C11, and 80C12). Modules with option 01 have been specially calibrated to a laboratory standard, providing improved NRZ (non-return-to-zero) extinction ratio measurements (in dB).

The DSA8200, CSA8000, and TDS8000 Series instruments provide both an NRZ Extinction Ratio (dB) measurement and an NRZ Extinction Ratio Calibrated (dB) measurement.

When performing extinction ratio measurements, use of the calibrated measurement is recommended (instead of the standard ER) for improved accuracy and module-to-module repeatability. This improvement only applies to balanced NRZ eye diagrams.

To obtain accurate results, it is recommended that an NRZ Eye Autoset followed by a Dark Level Compensation is performed prior to an Extinction Ratio measurement. Please note the conditions under which Dark Level Compensation remains valid (see page 24).

# **Specifications**

This section contains specifications for the 80C00 Series Optical Modules. All specifications are guaranteed unless noted as "typical." Typical specifications are provided for your convenience but are not guaranteed. Except for limits noted "typical," specifications that are marked with the  $\mathcal V$  symbol are checked in the DSA8200 Specifications and Performance Verification manual.

All specifications apply to all 80C00 Series Optical Modules listed in unless noted otherwise. To meet specifications, three conditions must first be met:

- - The instrument must have been calibrated/adjusted at an ambient temperature between  $+20$  °C and  $+30$  °C.
- **The instrument must have been operating continuously for 20 minutes within** the operating temperature range specified.
- **EXECUTE:** Vertical compensation must have been performed with the module installed in the same compartment used when the compensation was performed. Ambient temperature must be within  $\pm 2$  °C of the compensation temperature.
- **The instrument must be in an environment with temperature, altitude,** humidity, and vibration within the operating limits described in these specifications

NOTE. "Sampling Interface" refers to both the electrical sampling module interface and the optical module interface, unless otherwise specified.

| <b>Name</b> | <b>Characteristics</b>                                                                                                    |
|-------------|----------------------------------------------------------------------------------------------------|
| 80C02       | Long wavelength 1100 nm - 1650 nm. Unamplified O/E converter with<br>three user-selectable optical bandwidths:<br>12.5 GHz<br>20 GHz<br>30 GHz<br>or one user-selectable reference receiver response:<br>OC-192/STM-64 for 9.953 Gb/s Sonet/SDH standards.                                                                                                    |
| 80C07B      | Broad wavelength 700 nm - 1650 nm. Amplified O/E converter with<br>optical bandwidth of 2.5 GHz. The OC-48, 2GBE, INFINIBAND, and<br>2.5 GHz modes all use a physical path that has OC-48 reference<br>receiver type response. There are eight user-selectable reference<br>receiver responses:<br>OC-3 / STM-1<br>OC-12 / STM-4<br>OC-48 / STM-16<br><b>ENET1250 / GBE</b><br><b>ENET2500 / 2GBE</b><br><b>INFINIBAND</b><br>FC1063 / FC<br>FC2125 / 2FC                                                                                                    |
| 80C08C      | Broad wavelength 700 nm - 1650 nm. Amplified O/E converter with<br>maximum optical bandwidth (in combination with the internal electrical<br>sampler) of $>9.5$ GHz. There are six user-selectable reference<br>receiver responses:<br>10GBASE-W for 9.95328 Gb/s 10 Gb/s Ethernet standard<br>10GBASE-R for 10.3125 Gb/s 10 Gb/s Ethernet FEC standard<br>10GBE FEC for 11.0957 Gb/s<br>10GFC FEC for 11.317 Gb/s<br>10GFC for 10.51875 Gb/s 10 Gb/s FibreChannel standard<br>OC-192/STM-64 for 9.953 Gb/s Sonet/SDH standards<br>or two data filters:<br>G.975 FEC 10.66423 Gb/s<br>G.709 FEC 10.709225 Gb/s |
| 80C10       | Long wavelength 1310 nm and 1550 nm. Unamplified O/E converter<br>with two user-selectable optical bandwidths:<br>30 GHz<br>65 GHz<br>or two user-selectable reference receiver responses:<br>OC-768/STM-256 for 39.813 Gb/s Sonet/SDH standards<br>43.018 Gb/s ITU-T Recommendation G.709 standard                                                                                                    |
| 80C10B      | Long wavelength 1310 nm and 1550 nm. Unamplified O/E converter<br>with three user-selectable optical bandwidths:<br>30 GHz<br>65 GHz<br>80 GHz<br>or two user-selectable reference receiver responses:<br>OC-768/STM-256 for 39.813 Gb/s Sonet/SDH standards<br>43.018 Gb/s ITU-T Recommendation G.709 standard                                                                                                    |

Table 10: Optical modules - Descriptions

| Name  | <b>Characteristics</b>                                                                                                    |
|-------|----------------------------------------------------------------------------------------------------|
| 80C11 | Long wavelength 1100 nm - 1650 nm. Unamplified O/E converter with<br>two user-selectable optical bandwidths:<br>20 GHz<br>30 GHz<br>or with six user-selectable reference receiver responses:<br>OC-192/STM-64 for 9.953 Gb/s Sonet/SDH standards<br>10GBase-W for 10 Gb Ethernet 9.95338 Gb/s<br>10GBase-R 10.3125 Gb/s<br>10GBE FEC 11.0957 Gb/s<br>10GFC FEC for 11.317 Gb/s<br>10GFC for 10G Fibre Channel 10.51875<br>or two data filters:<br>G.975 FEC 10.66423 Gb/s<br>G.709 FEC 10.709225 Gb/s     |
| 80C12 | Broad wavelength 700 nm - 1650 nm. Amplified O/E converter with<br>maximum optical bandwidth (in combination with the internal electrical<br>sampler) of $> 8.5$ GHz ( $> 9.5$ GHz in Option 10G).<br>A variety of filter options are available that support 2 to 4 filters from<br>the following list:<br>FC1063 for 1.0623 Gb/s FibreChannel<br>FC2125 for 2.125 Gb/s FibreChannel<br>10GBase-X4 for 3.125 Gb/s<br>10GFC-X4 for 3.188 Gb/s<br>VSR-5 for 3.318 Gb/s<br>FC4250 for 4.25 Gb/s Fibre Channel |
|       | Some filter options support a filterless full-bandwidth setting (9 GHz) in<br>place of one hardware filter.                                                                                                    |
|       | Option 10G provides the following reference receiver filter rates:<br>SONET/SDH OC-192/STM-64<br>10GBase-W, 10 Gb Ethernet (9.95338 Gb/s)<br>10GBase-R (10.3125 Gb/s)<br>10G Fibre Channel (10.51875 Gb/s)<br>G.975 FEC (10.66 Gb/s)<br>G.709 FEC (10.71 Gb/s)<br>10GBE FEC (11.0957 Gb/s)<br>10GFC FEC for 11.317 Gb/s<br>$>$ 9.5 GHz full bandwidth                                                                                                    |

Table 10: Optical modules - Descriptions (cont.)

| Name                                                             | <b>Characteristics</b>                                                                                                    |
|------------------------------------------------------------------|----------------------------------------------------------------------------------------------------|
| Number of input<br>channels                                      | 1 optical                                                                                                    |
| Internal fiber<br>diameter <sup>1</sup>                          |                                                                                                    |
| 80C02, 80C10,<br>80C10B, 80C11                                   | $9 \mu m/125 \mu m$ single mode                                                                                               |
| 80C07B.<br>80C08C, 80C12                                         | 62.5 µm (Corning 62.5/125 CPC6 specs) multimode (compatible with<br>single-mode fiber)<br>cladding: 125 µm,<br>buffer: 900 um |
| Fiber connector                                                  | Rifocs UCI (universal connector interface) male connector                                                                     |
| Optical return loss                                              |                                                                                                    |
| 80C02, 80C10,<br>80C10B, 80C11                                   | $>$ 30 dB for single-mode fiber                                                                                               |
| 80C07B.<br>80C08C, 80C12                                         | $>$ 14 dB for multimode fiber<br>$>$ 24 dB for single-mode fiber                                                              |
| Absolute maximum<br>nondestructive optical<br>input <sup>2</sup> |                                                                                                    |
| 80C02, 80C07B,<br>80C11                                          | 5 mW average power; 10 mW peak power at wavelength with highest<br>relative responsivity.                                     |
| 80C10, 80C10B                                                    | 20 mW average power; 60 mW power at wavelength with highest<br>relative responsivity.                                         |
| 80C08C, 80C12                                                    | 1 mW average power; 10 mW peak power for 60 ms at wavelength<br>with highest relative responsivity.                           |
| Maximum operating<br>ranges <sup>11</sup>                        |                                                                                                    |
| 80C02                                                            | 0 to 10 mW displayed limits, not including offset.                                                                            |
| 80C07B                                                           | 0 to 1 mW displayed limits, not including offset.                                                                             |
| 80C08C, 80C12                                                    | 0 to 2 mW displayed limits, not including offset.                                                                             |
| 80C10, 80C10B                                                    | 0 to 30 mW displayed limits, not including offset.                                                                            |
| 80C11                                                            | 5 mW average power; 10mW peak power at wavelength with highest<br>relative responsivity.                                      |
|                                                                  | Optical input powers below non-destruct levels may exceed saturation<br>and compression limits of the particular plug-in.     |

Table 11: Optical modules - Acquisition

| Name                                                 |                                | <b>Characteristics</b>                                                                                      |                                            |  |
|------------------------------------------------------|--------------------------------|----------------------------------------------------------------------------------------------------|--------------------------------------------|--|
| Effective wavelength<br>range <sup>3</sup> , typical |                                |                                                                                                    |                                            |  |
|                                                      | 80C02, 80C11                   | 1100 nm to 1650 nm                                                                                          |                                            |  |
|                                                      | 80C07B.<br>80C08C, 80C12       | 700 nm to 1650 nm                                                                                           |                                            |  |
|                                                      | 80C10, 80C10B                  | 1550 nm: 1520 nm to 1580 nm<br>1310 nm: 1290 nm to 1330 nm                                                  |                                            |  |
|                                                      | Calibrated<br>wavelengths      |                                                                                                    |                                            |  |
|                                                      | 80C02, 80C10,<br>80C10B, 80C11 | 1550 nm and 1310 nm $\pm 20$ nm                                                                             |                                            |  |
|                                                      | 80C07B,<br>80C08C              | 1550 nm, 1310 nm, 850 nm, and 780 nm (all $\pm 20$ nm)                                                      |                                            |  |
|                                                      | 80C12                          | 1550 nm, 1310 nm, and 850 nm (all $\pm$ 20 nm)                                                              |                                            |  |
|                                                      | $\triangleright$ Dark level    | To achieve these levels, perform a dark level compensation.                                                 |                                            |  |
|                                                      |                                | If any of the following settings or conditions change, you must perform<br>another dark level compensation: |                                            |  |
|                                                      |                                | Trigger rate setting                                                                                        |                                            |  |
|                                                      |                                | Vertical offset setting                                                                                     |                                            |  |
|                                                      |                                | Filter or bandwidth setting                                                                                 |                                            |  |
|                                                      |                                | Ambient temperature change of more than 1 °C                                                                |                                            |  |
|                                                      |                                | ELECTRICAL SIGNAL OUT front panel connection (80C12)                                                        |                                            |  |
|                                                      | 80C02                          | OC-192/STM-64, 12.5 GHz                                                                                     | $<$ 10 $\mu$ W $\pm$ 2% (vertical offset)  |  |
|                                                      |                                | 20 GHz, 30 GHz                                                                                              | $<$ 10 $\mu$ W $\pm$ 4% (vertical offset)  |  |
|                                                      | 80C07B                         | All settings                                                                                                | $<$ 500 nW $\pm$ 2% (vertical offset)      |  |
|                                                      | 80C08C                         | All settings                                                                                                | $<$ 1.0 $\mu$ W $\pm$ 2% (vertical offset) |  |
|                                                      | 80C12                          | All settings                                                                                                | $<$ 1.0 $\mu$ W $\pm$ 2% (vertical offset) |  |
|                                                      | 80C10, 80C10B                  | 1550 nm                                                                                                    | $\pm$ [25 µW + 4%   vertical offset ]      |  |
|                                                      |                                | 1310 nm                                                                                                    | $\pm$ [35 µW + 4%   vertical offset ]      |  |
|                                                      | 80C11                          | OC-192, 10.71 Gb/s, 10.71 Gb/s,<br>10GBASE-W, 10GBASE-R,<br>10GBE FEC, 10GFC,<br>10GFC FEC                  | $<$ 10 $\mu$ W $\pm$ 2% (vertical offset)  |  |
|                                                      |                                | 20 GHz, 30 GHz                                                                                              | $<$ 10 $\mu$ W $\pm$ 4% (vertical offset)  |  |

Table 11: Optical modules - Acquisition (cont.)

| <b>Name</b>                                          |                          | <b>Characteristics</b>                                                                                                    |                                                                                                    |
|------------------------------------------------------|--------------------------|----------------------------------------------------------------------------------------------------|----------------------------------------------------------------------------------------------------|
| Main-instrument<br>display vertical scale<br>factors |                          |                                                                                                    |                                                                                                    |
|                                                      |                          | Maximum                                                                                                    | Minimum                                                                                                    |
|                                                      | 80C02, 80C11             | 1 mW per division                                                                                                    | 10 $\mu$ W per division                                                                                                    |
|                                                      | 80C07B                   | 100 $\mu$ W per division                                                                                                    | $1 \mu W$ per division                                                                                                    |
|                                                      | 80C08C, 80C12            | 200 µW per division                                                                                                    | $2 \mu W$ per division                                                                                                    |
|                                                      | 80C10, 80C10B            | 3 mW per division                                                                                                    | 30 µW per division                                                                                                    |
|                                                      |                          | values listed above. Vertical scale is adjustable in a 1-2-5 sequence.<br>Between those settings, the scale can be adjusted in smaller<br>increments. | Full scale vertical on the display of the main instrument is 10 divisions.<br>Maximum full scale and minimum full scale are therefore 10 times the |
|                                                      | Vertical offset range    |                                                                                                    |                                                                                                    |
|                                                      | 80C02, 80C11             | $\pm$ 6 mW offset relative to center of waveform display<br>(5 divisions from either top or bottom of waveform display)                               |                                                                                                    |
|                                                      | 80C10, 80C10B            | $\pm$ 15 mW offset relative to center of waveform display<br>(5 divisions from either top or bottom of waveform display)                              |                                                                                                    |
|                                                      | 80C07B                   | $\pm$ 1 mW offset relative to center of waveform display<br>(5 divisions from either top or bottom of waveform display)                               |                                                                                                    |
|                                                      | 80C08C, 80C12            | $\pm$ 4 mW offset relative to center of waveform display<br>(5 divisions from either top or bottom of waveform display)                               |                                                                                                    |
| DC vertical accuracy <sup>4</sup> ,<br>typical       |                          | Setting                                                                                                    | Accuracy                                                                                                    |
|                                                      | 80C07B,<br>80C08C, 80C12 | All settings                                                                                                    | $\pm 25 \mu W \pm 2\%$ of [(vertical value)<br>- (vertical offset)]                                                                                |
|                                                      | 80C02                    | 12.5 GHz, OC-192/STM-64                                                                                                    | $\pm 25 \mu W \pm 2\%$ of [(vertical value)<br>- (vertical offset)]                                                                                |
|                                                      |                          | 20 GHz                                                                                                    | $\pm 25 \mu W \pm 4\%$ of [(vertical value)<br>- (vertical offset)]                                                                                |
|                                                      |                          | 30 GHz                                                                                                    | $\pm 25 \mu W \pm 6\%$ of [(vertical value)<br>- (vertical offset)]                                                                                |
|                                                      | 80C10                    | 30 GHz                                                                                                    | $\pm 25 \mu W \pm 4\%$ of [(vertical value)<br>- (vertical offset)]                                                                                |
|                                                      |                          | 39 Gb/s, OC-768/STM-256,<br>43 Gb/s (G.709), FEC43.02 Gb/s                                                                                            | $\pm$ 25 µW $\pm$ 6% of [(vertical value)<br>- (vertical offset)]                                                                                  |
|                                                      |                          | 65 GHz setting                                                                                                    | $\pm 25 \mu W \pm 8\%$ of [(vertical value)<br>- (vertical offset)]                                                                                |

Table 11: Optical modules - Acquisition (cont.)

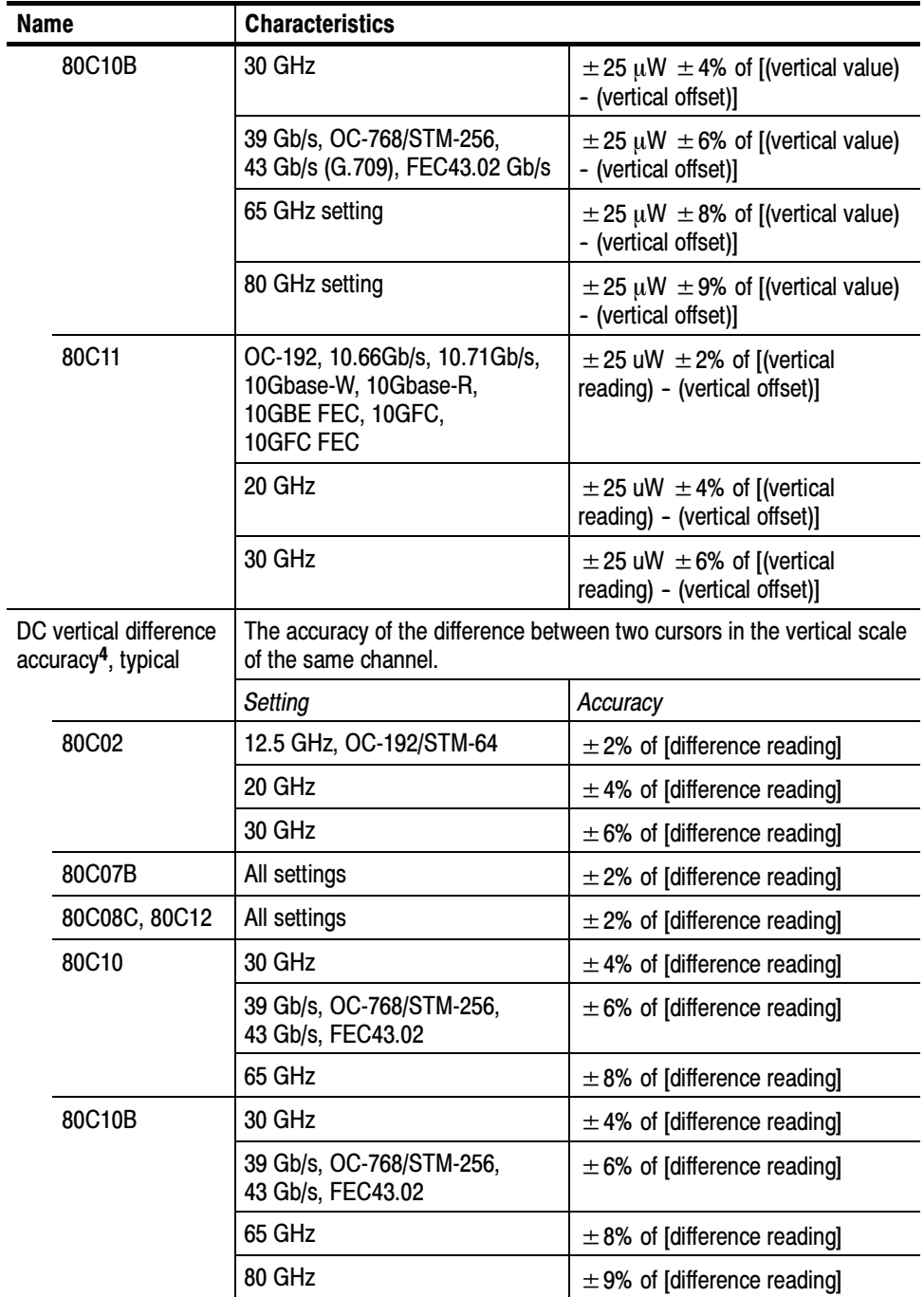

### Table 11: Optical modules - Acquisition (cont.)

| <b>Name</b> |                                                 | <b>Characteristics</b>                                                                     |                                                |  |
|-------------|-------------------------------------------------|--------------------------------------------------------------------------------------------|------------------------------------------------|--|
| 80C11       |                                                 | OC-192, 10.66 Gb/s, 10.71 Gb/s,<br>10Gbase-W, 10Gbase-R,<br>10GBE FEC, 10GFC,<br>10GFC FEC | $\pm$ 2% of [difference reading]               |  |
|             |                                                 | 20 GHz                                                                                     | $\pm$ 4% of [difference reading]               |  |
|             |                                                 | 30 GHz                                                                                     | $\pm$ 6% of [difference reading]               |  |
|             | Offset capabilities                             | Open loop. User assigned, fixed offset value is applied to channel.                        |                                                |  |
|             | $\nu$ Minimum optical<br>bandwidth <sup>5</sup> | Setting                                                                                    | <b>Bandwidth</b>                               |  |
|             | 80C02                                           | 30 GHz                                                                                     | $>$ 28 GHz<br>$>$ 30 GHz, typical <sup>7</sup> |  |
|             |                                                 | 20 GHz                                                                                     | $>$ 20 GHz                                     |  |
|             |                                                 | 12.5 GHz                                                                                   | $>$ 12.5 GHz                                   |  |
|             | 80C02-CR                                        | 30 GHz                                                                                     | $>$ 28 GHz<br>$>$ 29 GHz, typical <sup>7</sup> |  |
|             | 80C07B                                          | $2.5$ GHz                                                                                  | $>2.3$ GHz                                     |  |
|             | 80C08C                                          | 10 GHz                                                                                     | $>9.5$ GHz<br>$>$ 10 GHz, typical              |  |
|             | 80C10                                           | 30 GHz                                                                                     | $>$ 30 GHz                                     |  |
|             |                                                 | 65 GHz                                                                                     | $>65$ GHz, typical                             |  |
|             | 80C10B                                          | 30 GHz                                                                                     | $>30$ GHz                                      |  |
|             |                                                 | 65 GHz                                                                                     | $>65$ GHz                                      |  |
|             |                                                 | 80 GHz                                                                                     | $>80$ GHz, typical                             |  |
|             | 80C11,                                          | 20 GHz                                                                                     | $>$ 20 GHz                                     |  |
|             | 80C11-CR                                        | 30 GHz                                                                                     | $>$ 28 GHz<br>$>$ 30 GHz (typical)             |  |
|             | 80C12                                           | 9 GHz<br>(options F2, F3, F5, F6, FC)                                                      | $>8.5$ GHz<br>$>9$ GHz, typical                |  |
|             |                                                 | 10 GHz<br>(option 10G)                                                                     | $>9.5$ GHz<br>$>$ 10 GHz (typical)             |  |

Table 11: Optical modules - Acquisition (cont.)

| <b>Name</b>                                                                                   | <b>Characteristics</b>                                                   |                    |
|-----------------------------------------------------------------------------------------------|--------------------------------------------------------------------------|--------------------|
| Rise time, typical                                                                            |                                                                          |                    |
| For peak optical<br>signal input which<br>creates $<$ 2 mW <sub>pp</sub><br>modulation depth. | Setting                                                                  | <b>Rise Time</b>   |
| 80C02                                                                                         | 30 GHz                                                                   | $<$ 16 ps          |
|                                                                                               | 20 GHz                                                                   | $<$ 25 ps          |
|                                                                                               | 12.5 GHz                                                                 | $< 40$ ps          |
|                                                                                               | OC-192/STM-64                                                            | 47 ps $\pm$ 10 ps  |
| 80C10                                                                                         | 65 GHz                                                                   | 7.4 ps             |
|                                                                                               | 30 GHz                                                                   | 16 ps              |
|                                                                                               | OC-768/STM-256                                                           | 12 <sub>ps</sub>   |
|                                                                                               | G.709 43 Gb/s                                                            | 11.2 ps            |
| 80C10B                                                                                        | 80 GHz                                                                   | 6 ps               |
|                                                                                               | 65 GHz                                                                   | 7.4 ps             |
|                                                                                               | 30 GHz                                                                   | 16 ps              |
|                                                                                               | OC-768/STM-256                                                           | 12 ps              |
|                                                                                               | G.709 43 Gb/s                                                            | 11.2 <sub>ps</sub> |
| 80C11                                                                                         | 30 GHz                                                                   | $<$ 16 ps          |
|                                                                                               | 20 GHz                                                                   | $<$ 25 ps          |
|                                                                                               | OC-192,<br>10Gbase-W,<br>10Gbase-R,<br>10GBE FEC,<br>10GFC,<br>10GFC FEC | 47 ps $\pm$ 10 ps  |
|                                                                                               | 10.66 Gb/s,<br>10.71 Gb/s                                                | 44 ps $\pm$ 10 ps  |

Table 11: Optical modules - Acquisition (cont.)

| <b>Name</b>                                                                                          | <b>Characteristics</b>                                                                                        |                     |
|----------------------------------------------------------------------------------------------------|----------------------------------------------------------------------------------------------------|---------------------|
| Rise time, typical                                                                                   |                                                                                                    |                     |
| For peak optical<br>signal input which<br>creates $<$ 200 $\mu$ W <sub>pp</sub><br>modulation depth. | Setting                                                                                                    | <b>Rise Time</b>    |
| 80C07B                                                                                               | $OC-3$                                                                                                    | 3.0 ns $\pm$ 170 ps |
|                                                                                                    | OC-12                                                                                                    | 750 ps $\pm$ 50 ps  |
|                                                                                                    | <b>ENET1250</b>                                                                                               | 373 ps $\pm$ 30 ps  |
|                                                                                                    | FC1063                                                                                                    | 440 ps $\pm$ 35 ps  |
|                                                                                                    | FC2125                                                                                                    | 220 ps $\pm$ 18 ps  |
|                                                                                                    | OC-48,<br><b>ENET2500,</b><br>INFINIBAND,<br>2.5 GHz                                                          | 187 ps $\pm$ 15 ps  |
| Rise time, typical                                                                                   |                                                                                                    |                     |
| For peak optical<br>signal input which<br>creates < $500 \mu W_{pp}$<br>modulation depth.            | Setting                                                                                                    | <b>Rise Time</b>    |
| 80C08C                                                                                               | 10 GHz                                                                                                    | $< 50$ ps           |
|                                                                                                    | 10GBASE-W,<br>10GBASE-R,<br>OC-192/STM-64,<br>10GFC,<br>10GFC FEC,<br>10GBE FEC,<br>10.66 GB/s,<br>10.71 GB/s | 47 ps $\pm$ 10 ps   |

Table 11: Optical modules - Acquisition (cont.)

| <b>Name</b>                                                                  | <b>Characteristics</b>                                                                   |                    |
|------------------------------------------------------------------------------|------------------------------------------------------------------------------------------|--------------------|
| 80C12                                                                        | FC1063                                                                                   | 440 ps $\pm$ 35 ps |
|                                                                              | FC2125                                                                                   | 220 ps $\pm$ 18 ps |
|                                                                              | 10GBase-X4                                                                               | 141 ps $\pm$ 12 ps |
|                                                                              | 3.318 Gb/s                                                                               | 150 ps $\pm$ 12 ps |
|                                                                              | FC4250                                                                                   | 110 ps $\pm$ 9 ps  |
|                                                                              | 9 GHz                                                                                    | $<$ 56 ps          |
|                                                                              | 10 GHz                                                                                   | $< 50$ ps          |
|                                                                              | OC-192,<br>10Gbase-W,<br>10Gbase-R,<br>10GBE FEC,<br>10GFC FEC,<br>10GFC                 | 47 ps $\pm$ 10 ps  |
|                                                                              | 10.66 Gb/s,<br>10.71 Gb/s                                                                | 47 ps $\pm$ 10 ps  |
| Time domain vertical<br>response aberrations,<br>typical<br>For peak optical |                                                                                          |                    |
| signal input                                                                 |                                                                                          |                    |
| $< 5$ m $W_{p-p}$ .                                                          | Setting                                                                                  | <b>Aberrations</b> |
| 80C02                                                                        | OC-192/STM-64                                                                            | < 10%              |
|                                                                              | 12.5 GHz                                                                                 | < 15%              |
|                                                                              | 20 GHz                                                                                   | < 20%              |
|                                                                              | 30 GHz                                                                                   | $< 30\%$           |
| 80C07B                                                                       | All settings                                                                             | $<$ 5% (typical)   |
| 80C11                                                                        | OC-192, 10.66Gb/s, 10.71Gb/s,<br>10Gbase-W, 10Gbase-R,<br>10GBE FEC, 10GFC,<br>10GFC FEC | < 10%              |
|                                                                              | 20 GHz                                                                                   | < 20%              |
|                                                                              | 30 GHz                                                                                   | $< 30\%$           |

Table 11: Optical modules - Acquisition (cont.)

| <b>Name</b>                                                     | <b>Characteristics</b>                                         |                                                                                                 |
|-----------------------------------------------------------------|----------------------------------------------------------------|-------------------------------------------------------------------------------------------------|
| Time domain vertical<br>response aberrations,<br>typical        |                                                                |                                                                                                 |
| For peak optical<br>signal input<br>$< 2$ mW <sub>p-p</sub> .   | Setting                                                        | <b>Aberrations</b>                                                                              |
| 80C08C                                                          | All settings                                                   | $<$ 10% (typical)                                                                               |
| 80C12                                                           | All filter settings<br>(options F1, F2, F3, F4, F5, F6,<br>FC) | $<$ 5% (typical)                                                                                |
|                                                                 | 9 GHz setting<br>(options F2, F3, F5, F6, FC)                  | $<$ 10% (typical)                                                                               |
|                                                                 | All settings<br>(option 10G)                                   | $<$ 10% (typical)                                                                               |
| $\nu$ Time domain<br>vertical response<br>aberrations, typical  |                                                                |                                                                                                 |
| For peak optical<br>signal input<br>$< 20 \, \text{mW}_{p-p}$ . | Setting                                                        | <b>Aberrations</b>                                                                              |
| 80C10                                                           | OC-768/STM-256,<br>FEC43.02 Gb/s,<br>30 GHz                    | $<$ 5% (maximum)<br>$<$ 3% (typical)                                                            |
|                                                                 | 65 GHz                                                         | $<$ 10% (maximum)<br>$<$ 5% (typical)                                                           |
| 80C10B                                                          | OC-768/STM-256,<br>FEC43.02 Gb/s,<br>30 GHz                    | $<$ 5% (maximum)<br>$<$ 3% (typical)                                                            |
|                                                                 | 65 GHz                                                         | $<$ 10% (maximum)<br>$<$ 5% (typical)                                                           |
|                                                                 | 80 GHz                                                         | $<$ 12% (maximum)<br>$<$ 7% (typical)                                                           |
| $\nu$ Vertical equivalent<br>optical noise<br>(maximum and      |                                                                |                                                                                                 |
| typical) <sup>8</sup>                                           | Setting                                                        | Noise                                                                                           |
| 80C02                                                           | OC-192/STM-64, 12.5 GHz                                        | $<$ 10 $\mu$ W <sub>rms</sub> (maximum)<br>$<$ 6 µ $W_{rms}$ (typical)                          |
|                                                                 | 20 GHz                                                         | $<$ 15 $\mu$ W <sub>rms</sub> (maximum)<br>$<$ 10 $\mu$ W <sub>rms</sub> (typical)              |
|                                                                 | 30 GHz                                                         | $<$ 30 $\mu$ W <sub>rms</sub> <sup>7</sup> (maximum)<br>$<$ 20 $\mu$ W <sub>rms</sub> (typical) |

Table 11: Optical modules - Acquisition (cont.)

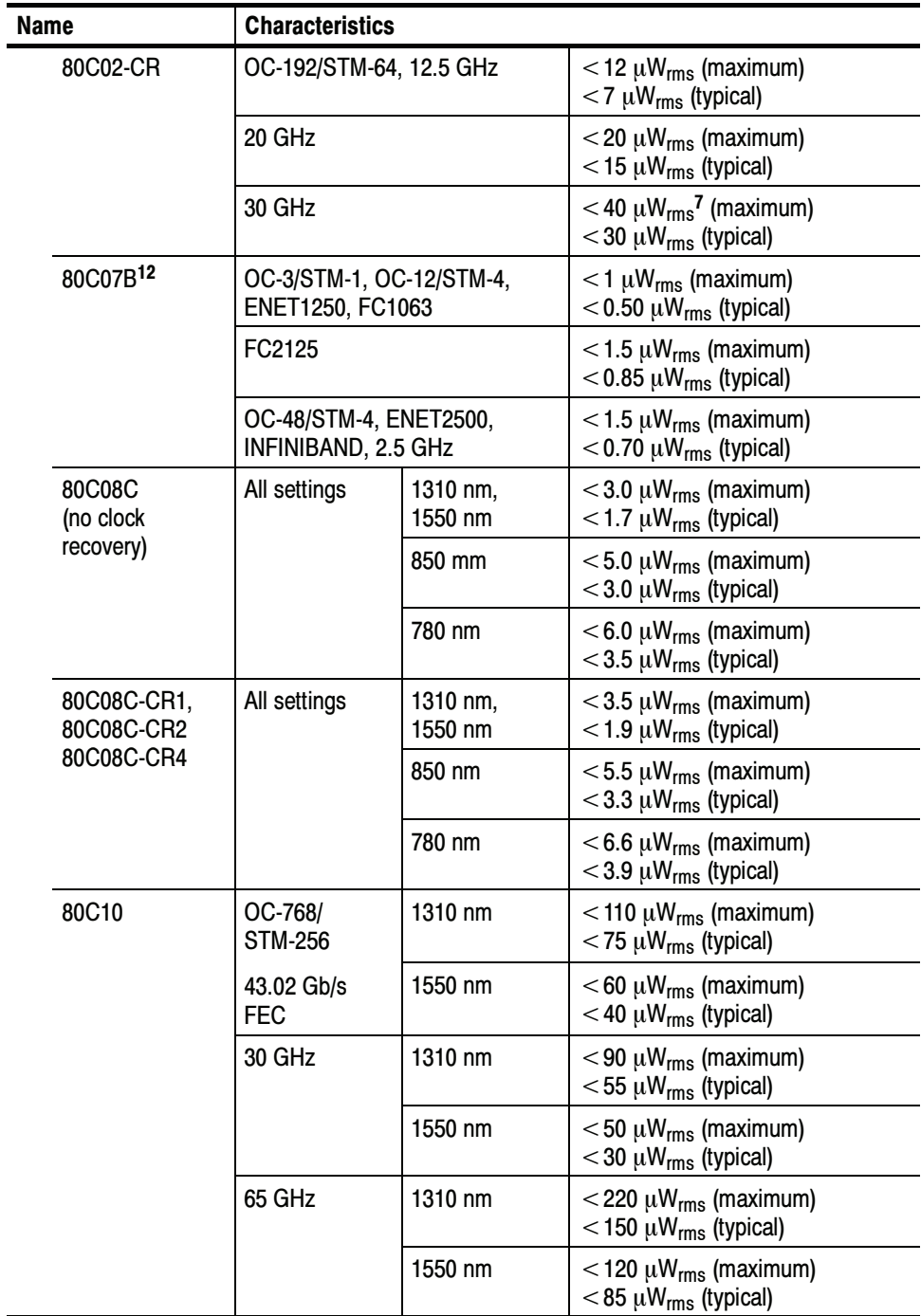

#### Table 11: Optical modules - Acquisition (cont.)

| <b>Name</b>                                         | <b>Characteristics</b>                                                                                                    |         |                                                                                     |
|-----------------------------------------------------|----------------------------------------------------------------------------------------------------|---------|-------------------------------------------------------------------------------------|
| 80C10B                                              | OC-768/<br><b>STM-256</b>                                                                                                    | 1310 nm | $<$ 75 $\mu$ W <sub>rms</sub> (maximum)<br>$<$ 45 $\mu$ W <sub>rms</sub> (typical)  |
|                                                     | 43.02 Gb/s<br><b>FEC</b>                                                                                                    | 1550 nm | $<$ 40 $\mu$ W <sub>rms</sub> (maximum)<br>$<$ 25 $\mu$ W <sub>rms</sub> (typical)  |
|                                                     | 30 GHz                                                                                                    | 1310 nm | $<$ 65 $\mu$ W <sub>rms</sub> (maximum)<br>$<$ 40 $\mu$ W <sub>rms</sub> (typical)  |
|                                                     |                                                                                                    | 1550 nm | $<$ 35 $\mu$ W <sub>rms</sub> (maximum)<br>$<$ 20 $\mu$ W <sub>rms</sub> (typical)  |
|                                                     | 65 GHz                                                                                                    | 1310 nm | $<$ 110 $\mu$ W <sub>rms</sub> (maximum)<br>$<$ 75 $\mu$ W <sub>rms</sub> (typical) |
|                                                     |                                                                                                    | 1550 nm | $<$ 60 $\mu$ W <sub>rms</sub> (maximum)<br>$<$ 40 $\mu$ W <sub>rms</sub> (typical)  |
|                                                     | 80 GHz                                                                                                    | 1310 nm | $<$ 220 $\mu$ W <sub>rms</sub> (maximum)<br>$<$ 150 µ $W_{rms}$ (typical)           |
|                                                     |                                                                                                    | 1550 nm | $<$ 120 $\mu$ W <sub>rms</sub> (maximum)<br>$<$ 85 µ $W_{rms}$ (typical)            |
| 80C11<br>(no clock<br>recovery)                     | OC-192, 10.66Gb/s, 10.71Gb/s,<br>10Gbase-W, 10Gbase-R,<br>10GBE FEC, 10GFC,<br>10GFC FEC<br>20 GHz<br>30 GHz<br>(Warranted at ambient<br>temperatures below 30 $\degree$ C only) |         | $< 8 \mu W_{rms}$ (maximum)<br>$<$ 5.5 µW <sub>rms</sub> (typical)                  |
|                                                     |                                                                                                    |         | $<$ 14 $\mu$ W <sub>rms</sub> (maximum)<br>$<$ 10 $\mu$ W <sub>rms</sub> (typical)  |
|                                                     |                                                                                                    |         | $<$ 30 $\mu$ W <sub>rms</sub> (maximum)<br>$<$ 20 $\mu$ W <sub>rms</sub> (typical)  |
| 80C11-CR1,<br>80C11-CR2,<br>80C11-CR3,<br>80C11-CR4 | OC-192, 10.66Gb/s, 10.71Gb/s,<br>10Gbase-W, 10Gbase-R,<br>10GBE FEC, 10GFC,<br>10GFC FEC                                                                                         |         | $<$ 9 µ $W_{rms}$ (maximum)<br>$<$ 6 $\mu$ W <sub>rms</sub> (typical)               |
|                                                     | 20 GHz                                                                                                    |         | $<$ 15 $\mu$ W <sub>rms</sub> (maximum)<br>$<$ 11 $\mu$ W <sub>rms</sub> (typical)  |
|                                                     | 30 GHz<br>(Warranted at ambient<br>temperatures below 30 $\degree$ C only)                                                                                                    |         | $<$ 35 $\mu$ W <sub>rms</sub> (maximum)<br>$<$ 25 $\mu$ W <sub>rms</sub> (typical)  |

Table 11: Optical modules - Acquisition (cont.)

| <b>Name</b>                                                | <b>Characteristics</b>                                                                                                    |                                                                                                    |                                                                                                    |                                                                                                    |
|------------------------------------------------------------|----------------------------------------------------------------------------------------------------|----------------------------------------------------------------------------------------------------|----------------------------------------------------------------------------------------------------|----------------------------------------------------------------------------------------------------|
| 80C12                                                      | FC1063<br>FC2125<br>FC4250                                                                                                    | 1310 nm,<br>1550 nm                                                                                                    | $<$ 3.0 $\mu$ W <sub>rms</sub> (maximum)<br>$<$ 1.7 $\mu$ W <sub>rms</sub> (typical)                                            |                                                                                                    |
|                                                            | 10GBase-X4<br>10GFC-X4<br>3.318 Gb/s                                                                                                    | 850 mm                                                                                                    | $<$ 4.8 $\mu$ W <sub>rms</sub> (maximum)<br>$<$ 2.7 µW <sub>rms</sub> (typical)                                                 |                                                                                                    |
|                                                            | 9 GHz                                                                                                    | 1310 nm,<br>1550 nm                                                                                                    | $< 6.0 \mu W_{rms}$ (maximum)<br>$<$ 3.4 $\mu$ W <sub>rms</sub> (typical)                                                       |                                                                                                    |
|                                                            |                                                                                                    | 850 mm                                                                                                    | $<$ 9.6 $\mu$ W <sub>rms</sub> (maximum)<br>$<$ 5.4 $\mu$ W <sub>rms</sub> (typical)                                            |                                                                                                    |
|                                                            | All settings<br>option 10G                                                                                                    | 1310 nm,<br>1550 nm                                                                                                    | $< 6.0 \mu W_{rms}$ (maximum)<br>$<$ 3.4 $\mu$ W <sub>rms</sub> (typical)                                                       |                                                                                                    |
|                                                            |                                                                                                    | 850 mm                                                                                                    | $<$ 9.6 $\mu$ W <sub>rms</sub> (maximum)<br>$<$ 5.4 $\mu$ W <sub>rms</sub> (typical)                                            |                                                                                                    |
| $\nu$ OC-3/STM-1<br>155 Mb/s Reference<br>Receiver setting | In the 155.52 Mb/s NRZ setting, the scalar frequency response is<br>verified to fall within fourth-order Bessel-Thompson reference receiver<br>boundary limits. |                                                                                                    |                                                                                                    |                                                                                                    |
| frequency response <sup>7</sup>                            | tolerance:                                                                                                    |                                                                                                    | The OC-3/STM-1 nominal scalar frequency response matches the<br>ITU 155.52 Reference Receiver Nominal curve with the following  |                                                                                                    |
|                                                            | (MHz)<br>Frequency                                                                                                    | Lower                                                                                                    | (dB)<br>Nominal                                                                                                    | Upper                                                                                                    |
|                                                            | 0.000<br>23.33<br>46.65<br>69.98<br>93.30<br>116.7<br>140.0<br>155.5<br>163.3<br>186.6<br>209.9<br>233.3                                                        | $-0.50$<br>$-0.61$<br>$-0.95$<br>$-1.52$<br>$-2.36$<br>$-3.50$<br>$-5.67$<br>$-7.25$<br>$-8.08$<br>$-10.74$<br>$-13.55$<br>$-16.41$ | 0.00<br>$-0.11$<br>$-0.45$<br>$-1.02$<br>$-1.86$<br>$-3.00$<br>$-4.51$<br>$-5.71$<br>$-6.37$<br>$-8.54$<br>$-10.93$<br>$-13.41$ | 0.50<br>0.39<br>0.05<br>$-0.52$<br>$-1.36$<br>$-2.50$<br>$-3.35$<br>$-4.17$<br>$-4.66$<br>$-6.35$<br>$-8.31$<br>$-10.41$ |

Table 11: Optical modules - Acquisition (cont.)

| <b>Name</b>                                                                                       | <b>Characteristics</b>                                                                                                    |          |                        |          |
|---------------------------------------------------------------------------------------------------|----------------------------------------------------------------------------------------------------|----------|------------------------|----------|
| $\nu$ OC-12/STM-4<br>622 Mb/s Reference<br>Receiver setting                                       | In the 622.08 Mb/s NRZ setting, the scalar frequency response is<br>verified to fall within fourth-order Bessel-Thompson reference receiver<br>boundary limits.                                                                                                    |          |                        |          |
| frequency response <sup>7</sup>                                                                   | The OC-12/STM-4 nominal scalar frequency response matches the<br>ITU 622.08 Reference Receiver Nominal curve with the following<br>tolerance:                                                                                                    |          |                        |          |
|                                                                                                   | (MHz)<br>Frequency                                                                                                    | Lower    | (dB)<br><b>Nominal</b> | Upper    |
|                                                                                                   | 0.000                                                                                                    | $-0.50$  | 0.00                   | 0.50     |
|                                                                                                   | 93.3                                                                                                    | $-0.61$  | $-0.11$                | 0.39     |
|                                                                                                   | 186.6                                                                                                    | $-0.95$  | $-0.45$                | 0.05     |
|                                                                                                   | 279.9                                                                                                    | $-1.52$  | $-1.02$                | $-0.52$  |
|                                                                                                   | 373.2                                                                                                    | $-2.36$  | $-1.86$                | $-1.36$  |
|                                                                                                   | 466.7                                                                                                    | $-3.50$  | $-3.00$                | $-2.50$  |
|                                                                                                   | 559.9                                                                                                    | $-5.67$  | $-4.51$                | $-3.35$  |
|                                                                                                   | 622.1                                                                                                    | $-7.25$  | $-5.71$                | $-4.17$  |
|                                                                                                   | 653.2                                                                                                    | $-8.08$  | $-6.37$                | $-4.66$  |
|                                                                                                   | 746.5                                                                                                    | $-10.74$ | $-8.54$                | $-6.35$  |
|                                                                                                   | 839.8                                                                                                    | $-13.55$ | $-10.93$               | $-8.31$  |
|                                                                                                   | 933.1                                                                                                    | $-16.41$ | $-13.41$               | $-10.4$  |
| $\nu$ OC-48/STM-16<br>2.488 Gb/s Reference<br>Receiver setting<br>frequency response <sup>7</sup> | Scalar frequency response falls within industry standard,<br>Bessel-Thompson reference receiver boundary limits.<br>SONET OC-48/STM-16 frequency response boundary limits are<br>described in ITU-T G.957 Tables I.1 and I.2. For convenience, the<br>scalar frequency response of the output amplitude (for sinusoidal swept<br>optical input) has been interpreted from the Bessel-Thompson transfer<br>function and listed below: |          |                        |          |
|                                                                                                   | (MHz)<br>Frequency                                                                                                    | Lower    | (dB)<br><b>Nominal</b> | Upper    |
|                                                                                                   |                                                                                                    |          |                        |          |
|                                                                                                   | 0.000                                                                                                    | $-0.50$  | 0.00                   | 0.50     |
|                                                                                                   | 373.3                                                                                                    | $-0.61$  | $-0.11$                | 0.39     |
|                                                                                                   | 746.5                                                                                                    | $-0.95$  | $-0.45$                | 0.05     |
|                                                                                                   | 1119.7                                                                                                    | $-1.52$  | $-1.02$                | $-0.52$  |
|                                                                                                   | 1493.1                                                                                                    | $-2.36$  | $-1.86$                | $-1.36$  |
|                                                                                                   | 1866.3                                                                                                    | $-3.50$  | $-3.00$                | $-2.50$  |
|                                                                                                   | 2239.5                                                                                                    | $-5.67$  | $-4.51$                | $-3.35$  |
|                                                                                                   | 2488.3                                                                                                    | $-7.25$  | $-5.71$                | $-4.17$  |
|                                                                                                   | 2612.8                                                                                                    | $-8.08$  | $-6.37$                | $-4.66$  |
|                                                                                                   | 2986.0                                                                                                    | $-10.74$ | $-8.54$                | $-6.35$  |
|                                                                                                   | 3359.3                                                                                                    | $-13.55$ | $-10.93$               | $-8.31$  |
|                                                                                                   | 3732.6                                                                                                    | $-16.41$ | $-13.41$               | $-10.41$ |

Table 11: Optical modules - Acquisition (cont.)

| <b>Name</b>                                         | <b>Characteristics</b>                                                                                                    |                                                                                                    |                                                                                                    |                                                                                                    |
|-----------------------------------------------------|----------------------------------------------------------------------------------------------------|----------------------------------------------------------------------------------------------------|----------------------------------------------------------------------------------------------------|----------------------------------------------------------------------------------------------------|
| $\nu$ OC-192/STM-64<br>9.953 Gb/s Reference         | Scalar frequency response falls within industry standard,<br>Bessel-Thompson reference receiver boundary limits.<br>Tektronix manufactures and tests the 80C02, 80C08C <sup>10</sup> , 80C11 <sup>10</sup> , and<br>80C12 optical modules using 10 Gb reference receivers to have a new<br>superior and tighter tolerance OC-192/STM-64 Reference Receiver<br>response. ITU experts recently agreed on the minimum performance<br>specifications for 10 Gbit/s (STM-64/OC-192) optical reference<br>receivers (San Antonio ITU Study Group 15 February 2000). These<br>specifications are used to establish system interoperability and test<br>conformance of optical interfaces to draft ITU-T Recommendation<br>G.691 which is scheduled to be completed in April 2000 (see ITU table<br>A.1/G.691 from the WD 16-48 document from Study Group 15 dated<br>February 2000).<br>For convenience, the scalar frequency response of the output<br>amplitude (for sinusoidal swept optical input) has been interpreted from<br>the published Bessel-Thompson transfer function and listed below: |                                                                                                    |                                                                                                    |                                                                                                    |
| Receiver setting<br>frequency response <sup>7</sup> |                                                                                                    |                                                                                                    |                                                                                                    |                                                                                                    |
|                                                     |                                                                                                    |                                                                                                    |                                                                                                    |                                                                                                    |
|                                                     | (MHz)<br>Frequency                                                                                                    | Lower                                                                                                    | (dB)<br>Nominal                                                                                                    | Upper                                                                                                    |
|                                                     | 0.000<br>1493.2<br>2986.0<br>4478.8<br>5972.4<br>7465.0<br>8958.0<br>9953.28<br>10451.2<br>11944.0<br>13437.2                                                                                                    | $-0.85$<br>$-0.96$<br>$-1.30$<br>$-1.87$<br>$-2.71$<br>$-3.86$<br>$-6.19$<br>$-7.87$<br>$-8.75$<br>$-11.53$<br>$-14.45$ | 0.00<br>$-0.11$<br>$-0.45$<br>$-1.02$<br>$-1.86$<br>$-3.00$<br>$-4.51$<br>$-5.71$<br>$-6.37$<br>$-8.54$<br>$-10.93$ | 0.85<br>0.74<br>0.40<br>0.17<br>$-1.01$<br>$-2.16$<br>$-2.83$<br>$-3.55$<br>$-3.99$<br>$-5.56$<br>$-7.41$ |
|                                                     | 14930.4                                                                                                    | $-17.41$                                                                                                    | $-13.41$                                                                                                    | $-9.41$                                                                                                   |

Table 11: Optical modules - Acquisition (cont.)

| <b>Name</b>                                                                                             | <b>Characteristics</b>                                                                                                    |          |                 |         |
|----------------------------------------------------------------------------------------------------|----------------------------------------------------------------------------------------------------|----------|-----------------|---------|
| $\nu$ OC-768/STM-256<br>39.813 Gb/s<br>Reference Receiver<br>setting frequency<br>response <sup>7</sup> | Bessel-Thompson Scalar Frequency Response curve for margin testing<br>and tolerance at various frequencies; based on $\pm$ 1.00 DC to<br>0.75x(data rate) and $\pm$ 5.0dB at 1.5x(data rate).<br><b>NOTE</b> . The table below is a discrete list of some specific values that<br>are commonly listed in ITU standards; curve and tolerances are<br>actually a continuous function. |          |                 |         |
|                                                                                                    |                                                                                                    |          |                 |         |
|                                                                                                    | (GHz)<br>Frequency                                                                                                    | Lower    | (dB)<br>Nominal | Upper   |
|                                                                                                    | 0                                                                                                    | $-1.00$  | 0               | 0.50    |
|                                                                                                    | 5.97                                                                                                    | $-1.10$  | $-0.10$         | 0.40    |
|                                                                                                    | 11.94                                                                                                    | $-1.45$  | $-0.45$         | 0.05    |
|                                                                                                    | 17.92                                                                                                    | $-2.02$  | $-1.02$         | $-0.52$ |
|                                                                                                    | 23.89                                                                                                    | $-2.86$  | $-1.86$         | $-1.36$ |
|                                                                                                    | 29.86                                                                                                    | $-4.00$  | $-3.00$         | $-2.50$ |
|                                                                                                    | 35.83                                                                                                    | $-5.96$  | $-4.51$         | $-3.33$ |
|                                                                                                    | 39.81                                                                                                    | $-7.42$  | $-5.71$         | $-4.15$ |
|                                                                                                    | 41.80                                                                                                    | $-8.20$  | $-6.37$         | $-4.62$ |
|                                                                                                    | 44.79                                                                                                    | $-9.42$  | $-7.42$         | $-5.42$ |
|                                                                                                    | 47.78                                                                                                    | $-11.22$ | $-8.54$         | $-5.87$ |
|                                                                                                    | 53.75                                                                                                    | $-14.83$ | $-10.93$        | $-7.03$ |
|                                                                                                    | 59.72                                                                                                    | $-18.41$ | $-13.41$        | $-8.41$ |

Table 11: Optical modules - Acquisition (cont.)

| <b>Name</b>                                                                                                    | <b>Characteristics</b>                                                                                                    |                                           |                                          |                                          |
|----------------------------------------------------------------------------------------------------|----------------------------------------------------------------------------------------------------|-------------------------------------------|------------------------------------------|------------------------------------------|
| $\nu$ 10GBASE-W<br><b>Reference Receiver</b><br>setting frequency<br>response <sup>7</sup><br>$\nu$ 10GBASE-R<br>Reference Receiver<br>setting frequency | For convenience, the scalar frequency response of the output<br>amplitude (for sinusoidal swept optical input) has been interpreted from<br>the published Bessel-Thompson transfer function for 10.00000 Gb/s<br>reference receivers (as specified for the 9.95328 Gb/s rate of the<br>10GBASE-W) and listed below: |                                           |                                          |                                          |
| response <sup>7</sup>                                                                                                    |                                                                                                    |                                           |                                          |                                          |
| $\nu$ 10GBE FEC<br><b>Reference Receiver</b>                                                                                                    | (MHz)<br>Frequency                                                                                                    | Lower                                     | (dB)<br><b>Nominal</b>                   | Upper                                    |
| setting frequency<br>response <sup>7</sup>                                                                                                    | 0<br>1500                                                                                                    | $-0.85$<br>$-0.96$                        | 0.00<br>$-0.11$                          | 0.85<br>0.74                             |
| $\nu$ 10GFC Reference<br>Receiver setting<br>frequency response <sup>7</sup>                                                                             | 3000<br>4500<br>6000<br>7500                                                                                                    | $-1.30$<br>$-1.87$<br>$-2.71$<br>$-3.86$  | $-0.45$<br>$-1.02$<br>$-1.86$<br>$-3.00$ | 0.40<br>0.17<br>$-1.01$<br>$-2.16$       |
| $\nu$ 10GFC FEC<br>Reference Receiver<br>setting frequency<br>response <sup>7</sup>                                                                      | 9000<br>10000<br>10500<br>12000                                                                                                    | $-6.19$<br>$-7.87$<br>$-8.75$<br>$-11.53$ | $-4.51$<br>$-5.71$<br>$-6.37$<br>$-8.54$ | $-2.83$<br>$-3.55$<br>$-3.99$<br>$-5.56$ |
| $\sim$ 10.66 Data Filter<br>setting frequency<br>response <sup>7</sup>                                                                                   | 13500<br>15000                                                                                                    | $-14.45$<br>$-17.41$                      | $-10.93$<br>$-13.41$                     | $-7.41$<br>$-9.41$                       |
| $\sim$ 10.709 Data Filter<br>setting frequency<br>response <sup>7</sup>                                                                                  |                                                                                                    |                                           |                                          |                                          |

Table 11: Optical modules - Acquisition (cont.)

| <b>Name</b>                                                    | <b>Characteristics</b>                                                                                                    |                                                                                                    |                                                                                                    |                                                                                                    |
|----------------------------------------------------------------|----------------------------------------------------------------------------------------------------|----------------------------------------------------------------------------------------------------|----------------------------------------------------------------------------------------------------|----------------------------------------------------------------------------------------------------|
| $\nu$ 10GBASE-X4<br>Reference Receiver                         |                                                                                                    |                                                                                                    | In 10GBase-X4 setting, scalar frequency response falls within industry<br>standard, Bessel-Thompson reference receiver boundary limits.                                                                                                    |                                                                                                    |
| setting frequency<br>response <sup>7</sup>                     |                                                                                                    |                                                                                                    | 10GBASE-X4 frequency response boundary limits are derived by<br>simply scaling all frequency values by 2.5X as described in IEEE<br>802.3z section 38.6.5 (this section refers to ITU G.957 for tolerances).                                                             |                                                                                                    |
|                                                                | For convenience, the scalar frequency response of the output<br>amplitude (for sinusoidal swept optical input) has been interpreted from<br>the Bessel-Thompson transfer function and listed below:                                                                                                    |                                                                                                    |                                                                                                    |                                                                                                    |
|                                                                | (MHz)<br>Frequency                                                                                                    | Lower                                                                                                    | (dB)<br>Nominal                                                                                                    | Upper                                                                                                    |
| $\nu$ 10GFC-X4<br>$(3.188 \text{ Gb/s})$<br>Reference Receiver | 0.000<br>468.8<br>937.5<br>1406<br>1875<br>2344<br>2813<br>3125<br>3281<br>3750<br>4219<br>4688                                                                                                    | $-0.50$<br>$-0.61$<br>$-0.95$<br>$-1.52$<br>$-2.36$<br>$-3.50$<br>$-5.67$<br>$-7.25$<br>$-8.08$<br>$-10.74$<br>$-13.55$<br>$-16.41$ | 0.00<br>$-0.11$<br>$-0.45$<br>$-1.02$<br>$-1.86$<br>$-3.00$<br>$-4.51$<br>$-5.71$<br>$-6.37$<br>$-8.54$<br>$-10.93$<br>$-13.41$<br>In 10GFC-X4 setting, scalar frequency response falls within Industry<br>standard, Bessel-Thompson reference receiver boundary limits. | 0.50<br>0.39<br>0.05<br>$-0.52$<br>$-1.36$<br>$-2.50$<br>$-3.35$<br>$-4.17$<br>$-4.65$<br>$-6.35$<br>$-8.31$<br>$-10.41$ |
| setting frequency<br>response <sup>7</sup>                     | 10GFC-X4 frequency response boundary limits are described in ANSI<br>FC-PC. The scalar frequency response of the output amplitude (for<br>sinusoidal swept optical input) has been interpreted from the published<br>Bessel-Thompson transfer function and listed below (based on<br>$\pm$ 0.5 dB from DC to 0.75x(rate) and $\pm$ 3.0 dB at 1.5x(rate): |                                                                                                    |                                                                                                    |                                                                                                    |
|                                                                | (MHz)<br>Frequency                                                                                                    | Lower                                                                                                    | (dB)<br>Nominal                                                                                                    | Upper                                                                                                    |
|                                                                | 0.000<br>478.1<br>956.3<br>1434<br>1913<br>2391<br>2869<br>3188<br>3347<br>3825<br>4303                                                                                                    | $-0.50$<br>$-0.61$<br>$-0.95$<br>$-1.52$<br>$-2.36$<br>$-3.50$<br>$-5.67$<br>$-7.25$<br>$-8.08$<br>$-10.74$<br>$-13.55$             | 0.00<br>$-0.11$<br>$-0.45$<br>$-1.02$<br>$-1.86$<br>$-3.00$<br>$-4.51$<br>$-5.71$<br>$-6.37$<br>$-8.54$<br>$-10.93$                                                                                                    | 0.50<br>0.39<br>0.05<br>$-0.52$<br>$-1.36$<br>$-2.50$<br>$-3.35$<br>$-4.17$<br>$-4.65$<br>$-6.35$<br>$-8.31$             |
|                                                                | 4781                                                                                                    | $-16.41$                                                                                                    | $-13.41$                                                                                                    | $-10.41$                                                                                                    |

Table 11: Optical modules - Acquisition (cont.)

| <b>Name</b>                                                                               | <b>Characteristics</b> |                                                                                                    |                 |         |  |
|-------------------------------------------------------------------------------------------|------------------------|----------------------------------------------------------------------------------------------------|-----------------|---------|--|
| $\swarrow$ 10.66 Gb/s<br>Reference Receiver<br>setting frequency<br>response <sup>7</sup> | $= 7.998$ GHz.         | This Reference Receiver is essentially identical to the OC-192<br>9.95328 Gb/s rate with the following changes: the frequency scale for<br>the tolerance curves and nominal -3 dB breakpoints are scaled linearly<br>by the ratio of (10.664 Gb/s)/(9.95328 Gb/s); for example: the<br>9.953 Gb/s reference receiver has a nominal -3 dB response at<br>$0.75 \times 9.95328$ GHz = 7.465 GHz. This 10.66 Gb reference receiver<br>has a nominal -3 dB response at $(10.664/9.95328) \times 7.465$ GHz<br>For convenience, the scalar frequency response of the output<br>amplitude (for sinusoidal swept optical input) has been interpreted from<br>the published Bessel-Thompson transfer function, the frequencies<br>scaled as described above, and then listed below: |                 |         |  |
|                                                                                           | (MHz)<br>Frequency     | Lower                                                                                                    | (dB)<br>Nominal | Upper   |  |
|                                                                                           |                        |                                                                                                    |                 |         |  |
|                                                                                           | $\mathbf{0}$           | $-0.85$                                                                                                    | $\mathbf{0}$    | 0.85    |  |
|                                                                                           | 1599.8                 | $-0.96$                                                                                                    | $-0.11$         | 0.74    |  |
|                                                                                           | 3199.2                 | $-1.30$                                                                                                    | $-0.45$         | 0.40    |  |
|                                                                                           | 4798.6                 | -1.87                                                                                                    | $-1.02$         | $-0.17$ |  |
|                                                                                           | 6398.9                 | $-2.71$                                                                                                    | $-1.86$         | $-1.01$ |  |
|                                                                                           | 7998.0                 | $-3.86$                                                                                                    | $-3.00$         | $-2.16$ |  |
|                                                                                           | 9597.7                 | $-6.19$                                                                                                    | $-4.51$         | $-2.83$ |  |
|                                                                                           | 10664.0                | $-7.87$                                                                                                    | $-5.71$         | $-3.55$ |  |
|                                                                                           | 11197.5                | $-8.75$                                                                                                    | $-6.37$         | $-3.99$ |  |
|                                                                                           | 12796.9                | $-11.53$                                                                                                    | $-8.54$         | $-5.56$ |  |
|                                                                                           | 14396.7                | $-14.45$                                                                                                    | $-10.93$        | $-7.41$ |  |
|                                                                                           | 15996.5                | $-17.41$                                                                                                    | $-13.41$        | $-9.41$ |  |

Table 11: Optical modules - Acquisition (cont.)

| 8.032 GHz.<br>(MHz)<br>Frequency<br>1606.6<br>3212.8                                                                                                    | Lower<br>$-0.85$<br>$-0.96$                         | This Reference Receiver is essentially identical to that for the OC-192<br>9.95328 Gb/s rate with the following changes: the frequency scale for<br>the tolerance curves and nominal -3 dB breakpoints are scaled linearly<br>by the ratio of (10.709 Gb/s)/(9.95328 Gb/s); for example: the<br>9.953 Gb/s reference receiver has a nominal -3 dB response at<br>$0.75 \times 9.95328$ GHz = 7.465 GHz. This 10.71 Gb reference receiver<br>has a nominal -3 dB response at (10.709/9.95328) $\times$ 7.465 GHz =<br>For convenience, the scalar frequency response of the output<br>amplitude (for sinusoidal swept optical input) has been interpreted from<br>the published Bessel-Thompson transfer function, the frequencies<br>scaled as described above, and then listed below:<br>(dB)<br>Nominal | Upper                                                                                                    |
|----------------------------------------------------------------------------------------------------|-----------------------------------------------------|----------------------------------------------------------------------------------------------------|----------------------------------------------------------------------------------------------------|
|                                                                                                    |                                                     |                                                                                                    |                                                                                                    |
|                                                                                                    |                                                     |                                                                                                    |                                                                                                    |
|                                                                                                    |                                                     |                                                                                                    |                                                                                                    |
| 4819.0                                                                                                    | $-1.30$<br>$-1.87$                                  | 0<br>$-0.11$<br>$-0.45$<br>$-1.02$                                                                                                    | 0.85<br>0.74<br>0.40<br>$-0.17$                                                                              |
| 6426.0<br>8032.0<br>9638.4<br>10709.2<br>11245.0                                                                                                    | $-2.71$<br>$-3.86$<br>$-6.19$<br>$-7.87$<br>$-8.75$ | $-1.86$<br>$-3.00$<br>$-4.51$<br>$-5.71$<br>$-6.37$                                                                                                    | $-1.01$<br>$-2.16$<br>$-2.83$<br>$-3.55$<br>$-3.99$                                                          |
| 12851.1<br>14457.7<br>16064.4                                                                                                    | $-11.53$<br>$-14.45$<br>$-17.41$                    | $-8.54$<br>$-10.93$<br>-13.41                                                                                                    | $-5.56$<br>$-7.41$<br>$-9.41$                                                                                |
| The forward error correction method defined in ITU-T standard G.709<br>creates an additional overhead upon a standard OC-768 (STM256)<br>40 Gb/s data stream in which the data rate is effectively increased by a<br>ratio of 255/236. Table 7-1 in G.709 standard lists this explicit serial<br>data rate on the physical layer. |                                                     |                                                                                                    |                                                                                                    |
| (GHz)<br>Frequency                                                                                                    | Lower                                               | (dB)<br>Nominal                                                                                                    | Upper                                                                                                    |
| 6.45<br>12.90                                                                                                    | $-1.00$<br>$-1.10$<br>$-1.45$                       | 0<br>$-0.10$<br>$-0.45$<br>$-1.02$<br>$-1.86$<br>$-3.00$<br>$-4.51$<br>$-5.71$<br>$-6.37$                                                                                                    | 0.50<br>0.40<br>0.05<br>$-0.52$<br>$-1.36$<br>$-2.50$<br>$-3.33$<br>$-4.15$<br>$-4.62$<br>$-5.42$<br>$-5.87$ |
|                                                                                                    | 19.36<br>32.26                                      | $-2.02$<br>$-2.86$<br>$-4.00$<br>$-5.96$<br>43.02<br>$-7.42$<br>45.17<br>$-8.20$                                                                                                    | 48.40<br>$-9.42$<br>$-7.42$<br>51.63<br>$-11.22$<br>$-8.54$                                                  |

Table 11: Optical modules - Acquisition (cont.)

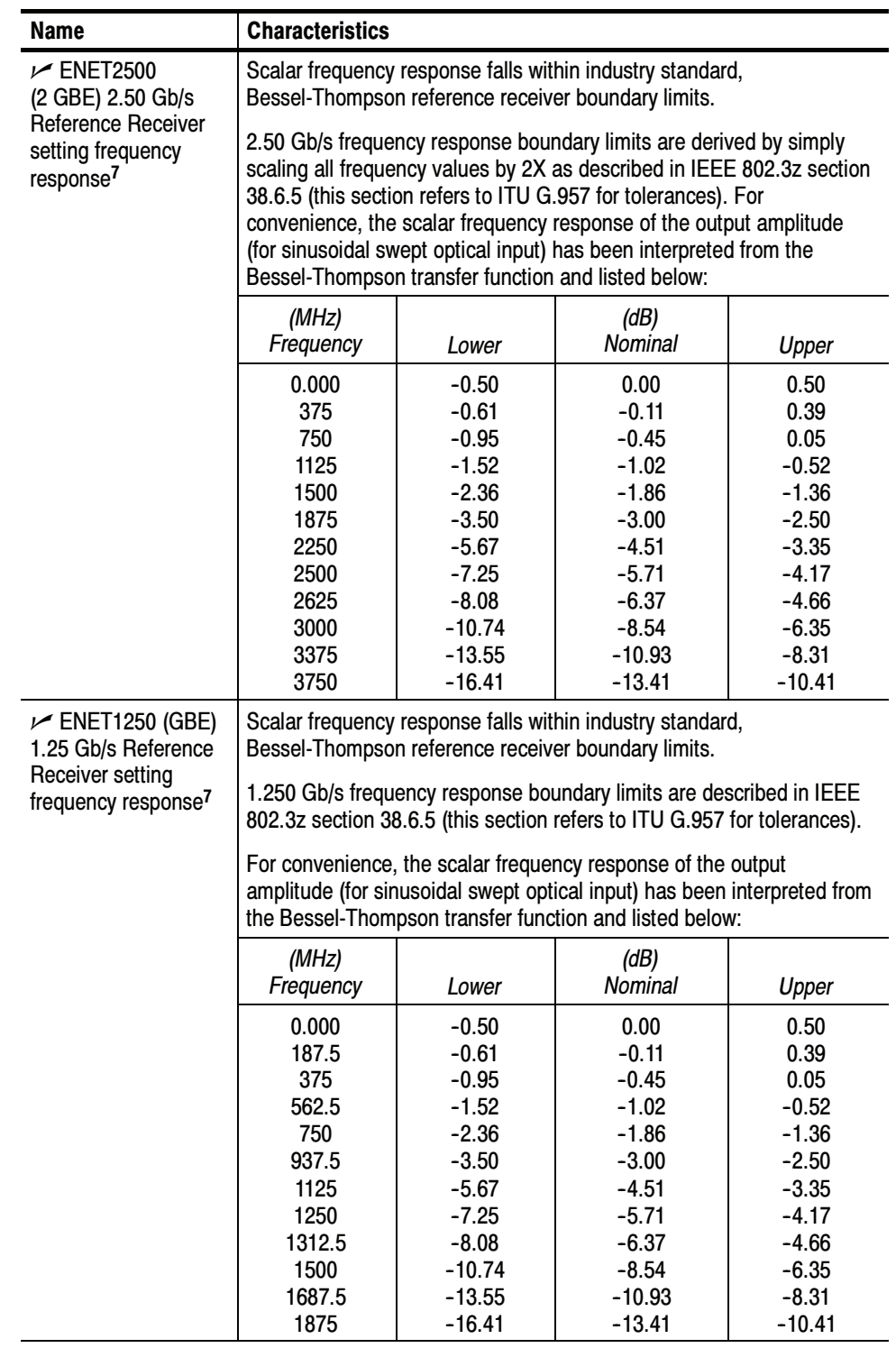

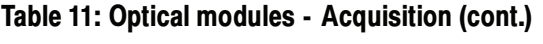

| <b>Characteristics</b>                                                                                                    |                                                                                                    |                                                                                                    |                                                                                                    |  |
|----------------------------------------------------------------------------------------------------|----------------------------------------------------------------------------------------------------|----------------------------------------------------------------------------------------------------|----------------------------------------------------------------------------------------------------|--|
|                                                                                                    |                                                                                                    |                                                                                                    |                                                                                                    |  |
| Fiber Channel frequency response boundary limits are described in<br>ANSI FC-PC. For convenience, the scalar frequency response of the<br>output amplitude (for sinusoidal swept optical input) has been<br>interpreted from the published Bessel-Thompson transfer function and                                                                                                    |                                                                                                    |                                                                                                    |                                                                                                    |  |
| (MHz)<br>Frequency                                                                                                    | Lower                                                                                                    | (dB)<br>Nominal                                                                                                   | Upper                                                                                                    |  |
| 0.00<br>0.000<br>$-0.50$<br>0.50<br>159.5<br>$-0.11$<br>0.39<br>$-0.61$<br>318.9<br>0.05<br>$-0.95$<br>$-0.45$<br>$-1.52$<br>$-0.52$<br>478.4<br>$-1.02$<br>637.9<br>$-1.86$<br>$-1.36$<br>$-2.36$<br>797.4<br>$-3.50$<br>$-3.00$<br>$-2.50$<br>956.8<br>$-5.67$<br>$-4.51$<br>$-3.35$<br>1063<br>$-7.25$<br>$-5.71$<br>$-4.17$<br>1116<br>$-6.37$<br>$-8.08$<br>$-4.66$<br>1275<br>$-10.74$<br>$-8.54$<br>$-6.35$<br>1435<br>$-13.55$<br>$-10.93$<br>$-8.31$<br>1595<br>$-16.41$<br>$-13.41$<br>$-10.41$<br>In FC2125 setting, scalar frequency response falls within industry<br>standard, Bessel-Thompson reference receiver boundary limits.<br>2G FiberChannel frequency response boundary limits are described in<br>ANSI FC-PC. For convenience, the scalar frequency response of the |                                                                                                    |                                                                                                    |                                                                                                    |  |
| interpreted from the published Bessel-Thompson transfer function and<br>listed below:                                                                                                    |                                                                                                    |                                                                                                    |                                                                                                    |  |
| (MHz)<br>Frequency                                                                                                    | Lower                                                                                                    | (dB)<br>Nominal                                                                                                   | Upper                                                                                                    |  |
| 0.000<br>318.8<br>637.5<br>956.3<br>1275<br>1594<br>1913<br>2125<br>2231<br>2550<br>2869                                                                                                    | -0.50<br>$-0.61$<br>$-0.95$<br>$-1.52$<br>-2.36<br>$-3.50$<br>$-5.67$<br>$-7.25$<br>$-8.08$<br>$-10.74$<br>$-13.55$ | 0.00<br>$-0.11$<br>$-0.45$<br>$-1.02$<br>-1.86<br>$-3.00$<br>$-4.51$<br>$-5.71$<br>$-6.37$<br>$-8.54$<br>$-10.93$ | 0.50<br>0.39<br>0.05<br>$-0.52$<br>-1.36<br>$-2.50$<br>$-3.35$<br>$-4.17$<br>$-4.65$<br>$-6.35$<br>$-8.31$<br>$-10.41$                                                                                            |  |
|                                                                                                    | listed below:<br>3188                                                                                               | $-16.41$                                                                                                    | In FC1063 setting, scalar frequency response falls within industry<br>standard, Bessel-Thompson reference receiver boundary limits.<br>output amplitude (for sinusoidal swept optical input) has been<br>$-13.41$ |  |

Table 11: Optical modules - Acquisition (cont.)

| <b>Name</b>                                                                                      | <b>Characteristics</b>                                                                                                    |                    |                    |                 |
|--------------------------------------------------------------------------------------------------|----------------------------------------------------------------------------------------------------|--------------------|--------------------|-----------------|
| $\sqrt{}$ FC4250<br>(4.25 Gb/s) Reference<br>Receiver setting<br>frequency response <sup>7</sup> | In FC4250 setting, scalar frequency response falls within industry<br>standard, Bessel-Thompson reference receiver boundary limits.<br>4G FiberChannel frequency response boundary limits are described in<br>ANSI FC-PC. For convenience, the scalar frequency response of the<br>output amplitude (for sinusoidal swept optical input) has been<br>interpreted from the published Bessel-Thompson transfer function and<br>listed below: |                    |                    |                 |
|                                                                                                  | (MHz)<br>Frequency                                                                                                    | Lower              | (dB)<br>Nominal    | Upper           |
|                                                                                                  | 0.000                                                                                                    | $-0.50$            | 0.00               | 0.50            |
|                                                                                                  | 637.5                                                                                                    | $-0.61$            | $-0.11$            | 0.39            |
|                                                                                                  | 1275<br>1913                                                                                                    | $-0.95$<br>$-1.52$ | $-0.45$<br>$-1.02$ | 0.05<br>$-0.52$ |
|                                                                                                  | 2550                                                                                                    | $-2.36$            | $-1.86$            | $-1.36$         |
|                                                                                                  | 3188                                                                                                    | $-3.50$            | $-3.00$            | $-2.50$         |
|                                                                                                  | 3826                                                                                                    | $-5.67$            | $-4.51$            | $-3.35$         |
|                                                                                                  | 4250                                                                                                    | $-7.25$            | $-5.71$            | $-4.17$         |
|                                                                                                  | 4462                                                                                                    | $-8.08$            | $-6.37$            | $-4.65$         |
|                                                                                                  | 5100                                                                                                    | $-10.74$           | $-8.54$            | $-6.35$         |
|                                                                                                  | 5738                                                                                                    | $-13.55$           | $-10.93$           | $-8.31$         |
|                                                                                                  | 6375                                                                                                    | $-16.41$           | $-13.41$           | $-10.41$        |

Table 11: Optical modules - Acquisition (cont.)

| <b>Name</b>                                                             | <b>Characteristics</b>                                                                                                    |                                                                                                    |                                                                                                    |                                                                                                    |  |
|-------------------------------------------------------------------------|----------------------------------------------------------------------------------------------------|----------------------------------------------------------------------------------------------------|----------------------------------------------------------------------------------------------------|----------------------------------------------------------------------------------------------------|--|
| $\nu$ VSR-5<br>$(3.318 \text{ Gb/s})$                                   | In 3.318 Gb/s setting, scalar frequency response falls within industry<br>standard, Bessel-Thompson reference receiver boundary limits.                                                                                                    |                                                                                                    |                                                                                                    |                                                                                                    |  |
| <b>Reference Receiver</b><br>setting frequency<br>response <sup>7</sup> | At the time of publishing this document, a standard for VSR-5<br>frequency response boundary limits has not been defined. The scalar<br>frequency response curve and tolerance boundaries used for<br>10GBase-X4 scaled to the VSR-5 bit rate will be used for this rate until<br>a standard has been defined.               |                                                                                                    |                                                                                                    |                                                                                                    |  |
|                                                                         | The exact bit rate is given by the formula:<br>$768 \times 51.84 \text{ Mb/s} = 3317.76 \text{ Mb/s}$<br>12<br>For convenience, the scalar frequency response of the output<br>amplitude (for sinusoidal swept optical input) has been interpreted from<br>the published Bessel-Thompson transfer function and listed below: |                                                                                                    |                                                                                                    |                                                                                                    |  |
|                                                                         |                                                                                                    |                                                                                                    |                                                                                                    |                                                                                                    |  |
|                                                                         |                                                                                                    |                                                                                                    |                                                                                                    |                                                                                                    |  |
|                                                                         | (MHz)<br>Frequency                                                                                                    | Lower                                                                                                    | (dB)<br>Nominal                                                                                                    | Upper                                                                                                    |  |
|                                                                         | 0.000<br>497.7<br>995.3<br>1493<br>1991<br>2488<br>2986<br>3318<br>3484<br>3981<br>4479<br>4977                                                                                                    | $-0.50$<br>$-0.61$<br>$-0.95$<br>$-1.52$<br>$-2.36$<br>$-3.50$<br>$-5.67$<br>$-7.25$<br>$-8.08$<br>$-10.74$<br>$-13.55$<br>$-16.41$ | 0.00<br>$-0.11$<br>$-0.45$<br>$-1.02$<br>$-1.86$<br>$-3.00$<br>$-4.51$<br>$-5.71$<br>$-6.37$<br>$-8.54$<br>$-10.93$<br>$-13.41$ | 0.50<br>0.39<br>0.05<br>$-0.52$<br>$-1.36$<br>$-2.50$<br>$-3.35$<br>$-4.17$<br>$-4.65$<br>$-6.35$<br>$-8.31$<br>$-10.41$ |  |

Table 11: Optical modules - Acquisition (cont.)

1 Single-mode fiber (Corning SMF-28 specs).

- <sup>2</sup> The optical input powers below nondestructive levels may exceed saturation and compression limits of the module.
- 3 The optical wavelengths that the product accepts and still provides a reasonable (25% of peak optimum) wavelength conversion gain.
- $^4$  Vertical accuracy specifications are referenced to an internal optical power meter reading for a<br>given optical input, and limited to a temperature range within  $\pm$  5  $^{\circ}$  C of previous channel given optical input, and limited to a temperature range within  $\pm$  5 °C of previous channel given optical input, and limited to a temperature range within  $\pm 5$ <br>compensation and an ambient temperature within 20 °C to 35 °C.
- 5 Optical bandwidth is the frequency at which the responsivity of the optical to electrical conversion process is reduced by 50% (6 dB).
- 6 Optical bandwidth of the 50 GHz module is defined as (0.48/risetime).
- This specification is limited to the instrument operating in an ambient temperature between<br>20 °C and +30 °C. Nominal freq response is specified for optical input signals of modulati+ +20  $\degree$ C and +30  $\degree$ C. Nominal freq response is specified for optical input signals of modulation magnitude such that 2mW<sub>pp</sub> or less signal is applied at the sampler input.
- 8 The optical channel noise with no optical noise input (Dark Level).
- 9 Clock recovery versions reduce the power reaching the vertical channel (splitter to clock recovery produces loss). Therefore, the non-clock recovery modules more closely exhibit the typical noise performance.
- <sup>10</sup> The factory calibration and verification of these tolerances are performed in a stable ambient<br>environment of +25 °C  $\pm$  2 °C. The module is specified to perform within these tolerances o environment of +25 °C  $\pm$  2 °C. The module is specified to perform within these tolerances over an vironment of +25  $\degree$ C  $\pm$  2  $\degree$ C. The module is specifie<br>an operating temperature range of +20  $\degree$ C and +30  $\degree$ C.
- 11 Certain performance characteristics such as reference receiver and filter settings may have more restricted power levels in order to maintain guaranteed performance.
- 12 The 80C07B optical noise specifications given are for the 1310 nm wavelength setting. The noise at wavelength setting 780 nm is typically increased by a factor of 2.0. The noise at 850 nm is typically increased by a factor of 1.6. The noise at 1550 nm is typically the same as at 1310 nm.

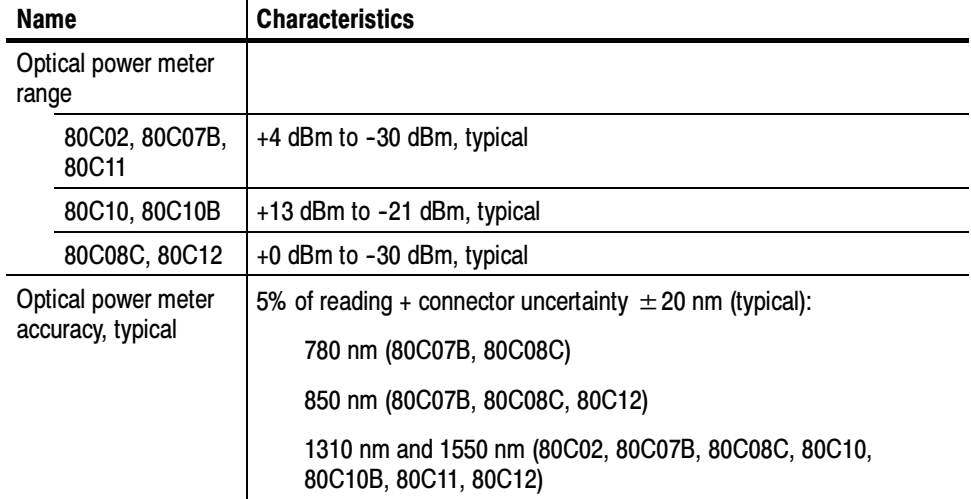

#### Table 12: Optical power meter

### Table 13: Optical modules - Clock recovery options (CR, CR1, CR2, CR3, and CR4)

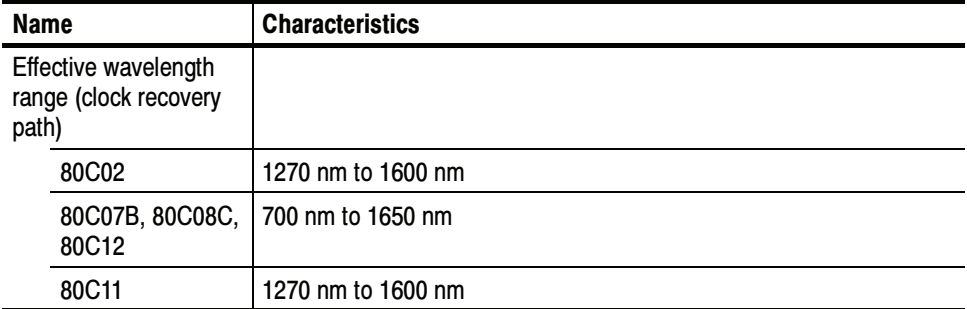

| Name                              | <b>Characteristics</b>                                                                                                    |
|-----------------------------------|----------------------------------------------------------------------------------------------------|
| Operating data rates <sup>5</sup> |                                                                                                    |
| 80C02-CR                          | 9.95328 Gb/s $\pm$ 1000 ppm (OC-192/STM-64)                                                                                                    |
| 80C07B-CR1                        | 155.52 Mb/s $\pm$ 1000 ppm (OC-3/STM-1)                                                                                                    |
|                                   | 622.08 Mb/s $\pm$ 1000 ppm (OC-12/STM-4)                                                                                                    |
|                                   | 1062.5 Mb/s $\pm$ 1000 ppm (FC1063/FC)                                                                                                    |
|                                   | 1250 Mb/s $\pm$ 1000 ppm (ENET1250/GBE)                                                                                                    |
|                                   | 2125 Mb/s $\pm$ 1000 ppm (FC2125/2FC)                                                                                                    |
|                                   | 2488.32 Mb/s $\pm$ 1000 ppm (OC-48/STM-16)                                                                                                    |
|                                   | 2500 Mb/s $\pm$ 1000 ppm (ENET2500/2GBE)                                                                                                    |
|                                   | 2500 Mb/s $\pm$ 1000 ppm (Infiniband)                                                                                                    |
|                                   | 2666.06 Mb/s $\pm$ 1000 ppm (OC-48-FEC)                                                                                                    |
| 80C08C-CR1                        | 9.95328 Gb/s $\pm$ 1000 ppm (10GBASE-W)                                                                                                    |
|                                   | 10.3125 Gb/s $\pm$ 1000 ppm (10GBASE-R)                                                                                                    |
| 80C08C-CR2                        | 10.3125 Gb/s $\pm$ 1000 ppm (10GBASE-R)                                                                                                    |
|                                   | 10.51875 Gb/s $\pm$ 1000 ppm (10GFC)                                                                                                    |
| 80C08C-CR4                        | Continuous from 9.8 Gb/s to 12.6 Gb/s<br>(User must enter the bit rate into the main instrument with an accuracy<br>better than 1000 ppm)                                                |
|                                   | Pre-defined selections at 9.95338 Gb/s, 10.3125 Gb/s,<br>10.51875 Gb/s, 10.66423 Gb/s, 10.709225 Gb/s, 11.0957 Gb/s<br>(The input bit rate must be within 1000 ppm of the selected rate) |
| 80C11-CR1                         | 9.95328 Gb/s $\pm$ 1000 ppm (OC-192/STM-64)                                                                                                    |
| 80C11-CR2                         | 9.95328 Gb/s $\pm$ 1000 ppm (OC-192/STM-64)                                                                                                    |
|                                   | 10.66423 Gb/s $\pm$ 1000 ppm (10Gb FEC)                                                                                                    |
| 80C11-CR3                         | 9.95328 Gb/s $\pm$ 1000 ppm (OC-192/STM-64)                                                                                                    |
|                                   | 10.70922 Gb/s $\pm$ 1000 ppm (G.709 FEC)                                                                                                    |
| 80C11-CR4                         | Continuous from 9.8 Gb/s to 12.6 Gb/s<br>(User must enter the bit rate into the main instrument with an accuracy<br>better than 1000 ppm)                                                |
|                                   | Pre-defined selections at 9.95338 Gb/s, 10.3125 Gb/s,<br>10.51875 Gb/s, 10.66423 Gb/s, 10.709225 Gb/s, 11.0957 Gb/s<br>(The input bit rate must be within 1000 ppm of the selected rate) |

Table 13: Optical modules - Clock recovery options (CR, CR1, CR2, CR3, and CR4) (cont.)

÷,
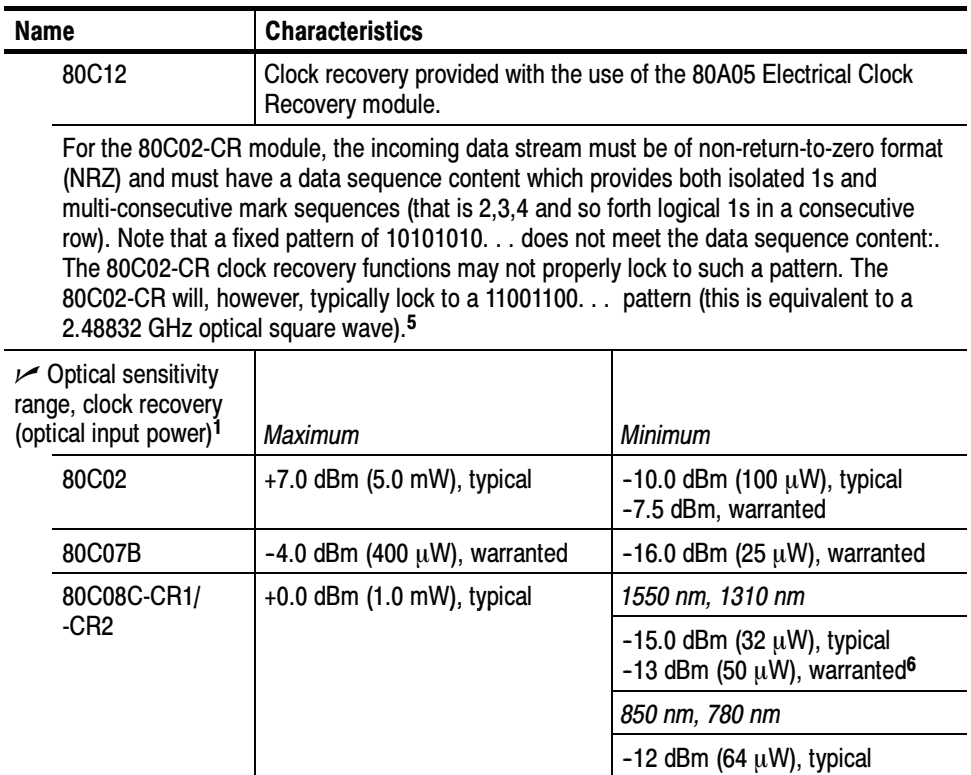

# Table 13: Optical modules - Clock recovery options (CR, CR1, CR2, CR3, and CR4) (cont.)

| <b>Name</b> | <b>Characteristics</b>     |                                                                 |                                                                 |  |
|-------------|----------------------------|-----------------------------------------------------------------|-----------------------------------------------------------------|--|
| 80C08C-CR4  | +0.0 dBm (1.0 mW), typical |                                                                 | Bit Rate: 9.8 Gb/s to 11.25 Gb/s<br>1550 nm, 1310 nm            |  |
|             |                            | AOP @<br>$ER \geq 8.2$ dB <sup>7</sup>                          | (OMA) <sup>8</sup>                                              |  |
|             |                            | $-15$ dBm<br>typical<br>$-13$ dBm<br>warranted <sup>6</sup>     | $-12.3$ dBm<br>typical<br>$-11.3$ dBm<br>warranted <sup>6</sup> |  |
|             |                            | Bit Rate: 9.8 Gb/s to 11.25 Gb/s<br>850 nm, 780 nm              |                                                                 |  |
|             |                            | AOP @<br>$ER \geq 8.2$ dB <sup>7</sup>                          | (OMA) <sup>8</sup>                                              |  |
|             |                            | $-12$ dBm<br>typical<br>$-10$ dBm<br>warranted <sup>6</sup>     | $-9.3$ dBm<br>typical<br>$-8.3$ dBm<br>warranted <sup>6</sup>   |  |
|             |                            | 1550 nm, 1310 nm                                                | Bit Rate: 11.25 Gb/s to 12.6 Gb/s                               |  |
|             |                            | (AOP @<br>$ER \ge 8.2 \text{ dB}$ <sup>7</sup>                  | (OMA) <sup>8</sup>                                              |  |
|             |                            | $-12.5$ dBm<br>typical<br>$-11.5$ dBm<br>warranted <sup>6</sup> | $-10.8$ dBm<br>typical<br>$-9.8$ dBm<br>warranted <sup>6</sup>  |  |
|             |                            | 850 nm, 780 nm                                                  | Bit Rate: 11.25 Gb/s to 12.6 Gb/s                               |  |
|             |                            | (AOP @<br>$ER \ge 8.2$ dB) <sup>7</sup>                         | (OMA) <sup>8</sup>                                              |  |
|             |                            | $-9.5$ dBm<br>typical<br>$-8.5$ dBm<br>warranted <sup>6</sup>   | $-7.8$ dBm<br>typical<br>$-6.8$ dBm<br>warranted <sup>6</sup>   |  |

Table 13: Optical modules - Clock recovery options (CR, CR1, CR2, CR3, and CR4) (cont.)

| <b>Name</b>                 | <b>Characteristics</b>   |                                                                        |                                                                |
|-----------------------------|--------------------------|------------------------------------------------------------------------|----------------------------------------------------------------|
| 80C11-CR1/-CR2/<br>$-CR3$   | +7 dBm (5.0 mW), typical | $-10.0$ dBm (100 $\mu$ W), typical<br>-7.5 dBm, warranted <sup>6</sup> |                                                                |
| 80C11-CR4                   | +7 dBm (5.0 mW), typical | Bit Rate: 9.8 Gb/s to 11.25 Gb/s                                       |                                                                |
|                             |                          | AOP @<br>$ER \geq 8.2$ dB <sup>7</sup>                                 | (OMA) <sup>8</sup>                                             |
|                             |                          | $-12$ dBm<br>typical<br>$-9$ dBm<br>warranted <sup>6</sup>             | $-10.3$ dBm<br>typical<br>$-7.3$ dBm<br>warranted <sup>6</sup> |
|                             |                          | Bit Rate: 11.25 Gb/s to 12.6 Gb/s                                      |                                                                |
|                             |                          | (AOP @<br>$ER \ge 8.2$ dB) <sup>7</sup>                                | (OMA) <sup>8</sup>                                             |
|                             |                          | $-10.5$ dBm<br>typical<br>$-7.5$ dBm<br>warranted <sup>6</sup>         | $-8.8$ dBm<br>typical<br>$-5.8$ dBm<br>warranted <sup>6</sup>  |
| 80C12<br>Clock recovery     | 0 dBm (1.0 mW), typical  | Bit Rate: 150 Mb/s to 2.7 Gb/s<br>1550 nm, 1310 nm                     |                                                                |
| provided by<br>80A05 module |                          | AOP@<br>$ER \geq 8.2$ dB <sup>7</sup>                                  | (OMA) <sup>8</sup>                                             |
|                             |                          | $-13.1$ dBm<br>$(48.6 \,\mathrm{\upmu W})$<br>warranted <sup>6</sup>   | $-11.5$ dBm<br>$(71.4 \mu W)$<br>warranted <sup>6</sup>        |
|                             |                          | Bit Rate: 150 Mb/s to 2.7 Gb/s<br>850 nm                               |                                                                |
|                             |                          | (AOP @<br>$ER \ge 8.2$ dB) <sup>7</sup>                                | (OMA) <sup>8</sup>                                             |
|                             |                          | $-11.5$ dBm<br>$(70.7 \mu W)$<br>typical                               | $-9.8$ dBm<br>$(104 \mu W)$<br>typical                         |

Table 13: Optical modules - Clock recovery options (CR, CR1, CR2, CR3, and CR4) (cont.)

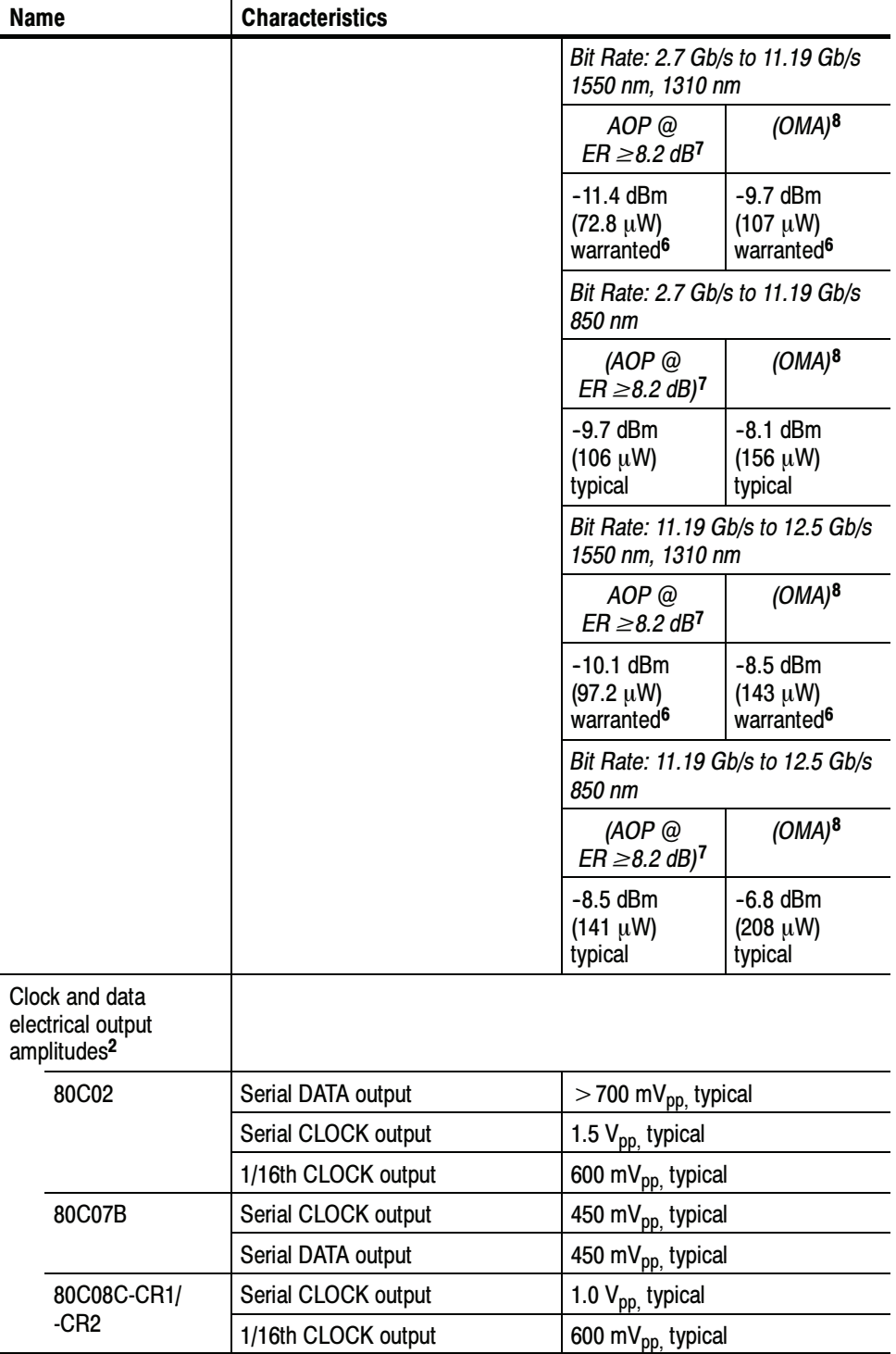

Table 13: Optical modules - Clock recovery options (CR, CR1, CR2, CR3, and CR4) (cont.)

| Name       |                                                         | <b>Characteristics</b>                          |                                                                         |
|------------|---------------------------------------------------------|-------------------------------------------------|-------------------------------------------------------------------------|
| 80C08C-CR4 |                                                         | Serial CLOCK output                             | 800 mV <sub>pp,</sub> typical                                           |
|            |                                                         | 1/16th CLOCK output                             | 600 mV <sub>pp,</sub> typical                                           |
|            | 80C11-CR1                                               | Serial DATA output                              | $>$ 700 mV <sub>pp,</sub> typical                                       |
|            |                                                         | Serial CLOCK output                             | 900 mV <sub>pp,</sub> typical                                           |
|            |                                                         | 1/16th CLOCK output                             | 600 mV <sub>pp,</sub> typical                                           |
|            | 80C11-CR2/<br>-CR <sub>3</sub>                          | Serial CLOCK output                             | 1.5 $V_{\text{pp}}$ typical                                             |
|            |                                                         | 1/16th CLOCK output                             | 600 m $V_{\text{pp}}$ typical                                           |
|            | 80C11-CR4                                               | Serial CLOCK output                             | 800 mV <sub>pp,</sub> typical                                           |
|            |                                                         | 1/16th CLOCK output                             | 600 m $V_{DD}$ typical                                                  |
|            | 80C12                                                   | ELECTRICAL SIGNAL OUT                           | 400 mV <sub>pp.</sub> maximum (dependent<br>on optical input amplitude) |
|            | Clock and data rise<br>time and fall times <sup>2</sup> |                                                 |                                                                         |
|            | 80C02                                                   | Serial DATA output                              | $<$ 30 ps                                                               |
|            |                                                         | Serial CLOCK output                             | $<$ 30 ps                                                               |
|            |                                                         | 1/16th CLOCK output                             | $<$ 300 ps                                                              |
|            | 80C07B                                                  | Serial DATA output                              | $<$ 150 ps                                                              |
|            |                                                         | Serial CLOCK output                             | $<$ 150 ps                                                              |
|            | 80C08C                                                  | Serial CLOCK output                             | $<$ 30 ps                                                               |
|            |                                                         | 1/16th CLOCK output                             | $<$ 300 ps                                                              |
|            | 80C11                                                   | Serial CLOCK output                             | $<$ 30 ps                                                               |
|            |                                                         | 1/16th CLOCK output                             | $<$ 300 ps                                                              |
|            | <b>Jitter Transfer</b><br>Bandwidth <sup>5</sup>        |                                                 |                                                                         |
|            | 80C08C-CR1,<br>80C08C-CR2                               | 4 MHz maximum<br>2 MHz minimum                  |                                                                         |
|            | 80C08C-CR4                                              | 4 MHz maximum<br>2 MHz minimum<br>1 MHz typical |                                                                         |
|            | 80C11-CR1<br>80C11-CR2<br>80C11-CR3                     | 8 MHz maximum<br>5 MHz minimum<br>7 MHz typical |                                                                         |
|            | 80C11-CR4                                               | 4 MHz Maximum<br>1 MHz Minimum<br>2 MHz Typical |                                                                         |

Table 13: Optical modules - Clock recovery options (CR, CR1, CR2, CR3, and CR4) (cont.)

| Name                                              | <b>Characteristics</b>                                                                     |                                                                      |
|---------------------------------------------------|--------------------------------------------------------------------------------------------|----------------------------------------------------------------------|
| recovered clock⊖<br>timing jitter <sup>3, 4</sup> |                                                                                            |                                                                      |
| 80C02                                             | $<$ 2.0 ps $_{\rm rms}$ maximum<br>$<$ 1.0 ps $_{\rm rms}$ typical <sup>5</sup>            |                                                                      |
| 80C07B                                            | OC-3 setting                                                                               | $<$ 32.0 ps $_{\rm rms}$ maximum<br>$<$ 12.0 ps $_{\rm rms}$ typical |
|                                                   | OC-12 setting<br>FC1063 (FC) setting<br>ENET1250 (GBE) setting                             | $<$ 8.0 ps $_{\rm rms}$ maximum<br>$<$ 4.0 ps $_{\rm rms}$ typical   |
|                                                   | FC2125 (2FC) setting                                                                       | $<$ 6.0 ps $_{rms}$ maximum<br>$<$ 3.0 ps $_{\rm rms}$ typical       |
|                                                   | OC-48 setting<br>OC-48-FEC setting<br>ENET2500 (2GBE) setting<br><b>INFINIBAND</b> setting | $<$ 4.0 ps $_{\rm rms}$ maximum<br>$<$ 2.2 ps $_{\rm rms}$ typical   |
| 80C08C                                            | $<$ 2.0 ps $_{\text{rms}}$ maximum<br>$<$ 1.0 ps $_{\text{rms}}$ typical <sup>5</sup>      |                                                                      |
| 80C11                                             | $<$ 2.0 ps $_{rms}$ maximum<br>$<$ 1.0 ps $_{\text{rms}}$ typical <sup>5</sup>             |                                                                      |

Table 13: Optical modules - Clock recovery options (CR, CR1, CR2, CR3, and CR4) (cont.)

- <sup>1</sup> These powers are the average optical input coupled into the external Optical Sampling Module optical input connector. The range is defined for recovered clock, a 50% duty cycle of the incoming NRZ data (also referred to as 50% mark density), a PRBS pattern of  $2^{23-1}$ , and an extinction ratio of  $\geq$  8.2 dB (at eye center).
- 2 Output is 50  $\Omega$  AC coupled: specification is for output amplitude at the bulkhead outputs and does not include RF loss of attached cables.
- <sup>3</sup> The clock jitter is applicable to both the external electrical output and the system jitter experienced when the recovered clock is the source of the waveform trigger for the system.
- <sup>4</sup> Jitter performance of the system while using the optical module clock recovery as the trigger source is warranted only while no active signal is applied to the main instrument's External Trigger (or Prescaler) input.
- 5 Internal use for trigger results in a total system jitter of

 $\geq \sqrt{\text{sum of squares}}$ 

therefore, the displayed waveform may normally exhibit :

 $\sqrt{(mainframe\; jitter^2+OCR\; jitter^2)}$ 

- $\sqrt{$  (main frame filter = + OCR filter )<br>6 Sensitivity is only warranted for operating ambient temperatures below +30  $^\circ$ C.
- <sup>7</sup> The AOP (Average Optical Power) range is defined for recovered clock that has a resulting jitter that is less than the specified maximum, a 50% duty cycle of the incoming data (also referred to as 50% mark density), a PRBS pattern of  $2^{23}$  - 1, and an extinction ratio of  $\geq$  8.2 dB (at eye center).
- <sup>8</sup> The OMA (Optical Modulation Amplitude) input level is defined as (P<sub>HIGH</sub> P<sub>LOW</sub>). For an extinction ratio of 8.2, the OMA is 1.47  $\times$  AOP or AOP(dBm) + 1.68 dB.
- 9 The acceptable signal types and patterns for the specified modules are:

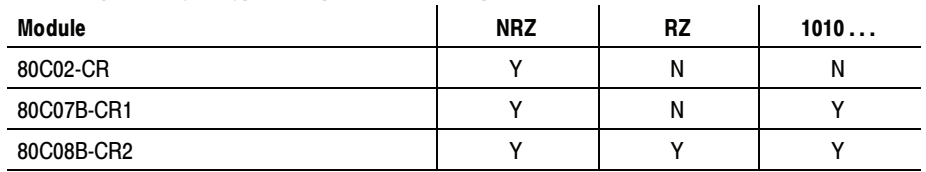

Table 14: Optical modules - Mechanical

| Name               | <b>Characteristics</b> |                                                                                                    |  |
|--------------------|------------------------|----------------------------------------------------------------------------------------------------|--|
|                    | Construction material  | Chassis parts constructed of aluminum alloy; front panel constructed of<br>plastic laminate; circuit boards constructed of glass-laminate. Cabinet<br>is aluminum. |  |
| Weight             |                        |                                                                                                    |  |
|                    | 80C02                  | 0.95 kg (2.10 lbs)<br>1.22 kg (2.70 lbs) (with clock recovery)<br>0.95 kg (2.10 lbs)<br>1.36 kg (3.0 lbs) (with clock recovery)                                    |  |
|                    | 80C07B                 |                                                                                                    |  |
|                    | 80C08C                 | 0.95 kg (2.10 lbs)<br>1.22 kg (2.70 lbs) (with clock recovery)                                                                                                    |  |
|                    | 80C10, 80C10B          | 0.95 kg (2.10 lbs)                                                                                                    |  |
|                    | 80C11                  | 0.95 kg (2.1 lbs)<br>1.22 kg (2.70 lbs) (with clock recovery)                                                                                                    |  |
| 80C12              |                        | 1.31 kg (2.89 lbs)) (F1, F2, F3, F4, F5, F6, FC)                                                                                                    |  |
|                    |                        | 0.98 kg (2.16 lbs) (option 10G)                                                                                                    |  |
| Overall dimensions |                        | Height:<br>25.6 mm $(1.0 \text{ in})$<br>166.7 mm (6.5 in)<br>Width:<br>307.7 mm (12.0 in)<br>Depth:                                                               |  |

# Table 15: Optical modules - Environmental

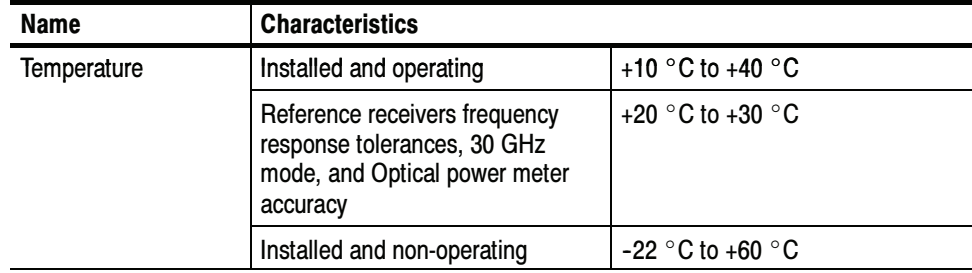

| <b>Name</b>         | <b>Characteristics</b>                               |                                                                                                    |
|---------------------|------------------------------------------------------|----------------------------------------------------------------------------------------------------|
| <b>Humidity</b>     | Installed and operating                              | 20% to 80% relative humidity with<br>a maximum wet bulb temperature<br>of 29 °C at or below +40 °C,<br>(upper limit derates to 45%<br>relative humidity at +40 $^{\circ}$ C)<br>non-condensing. |
|                     | Reference receivers frequency<br>response tolerances | +20 $^{\circ}$ C to +30 $^{\circ}$ C                                                                                                    |
|                     | Optical power meter accuracy                         | +20 °C (80% RH) to +30 °C<br>(80% RH)                                                                                                    |
|                     | Installed and non-operating                          | 5% to 90% relative humidity with<br>a maximum wet bulb temperature<br>of 29 °C at or below +60 °C,<br>(upper limit derates to 20%<br>relative humidity at $+60$ °C)<br>non-condensing.          |
| Altitude: installed | Operating                                            | $3,000$ m $(9,843$ ft).                                                                                                    |
|                     | Nonoperating                                         | 12,190 m (40,000 ft).                                                                                                    |

Table 15: Optical modules - Environmental (cont.)

# **Glossary**

#### Accuracy

The closeness of the indicated value to the true value.

#### Analog-to-Digital Converter

A device that converts an analog signal to a digital signal.

#### Attenuation

A decrease in magnitude (for optical systems this is usually optical power) of a signal.

#### Autoset

A means of letting the instrument set itself to provide a stable and meaningful display of a given waveform.

### Average Optical Power (AOP)

The time averaged measurement of the optical power over a much longer time period than the bit rate of the signal.

### Bandwidth

The difference between the limiting frequencies of a continuous frequency spectrum. Bandwidth is the frequency at which the power out is one half the power out at a frequency near DC. The range of frequencies handled by a device or system. Bandwidth is a measure of network capacity. Analog bandwidth is measured in cycles per second. Digital bandwidth is measured in bits of information per second. See Optical Bandwidth on page 30.

### Channel

A place to connect a signal or attach a network or transmission line to sampling heads. Also, the smallest component of a math expression. A transmission path between two or more stations.

### Channel Number

The number assigned to a specific signal input connector. The top channel of the left-most sampling head compartment of the main instrument is always channel 1, regardless of any repositioning or omission of sampling heads.

### **Clock**

A signal that provides a timing reference.

#### Common Mode

A circumstance where a signal is induced in phase on both sides of a differential network.

#### dB

Decibel: a method of expressing power or voltage ratios. The decibel scale is logarithmic. It is often used to express the efficiency of power distribution systems when the ratio consists of the energy put into the system divided by the energy delivered (or in some cases, lost) by the system. One milliwatt of optical power is usually the optical reference for 0 dBm. The formula for decibels is:

$$
dB = 20 \log \left( \frac{Vi}{Vl} \right) \qquad \text{for optical,} \quad dB = 10 \log \left( \frac{Po}{Pi} \right)
$$

where  $V_i$  is the voltage of the incident pulse,  $V_i$  is the voltage reflected back by the load,  $P_0$  is the power out,  $P_i$  is the power in, and log is the decimalbased logarithmic function. See Optical Bandwidth on page 30.

#### dBm

A logarithmic measure of power referenced to 1 milliwatt (1 mW optical  $power = 0.0$  dBm):

$$
dBm = 10 \log \left( \frac{optical\ power}{1\ mW} \right)
$$

#### Degradation

A deterioration in a signal or system.

### Differential Mode

A method of signal transmission where the true signal and its logical compliment are transmitted over a pair of conductors.

#### Digital signal

A signal made up of a series of on and off pulses.

### Digital transmission system

A transmission system where information is transmitted in a series of on and off pulses.

#### Extinction Ratio

The ratio of two optical power levels of a digital signal generated by an optical source.  $P_1$  is the optical power level generated when the light source is high, and  $P_2$  is the power level generated when the light source is low.

$$
r_e = \frac{P_1}{P_2}
$$

### FEC: Forward Error Correction

Additional bits and/or coding added to a data stream to allow for automatic error detection and correction at the receiving end. These extra bits and/or coding tend to increase a serial data rate above the original non-FEC data stream in order to accommodate the extra information added by the FEC.

### Fiber Optics

A method of transmitting information in which light is modulated and transmitted over high-purity, filaments of glass. The bandwidth of fiber optic cable is much greater than that of copper wire.

## Impedance

The opposition to an AC signal in the wire. It's very much like resistance to a DC signal in a DC circuit. Impedance is made up of resistance and inductive and capacitive reactance.

### Initialize

Setting the instrument main instrument to a completely known, default condition.

### Internal Clock

An internally generated trigger source that is synchronized with the Internal Clock Output signal.

### Mode

A stable condition of oscillation in a laser. A laser can operate in one mode (single mode) or in many modes (multimode).

### Modulation

A process whereby a signal is transformed from its original form into a signal that is more suitable for transmission over the medium between the transmitter and the receiver.

### Multimode Cable

A thick cored optical fiber (compared to single mode cable) that can propagate light of multiple modes.

### OMA (Optical Modulation Amplitude)

The difference between the average power levels of the logic 1 level, High, and the logic 0 level, Low, of the optical pulse signal. The levels are the Means of the logical levels sampled within an Aperture of the logical 1 and 0 regions of the pulse. The logical 1 and 0 time intervals are marked by the crossings of a reference level determined as the Average Optical Power (AOP) of the signal.

## Protocol

Formal conventions that govern the format and control of signals in a communication process.

## Recovered Clock

A clock signal derived from and synchronous with a received data sequence.

### Setting

The state of the front panel and system at a given time.

## Single-Mode Cable

An optical cable with a very small core diameter (usually in the range of 2-10 microns). Such cables are normally used only with laser sources due to their very small acceptance cone. Since the cone diameter approaches the wavelength of the source, only a single mode is propagated.

### **Trigger**

An electrical event that initiates acquisition of a waveform as specified by the time base.

## Waveform

The visible representation of an input signal or combination of signals.

# Index

# A

Accessories, 6 list, 6 optional, 8 standard, 8 Accuracy, 38, 39, 69 optimizing, 20 Adjustments, 19 Analog-to-Digital converter, 69 AOP, average optical power, 69 Application software, version requirements, 1 Attenuating optical signals, 15 Attenuation, 69 Autoset, 69

# B

Bandwidth, 40, 69 optical, description, 30 selection, 27

# C

Channel, 69 number, 69 selection, 16 Cleaning module, 26 optical connectors, 22 1/16 CLOCK, 29 CLOCK, output, 29 Clock, 69 continuous rate, 29, 59 recovery, 29, 58 recovery outputs, 17 Common mode, 69 Compensation dark-level, 24 vertical, 20 wavelength gain, 24 when installing/moving sampling modules, 11 Connecting optical signals, 13

# D

Dark-level compensation, how to perform, 24 DATA, output, 29

Data, recovery, 29 Data rates, 58 dB, 70 dBm, 70 Decibel, 70 Degradation, 70 Differential mode, 70 Digital signal, 70 Digital transmission system, 70

# E

Electrostatic discharge, 10 Environment, 66 Extinction ratio, 70 Extinction ratio calibration, 32

# F

Features, 2 FEC, 70 Fiber optics, 71 Filter selection, 27 Forward Error Correction, 70 Front panel controls, 16

# G

Getting started, 1

# H

Hold down screws, 18

# I

Impedance, 71 Initialize, 71 Input connector, 17 Installation, 9 sampling modules, compensation requirements, 11 Internal clock, 71

# M

Main instrument commands, 18

Manuals, part numbers, 8 Maximum input, 36 Measurement accuracy, optimizing, 20 Mode, 71 Modulation, 71 Multimode cable, 71

# N

Noise, 44

# O

OMA, optical modulation amplitude, 71 Operating basics, 13 Optical dark-level compensation, 24 input connector, 17 vertical compensation, 20 wavelength gain compensation, 24 Optimizing measurement accuracy, 20 Optional accessories list, 8 Options, list, 6 **Outputs** clock, 17 data, 17

# P

Procedure perform dark-level compensation, 24 perform user wavelength gain compensation, 24 perform vertical compensation, 20 Product description, 2 Programmer interface, 19 Protocol, 71

# R

Receive signals recovered 1/16 clock, 29 recovered clock, 29 recovered data, 29

Recovered 1/16 clock, 29 clock, 29, 71 data, 29 Reference, 27 receivers, 47, 48

# S

Sampling head features, 2 SELECT CHANNEL button, 16 Setting, 71 Single-mode cable, 72 Software application, version requirements, 1 Specifications, 33 Standard accessories, 8 System interaction, 16

# T

Trigger, 72

# U

Usage, 13 User adjustments, 19 User wavelength compensation, how to perform, 24

# V

Vertical accuracy, 38, 39 Vertical compensation, how to perform, 20

# W

Waveform, 72 Wavelength range, 58 selection, 27 Wavelength gain compensation, 24 Windows 2000, application software requirement, 1 Windows 98, application software requirement, 1 Windows XP, application software requirement, 1